# Shadden Abdalla

November 30, 2018

# EE421, Fall 2018

# CMOS Switching Power Supply (SPS) Boost Converter

# *Contents*

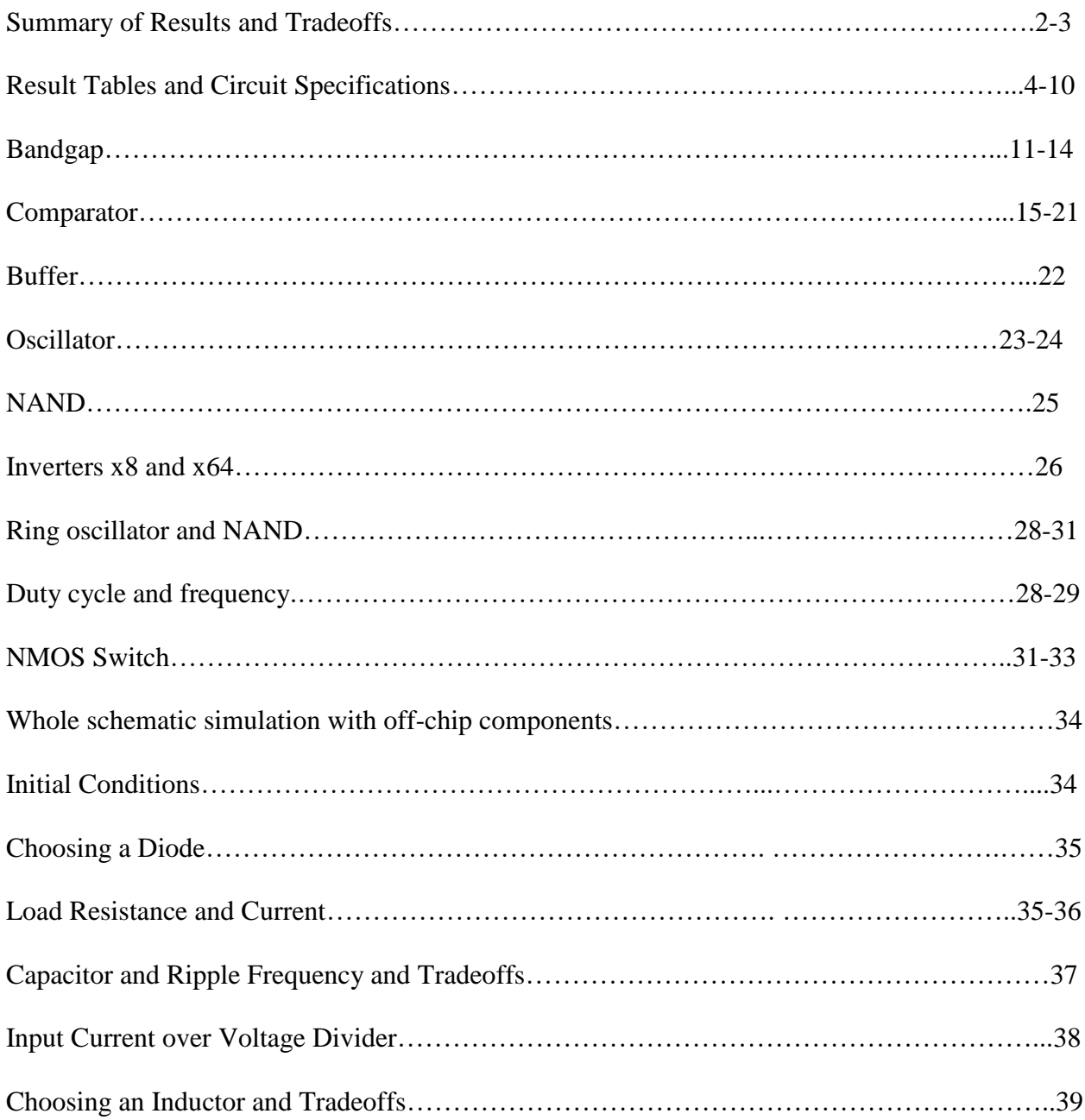

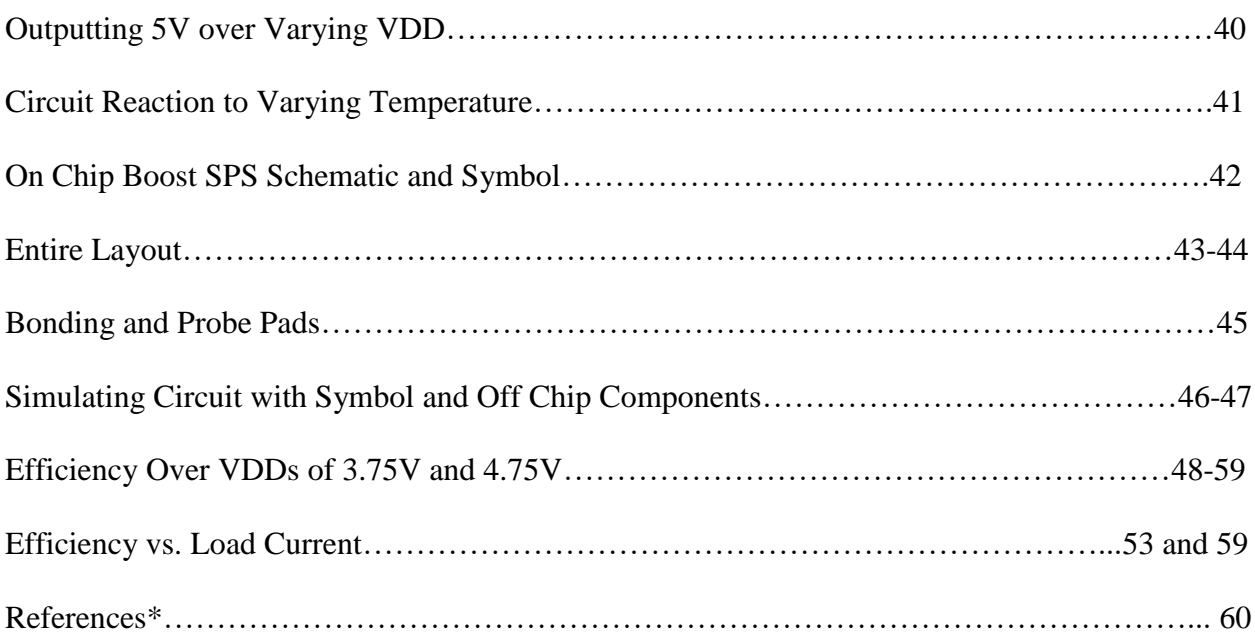

\*References were used for further information. There were no works cited in this report.

---------------------------------------------------------------------------------------------------------------------

# **Summary of Results and Tradeoffs**

This report details the design, simulation and layout of a CMOS Switching Power Supply (SPS) Boost Converter. This power supply reads in an input voltage of VDD that could range from 3.75V to 4.75V and outputs a constant output voltage of 5V. It consists of many components. The first is a bandgap, which reads in the VDD input voltage and outputs a constant output voltage of 1.25V. The second is a voltage divider that connects Vout to the comparator's minus input, that draws between 10uA and 50uA of current: 36.78mA of current to be exact. The bandgap's output voltage is the positive input into the comparator. The comparator reads the two input voltages and outputs a logic zero if the minus input is greater than the positive input and outputs a logic one if the bandgap output voltage is greater than the input voltage from the voltage divider. Then the output of the comparator, enable, is sent into the oscillator and buffer that I made using a NAND, thirty inverters, and then a buffer that sends a cleaned-up signal output of the first ten inverters into the gate of the NMOS switch of size 48u/600n with a multiplier of eight. More details about the outputs and project specifications are below in the tables for easier viewing.

### **Choosing NMOS Switch and Tradeoffs**

The resistance of the MOSFET that I used is 31.25ohms and the capacitance is 576fF. The NMOS has a larger width because it must be a strong MOSFET that can switch quickly. Larger MOSFETs with a larger width have very small internal gate resistances. The small resistance causes it to be high-speed and be able to carry high currents. This circuit generates resonance

which will create a voltage that oscillates around a point, which is what we see in our simulations as we try to reach 5 volts. Because of the resonance and the oscillation that results from it, the MOSFET holds a current that creates a voltage that oscillates. The drain to source resistance is influenced by the gate to source voltage. Lowering the resistance of the MOSFET causes the gate to source voltage to increase. Increasing the temperature also causes the drain to source resistance to increase. The capacitance is also extremely high in the MOSFET which is why we need the buffer to reduce delay of capacitance. A tradeoff found when using a strong NMOS is the larger layout versus less delay, however the layout can be reduced by using fingers.

#### **Choosing Diode of 1N5819**

I choose this diode because the maximum voltage is 40V, average rectified forward current is 1A, dissipates 1.25W of power, maximum thermal resistance of 100 degrees Celsius per Watt. This thermal resistance is perfect because I measured the operation of the circuit up to 100 degrees Celsius. This diode is a good choice for a power supply because it operates at temperatures up to 100 degrees Celsius and works at 90 degrees Celsius without any thermal runway. Thermal runway is when the internal heat of the circuit increases much faster than the circuit can dissipate that heat. When there is too much heat, the circuit can fry and become destroyed. This diode is a good choice because it operates at high temperatures and can handle a faster increase of heat up to 90 degrees Celsius, which is a high enough value for a power supply.

#### **Choosing Capacitor and Tradeoffs**

The output of my circuit oscillates around 5V with very little ripple because the capacitor I choose, 3u, is large enough to reduce ripple significantly. Capacitors are also affected heavily by temperature, and the amount of ripple current that the capacitor contains is related to temperature as well. When we fabricate this chip and put it on a printed circuit board, we will be using ceramic capacitors. The ceramic capacitors that we use that work at higher temperatures have less ripple current versus capacitors at lower temperatures. The capacitor works almost like a decoupling capacitor which is used to reduce noise especially in power supply signals. It is important to have a large capacitor when dealing with power signals because it helps smooth the signal and makes it easier to read. The ripple is reduced significantly, and the output voltage only oscillates from 4.98V to 5.003V. Since the frequency that I am using is above 10MHz, (it is 15MHz) this is considered a high-speed design. It is more difficult to increase the current when the speed is very high, so a LARGE CAPACITOR helps with that since at high speeds the impedance is lower because of the high frequency. The faster speed makes it harder to conduct large amounts of current because the impedance goes down which is one of the tradeoffs of using that frequency, however, adding a large capacitor gets rid of the issues and my circuit was able to conduct large amounts of current. Adding a large capacitor adds delay, however the buffer helps reduce that delay.

#### **Choosing Inductor and Tradeoffs**

The frequency of my circuit is high which means that the impedance of the inductor will increase, and the capacitance of the capacitor will do the opposite. Because of the faster frequency, the impedance will rise which is a tradeoff, however, I wanted my design to be high speed. For there to be more current in the load resistor, the inductor value also must be lower because inductors will have higher impedances when there is a high frequency. Thus, based on ohms law, we want to make the inductor smaller to get a higher current so that there is less impedance in the circuit.

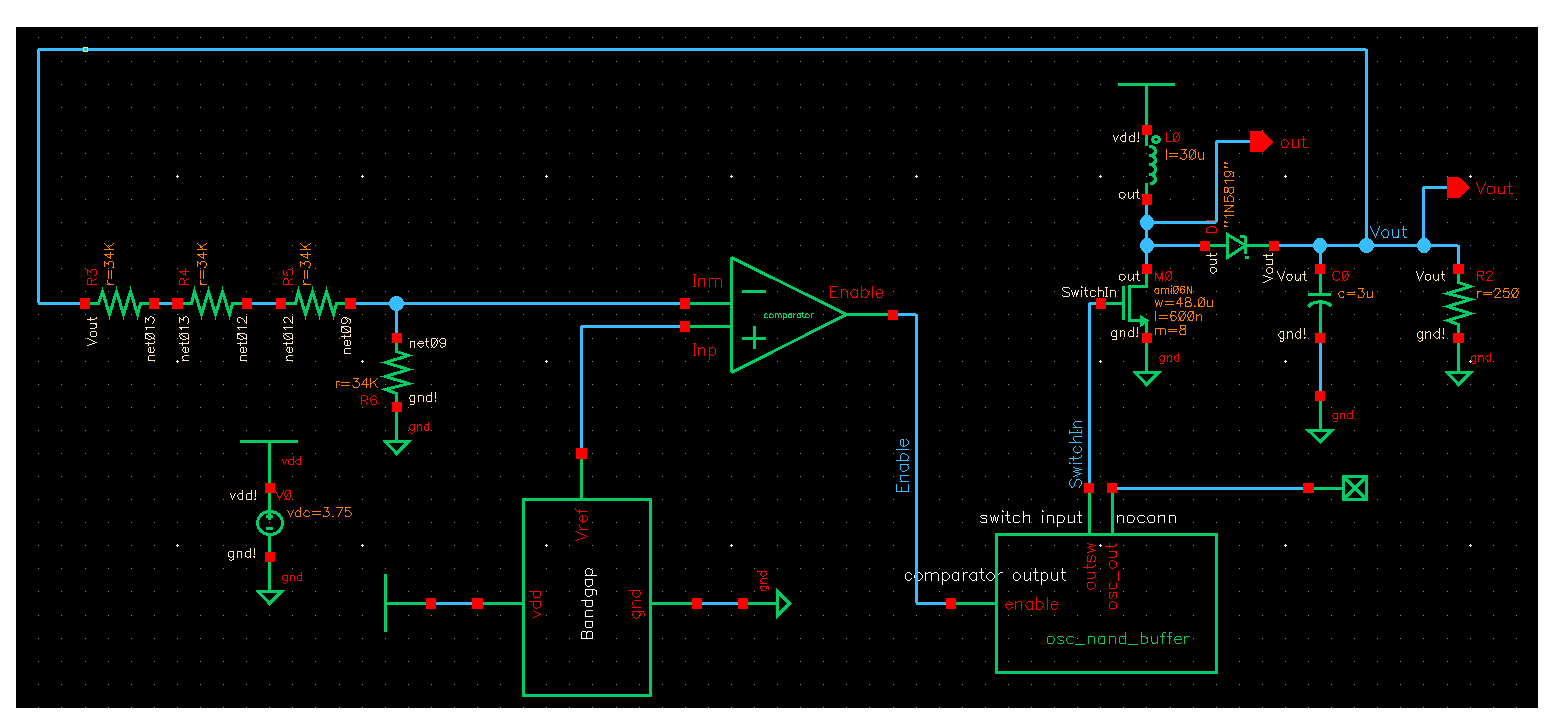

My entire schematic including off chip components.

*TABLES with Final Values*

#### **Output voltages at varying VDD values**

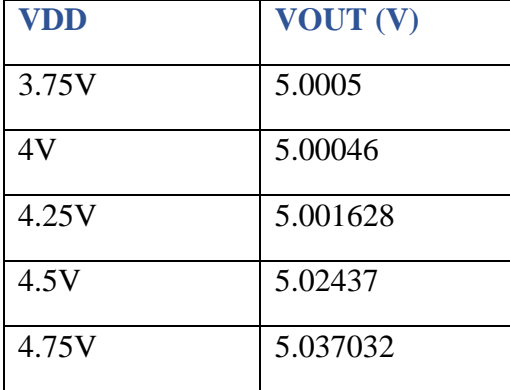

# **Output voltages at varying temperatures using VDD of 3.75V**

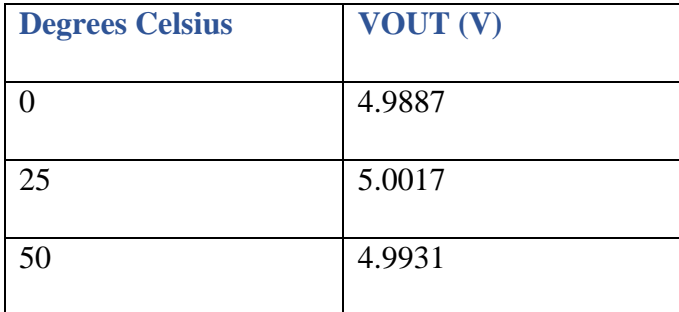

# **Load and Voltage Divider Current Values**

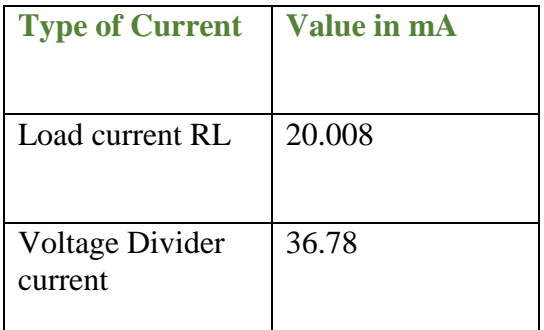

# **Off-chip component values/names**

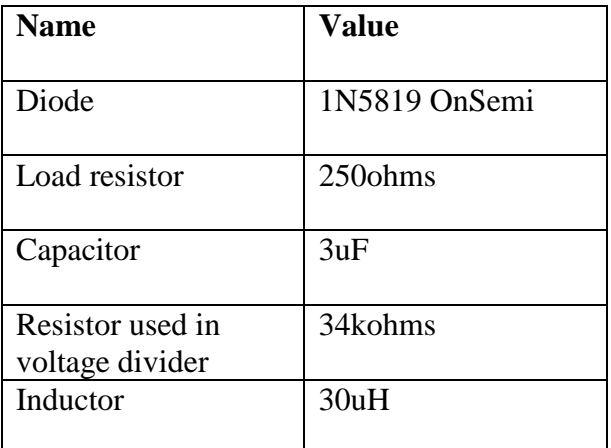

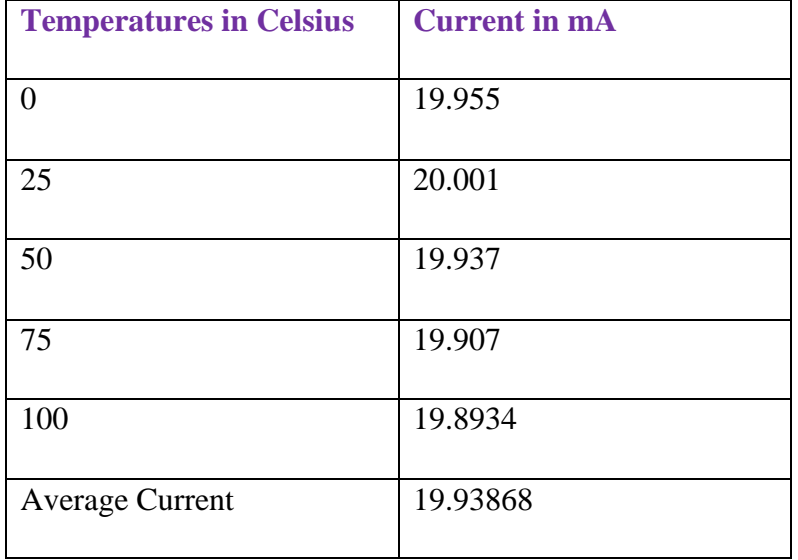

# **Load Current for Varying Temperatures, VDD = 3.75V**

# **Load Current for Varying Temperatures, VDD = 4.75V**

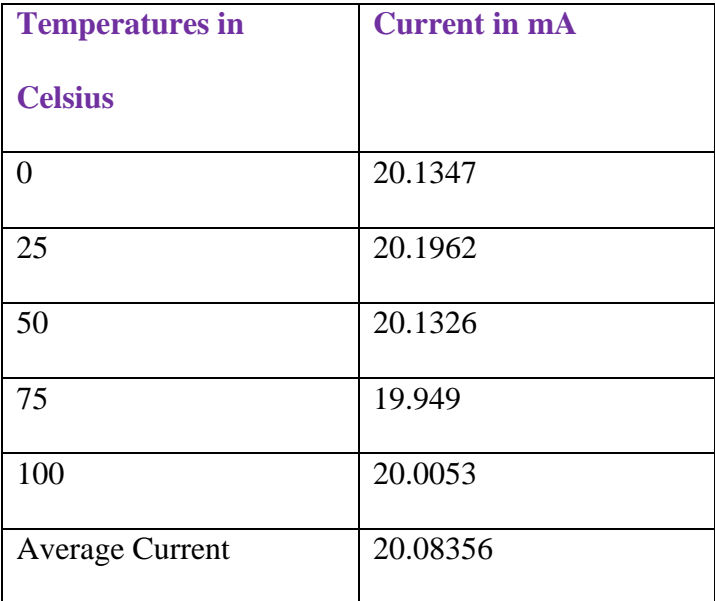

# **Inverters used and values**

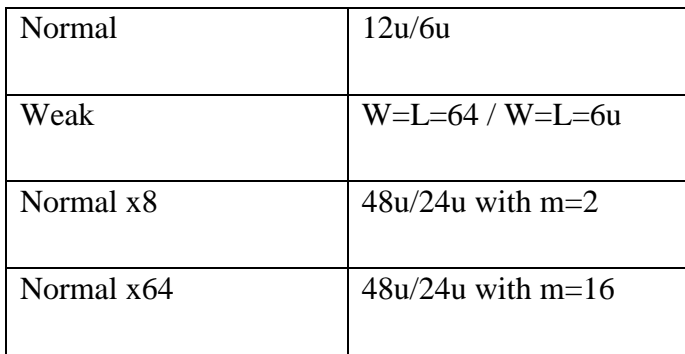

# **Frequency and Duty Cycle**

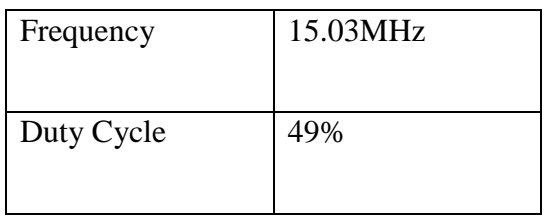

# **Efficiency Over Different Temperatures for a VDD of 3.75V**

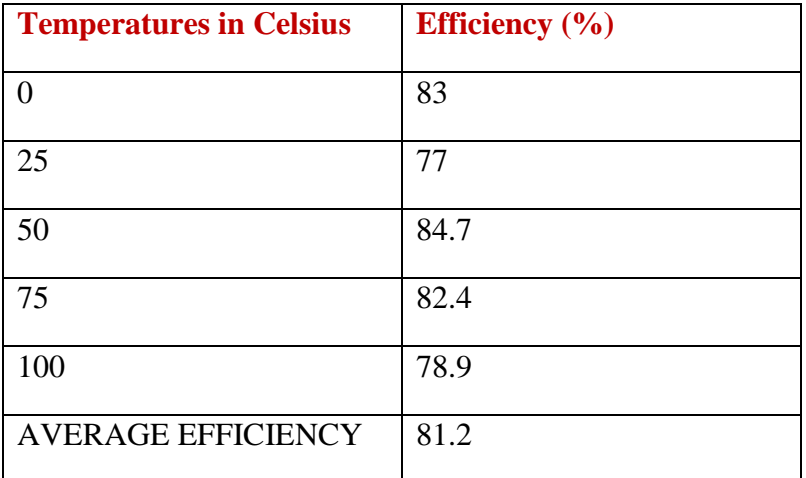

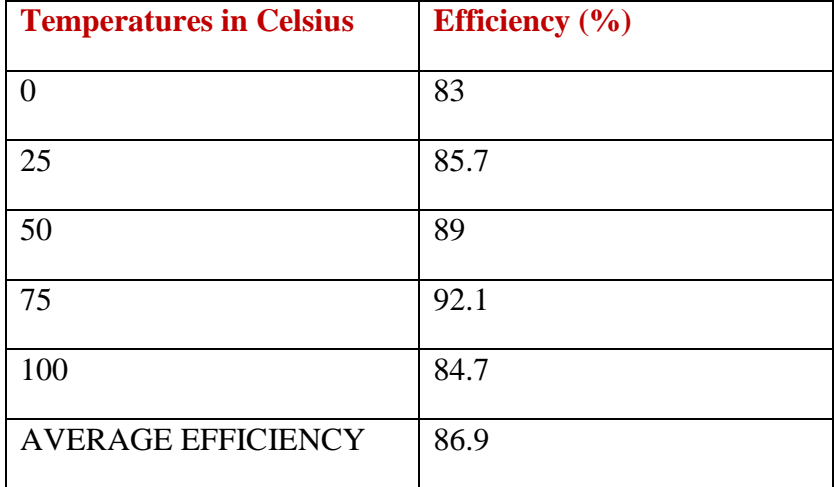

# **Efficiency Over Different Temperatures for a VDD of 4.75V**

# **Efficiency Versus Load Current 3.75V**

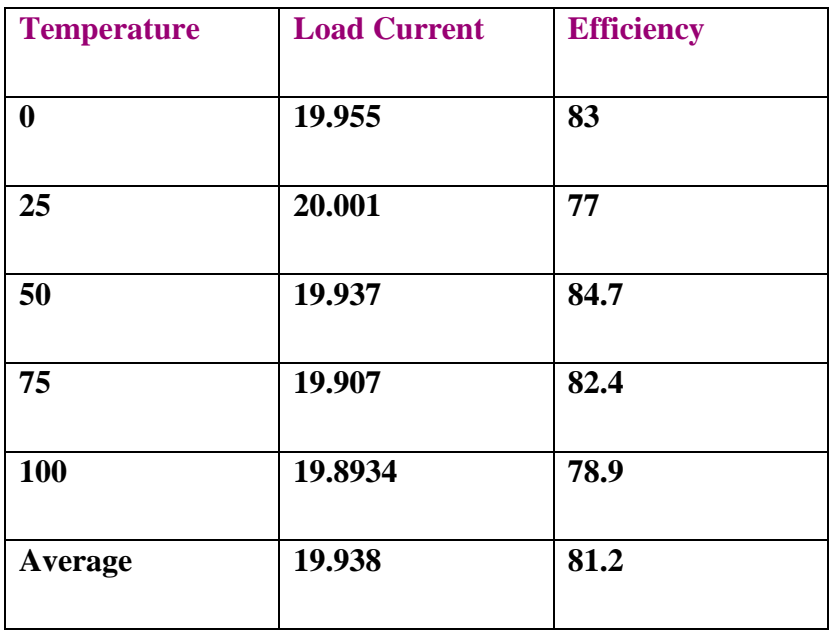

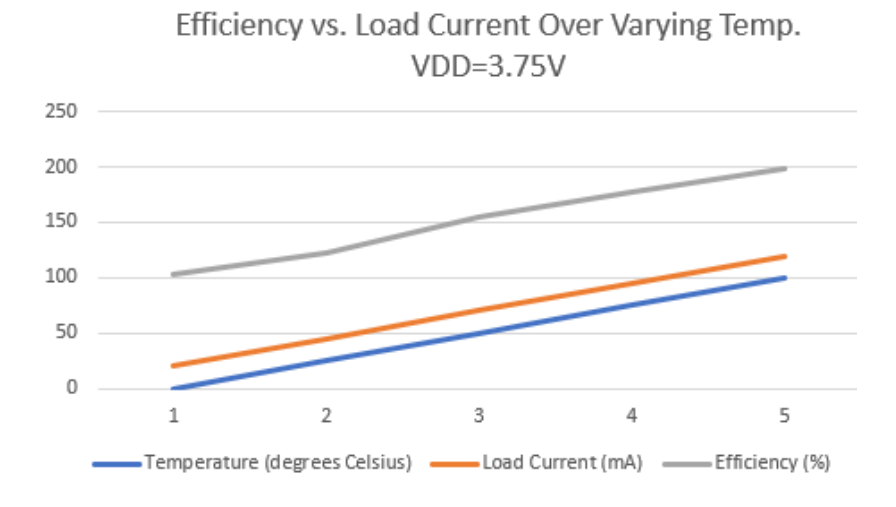

# **Efficiency Versus Load Current 4.75V**

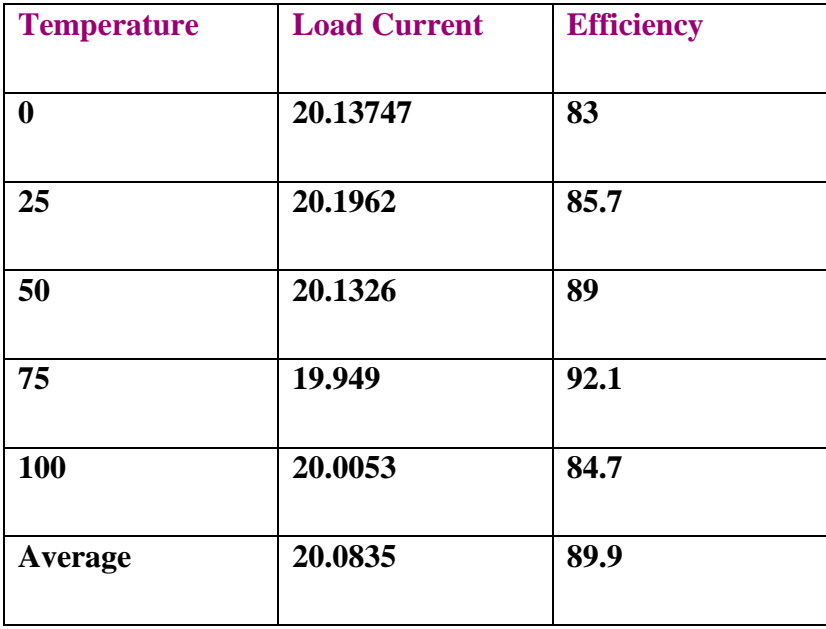

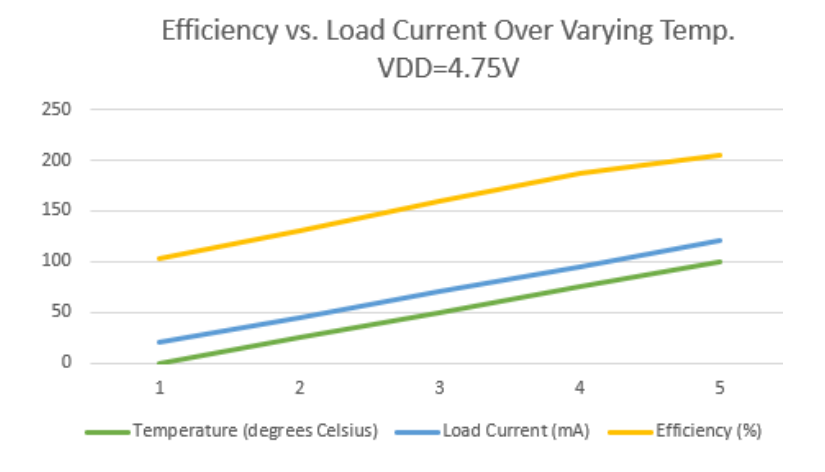

# **I(VDD) Values over Varying Temperatures**

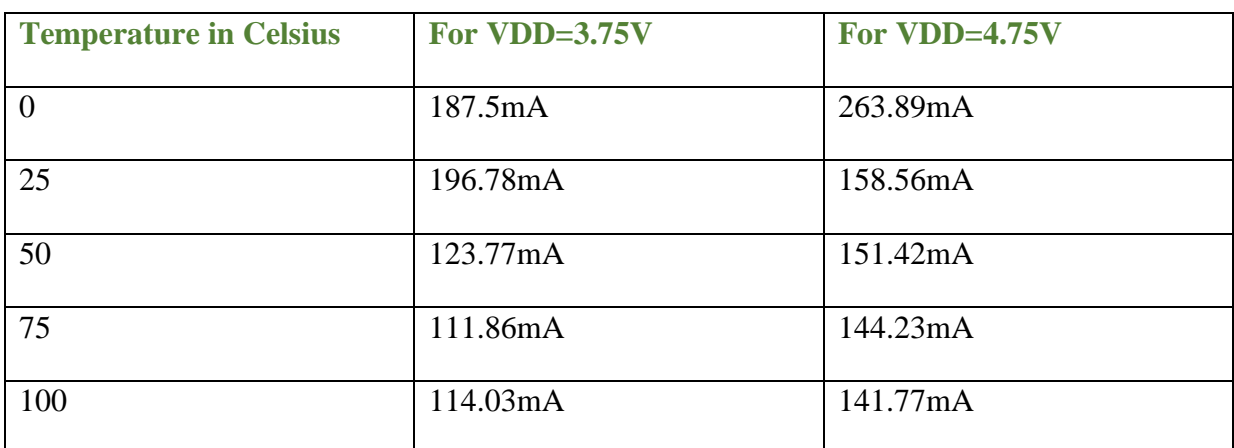

# **PART 1: BANDGAP**

The bandgap circuit should read an input voltage and output a steady voltage of 1.25V.

Below is the schematic and symbol of the bandgap.

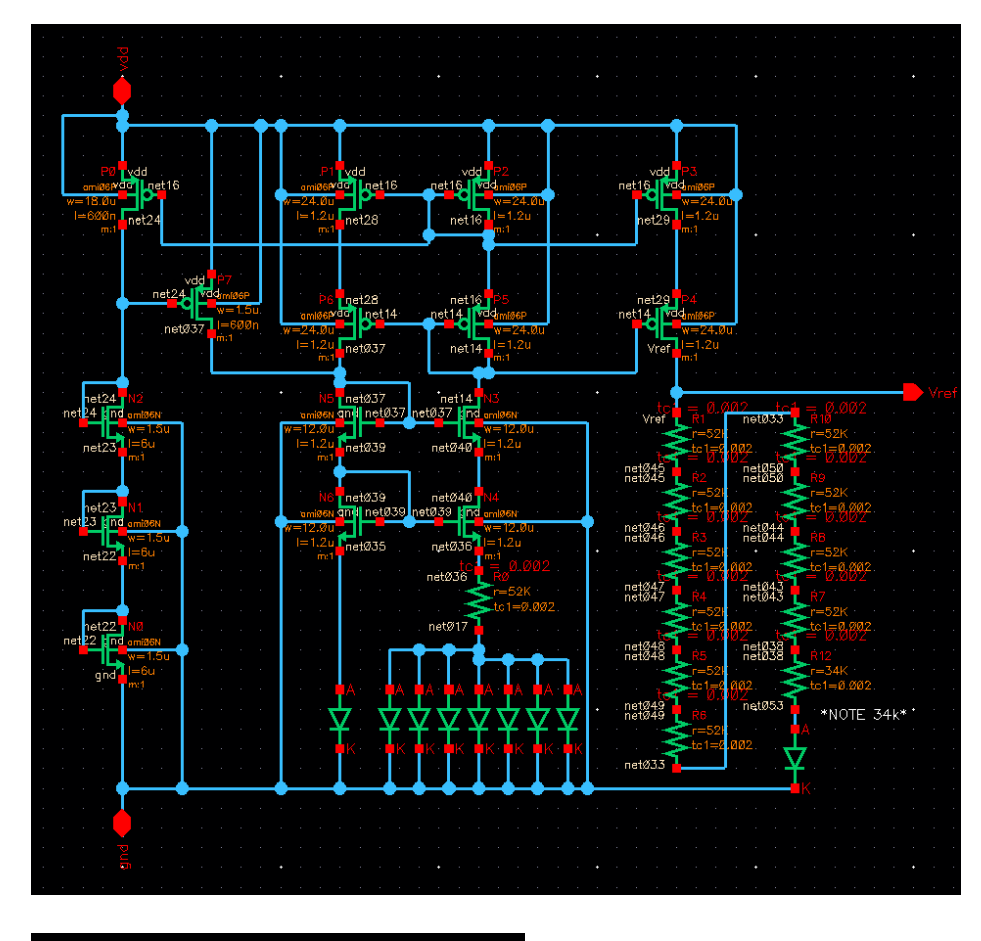

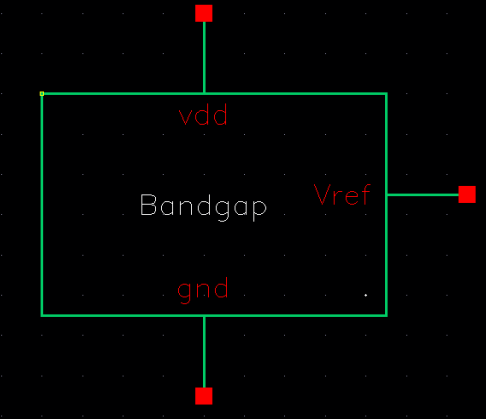

### **Bandgap simulations:**

The simulation of the bandgap shows that it works as intended. It is tested with an input voltage of 5V and outputs a constant voltage of 1.25V. A parasitic PNP bipolar transistor was also used in the bandgap circuit. The schematic, simulation and layout of the PNP are below. The simulation shows the diode's current which increases at the switching point of a diode, about 0.7 volts or 700mV.

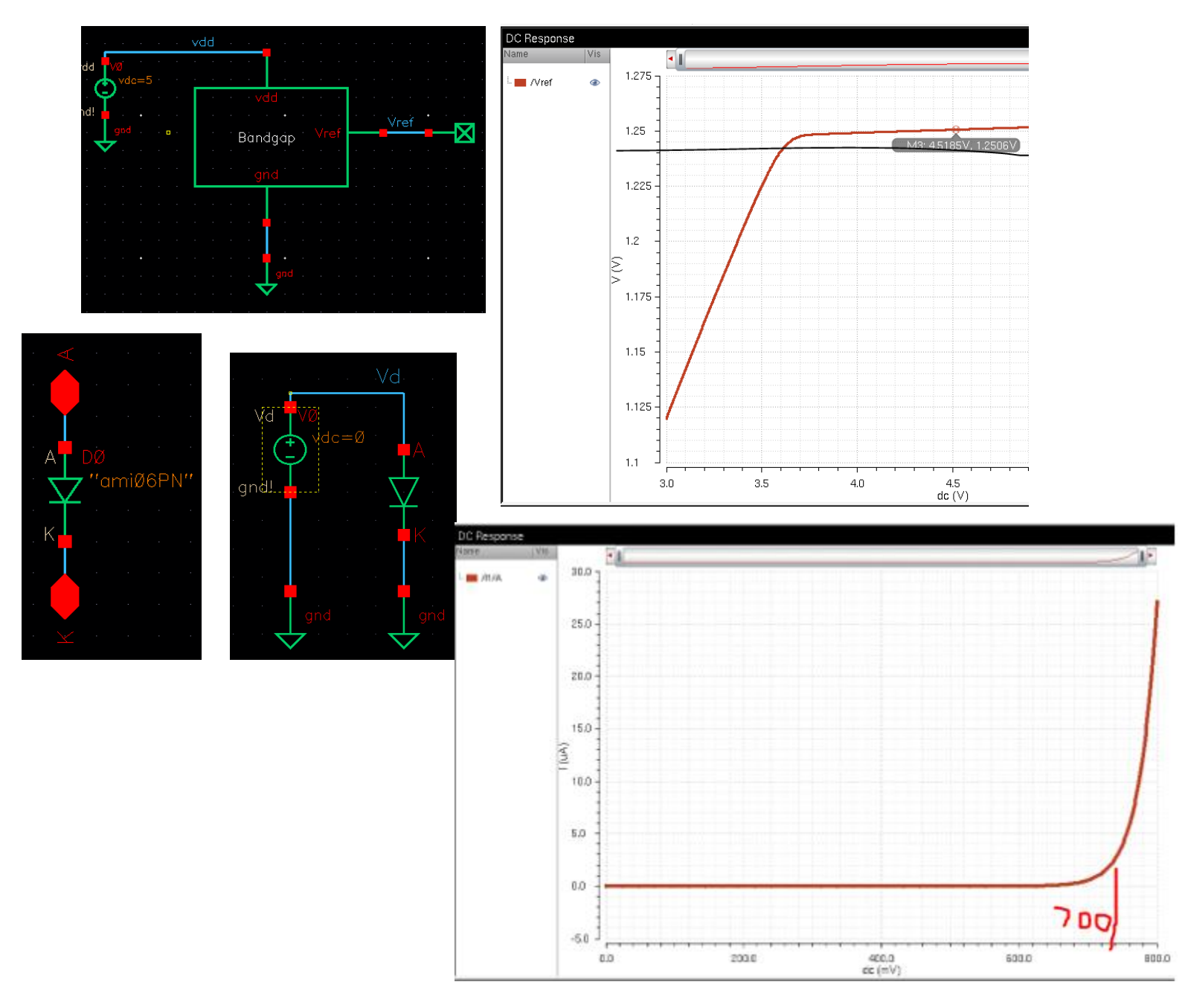

#### **BANDGAP TEMP**

Below is the temperature simulation of the bandgap. The bandgap should output a constant 1.25V regardless of temperature. The graph plots the voltage change from a temperature of 0 to 100 degrees Celsius. The voltage changes very slightly and decreases from 1.253V to 1.245V which is a negligible change. The circuit also works regarding temperature changes.

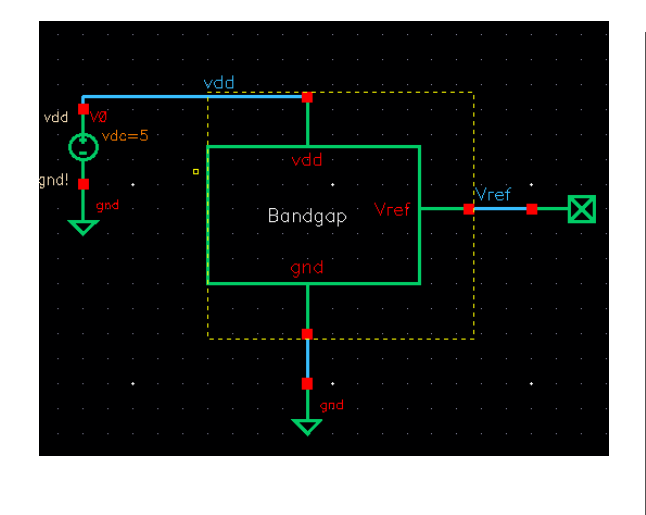

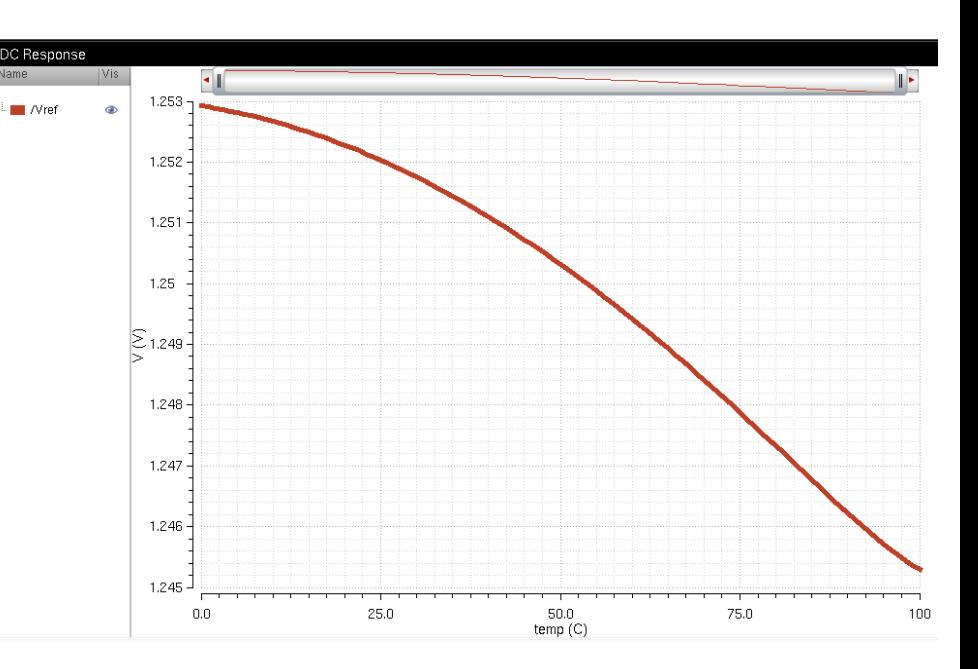

To the right is the temperature simulation of the PNP. The voltage changes very slightly with the change in temperature. It decreases from 775mV to 550mV from 0 to 100 degrees Celsius.

gnd!

Š

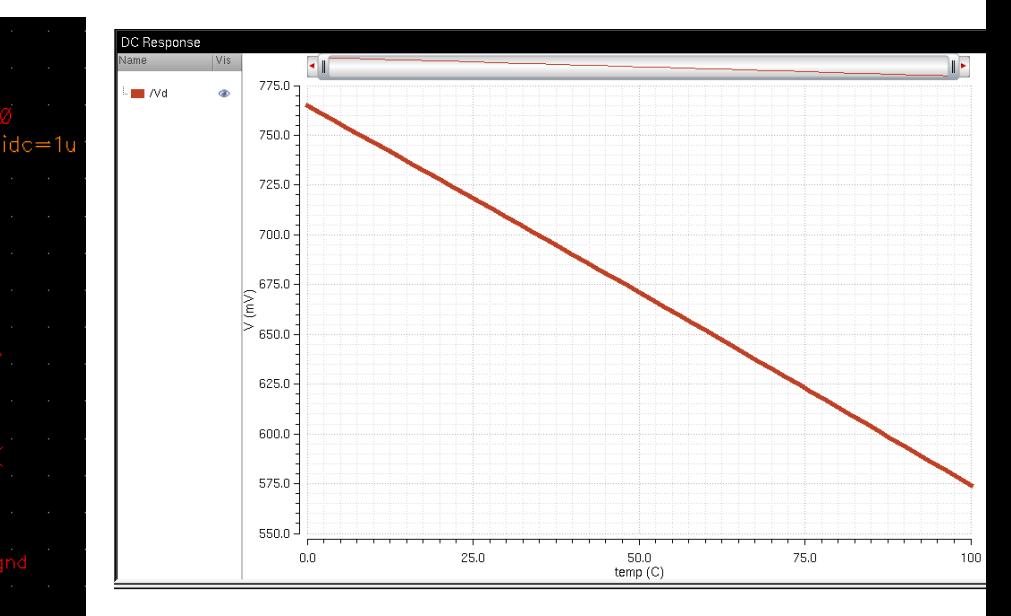

Then I laid out the bandgap. I used poly2 resistors to reduce layout size and to make the design more concise.

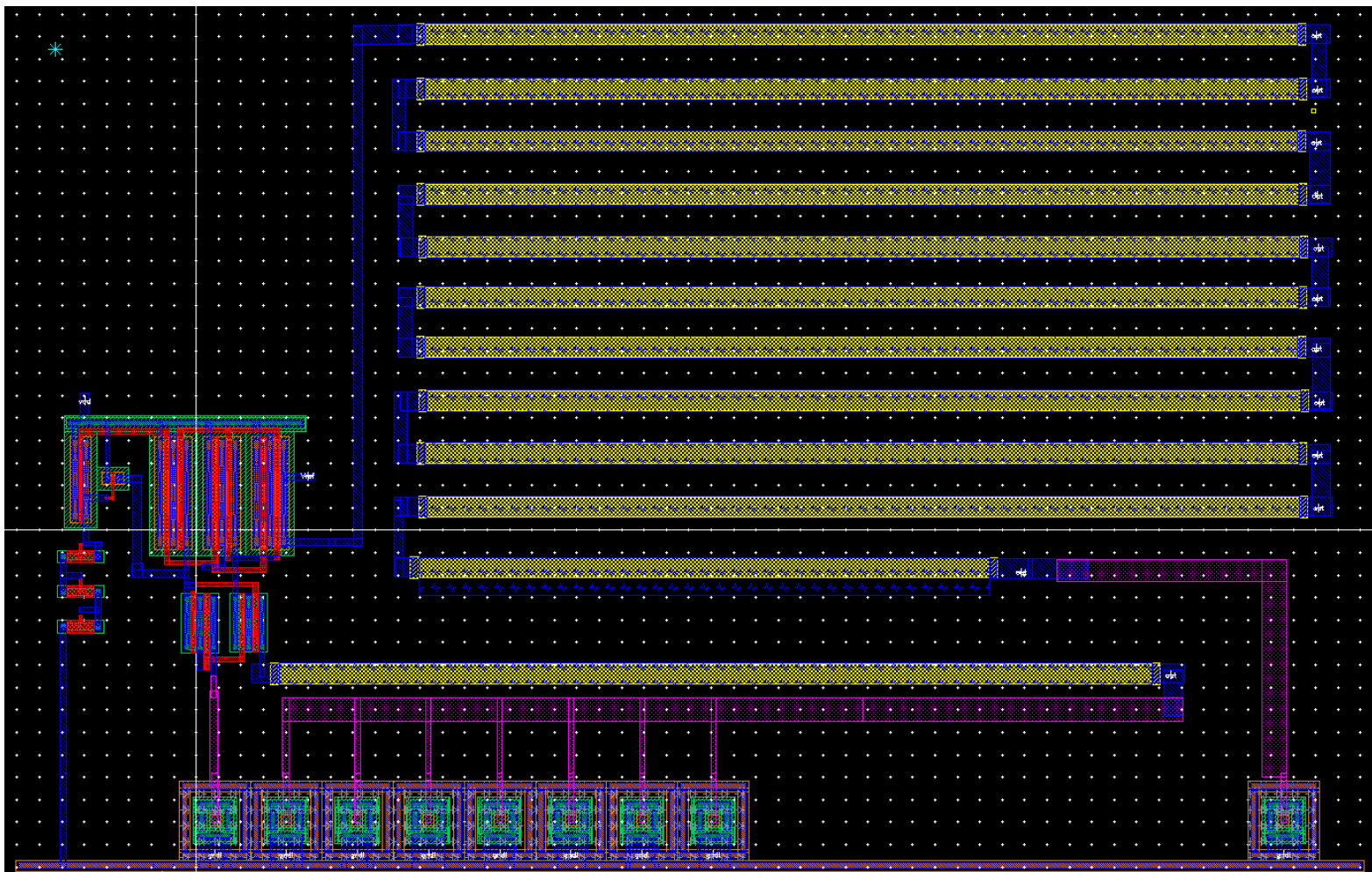

#### **PART 2: COMPARATOR**

Below is the entire comparator and some zoomed in snips of the left, middle and right parts. It consists of three differential amplifiers and four inverters. There are two inputs, Inp and Inm, and an output, Enable. Each differential amplifier introduces hysteresis so one of them is labeled accordingly.

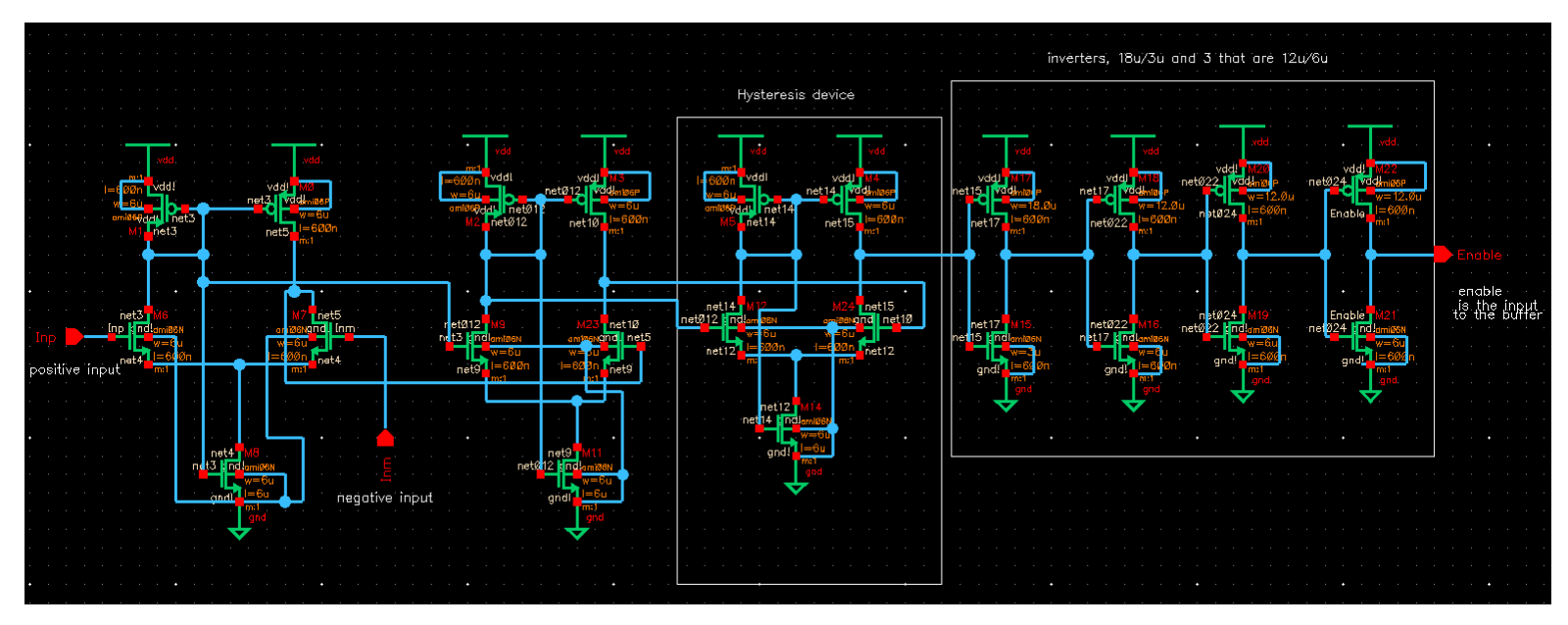

**Left side:** one differential amplifier and the inputs. I used four terminal NMOS and PMOS devices of 6um/600nm widths and lengths respectively. The bodies of all PMOS devices are tied to VDD. The bodies of all NMOS devices are tied to gnd. The bandgap output of 1.25V should input to the Inp terminal and Vout after being divided with a voltage divider should input into the Inm terminal as highlighted in yellow.

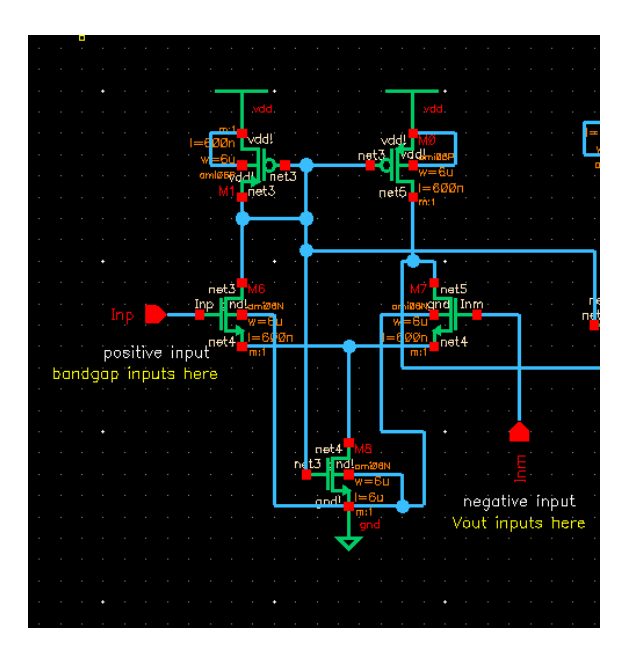

6um/600nm widths and lengths respectively. The bodies of all PMOS devices are tied to VDD Hysteresis device hetØ12

and the bodies of all NMOS devices are tied to gnd.

The right most PMOS and NMOS is connected to the first of four inverters on the right side. The inverters sharpen the signal and since there are four of them, they do not invert the signal. There would need to be an odd number of inverters for the signal to be inverted because the even number just cancels out the first inversions.

#### **Right: inverters.**

The first inverter has widths of 18um/3um which reduces the delay in the output signal. When

**Middle**: two differential amplifiers. I used four terminal NMOS and PMOS devices of

using an inverter of 18um/3um you can see in the simulation below that the output changes exactly at the crossing point of both the input signals. When all four of the inverters are of the same input, however, the output is delayed slightly, and the input is not perfectly aligned with the output. This is shown in the simulations below.

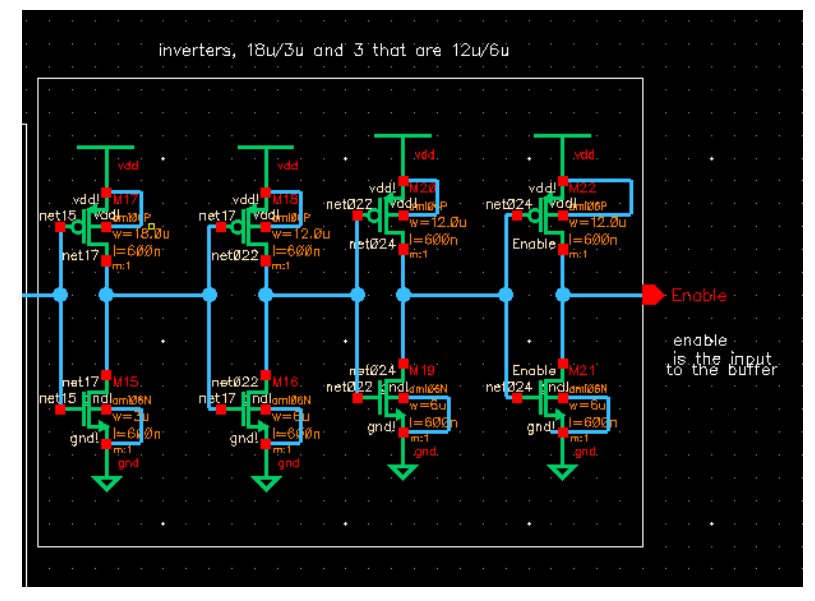

With four 12um/ 6um inverters on the left and with one 18um/3um inverter and three 12um/6um inverters on the right. It is apparent that the signal is slightly more accurate when using a 18um/3um inverter. The results are not extremely significant so technically you could use either topology.

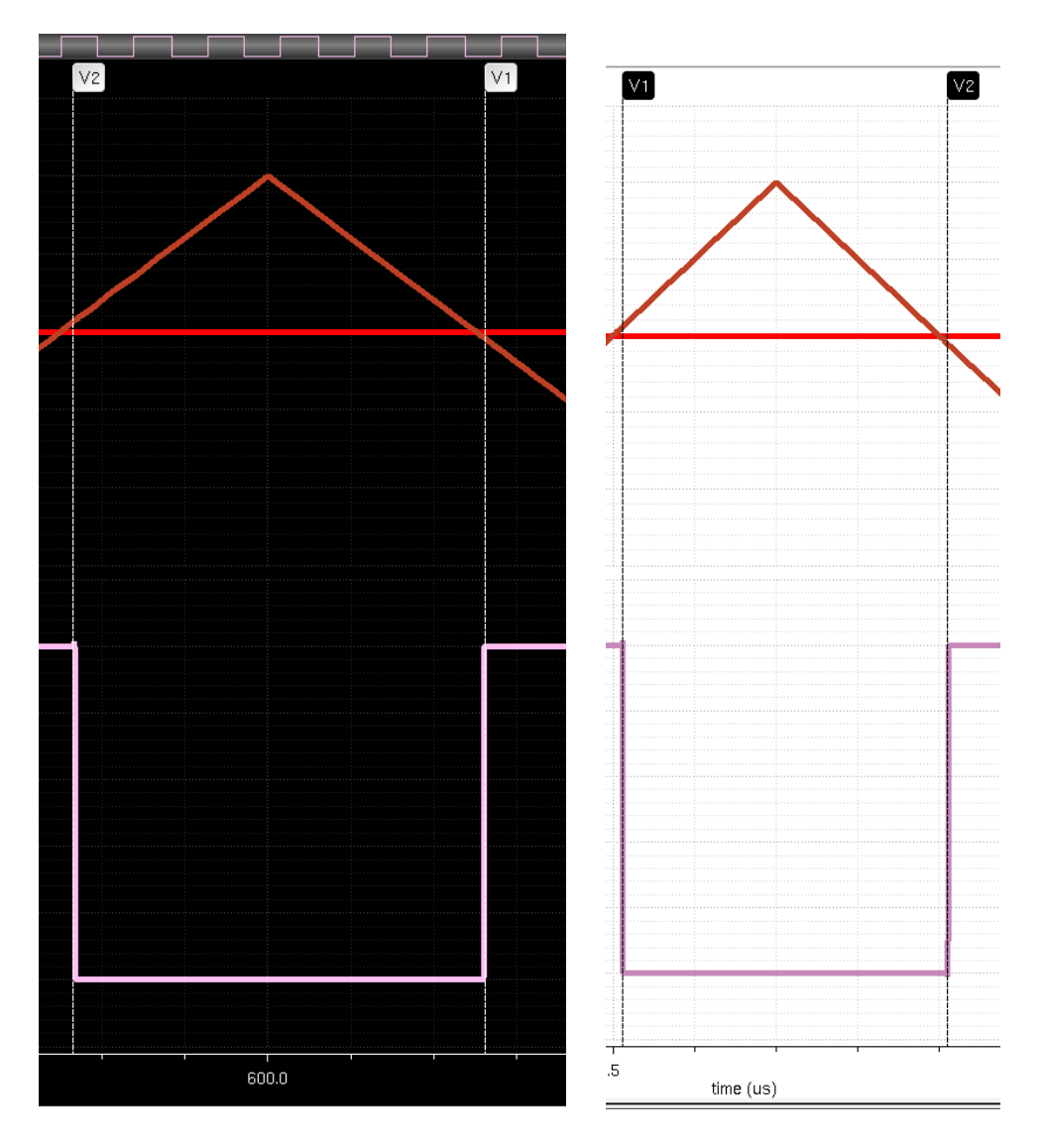

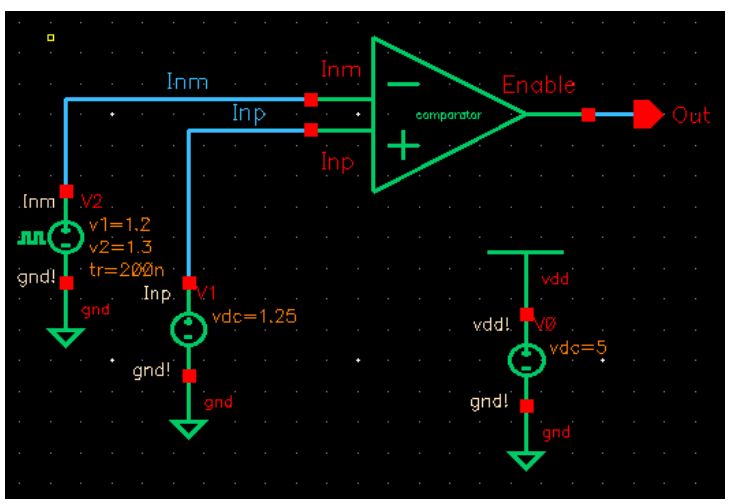

I simulated the comparator to verify its accuracy before moving on. I mimicked the bandgap by inputting a constant DC voltage of 1.25V into the positive input and inputted a pulsing signal from 1.2V to 1.3V into the

minus terminal because the output from the voltage divider will not be a perfect signal; it

will have ripples and noise. A pulsing signal mimics the output from Vout as closely as possible. I used a VDD of 5 volts for this smaller simulation even though I will be using a range of 3.75V to 4.75V in my entire SPS simulation. It is important to note that including a VDD of a different value in a symbol and then using that symbol in the entire schematic will cause significant error. The symbol must be saved without any VDD values so that it can be controlled in the schematic where the symbol is used. As stated in the previous project requirements, when the input from the minus terminal is greater than 1.25V from the bandgap the output goes low and when the

**COMPARATOR CIRCUIT SIMULATION** – regular transient simulation

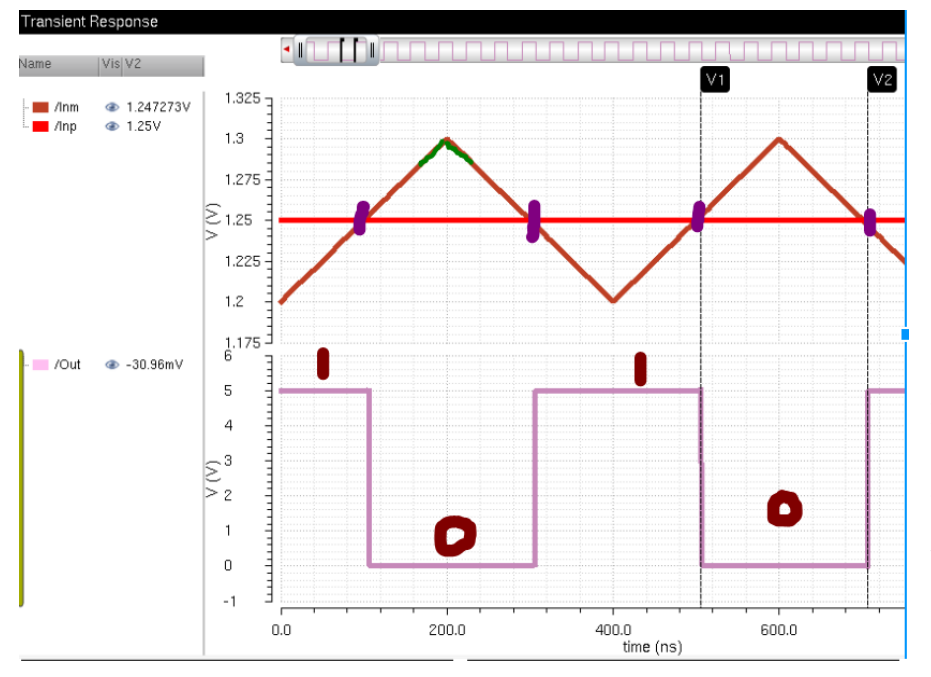

input from the minus terminal is lower than 1.25V the output goes high. This is demonstrated in the simulation to the left. The area highlighted shows the input from the minus terminal as high, showing a 0 logic output. Just directly to its left you can see the bandgap voltage rising higher than the input voltage from the pulsing signal

that mimics the Vout voltage, and the output voltage that corresponds to that relationship is a logic 1. After the simulations were complete, I laid out the comparator schematic. The pins are vdd!, gnd!, Inp, Inm and Enable. Inm is the input from the voltage divider, Inp is the input from the bandgap, and Enable is the output that feeds into the buffer before reaching the switch.

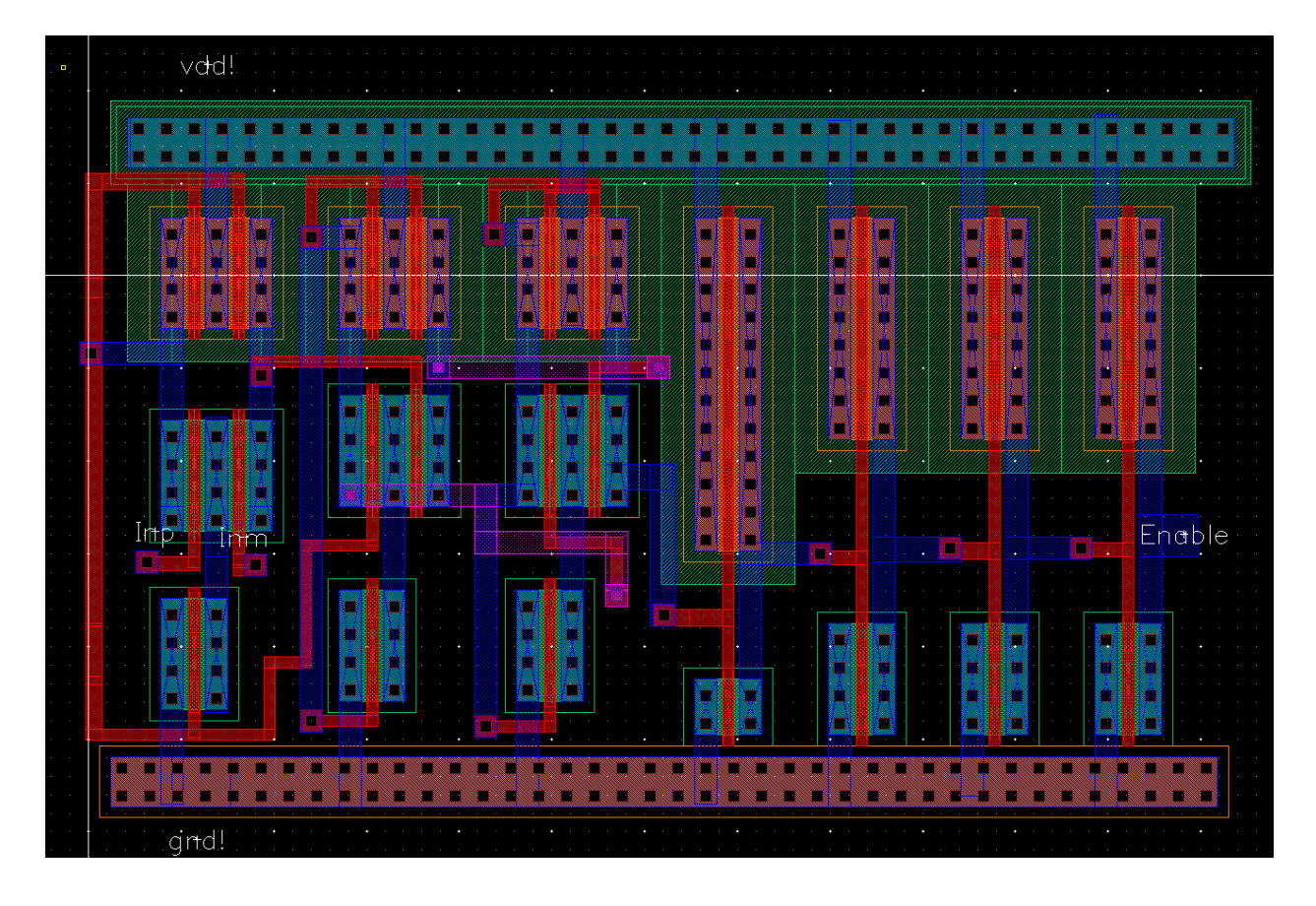

### **PARAMETRIC TEMPERATURE SIMULATION - COMPARATORS**

### **Parametric:**

I simulated comparator's functionality in regard to changing temperature using a parametric analysis from 0 to 100 degrees Celsius. I kept the step size small, 5 degrees Celsius to see if there

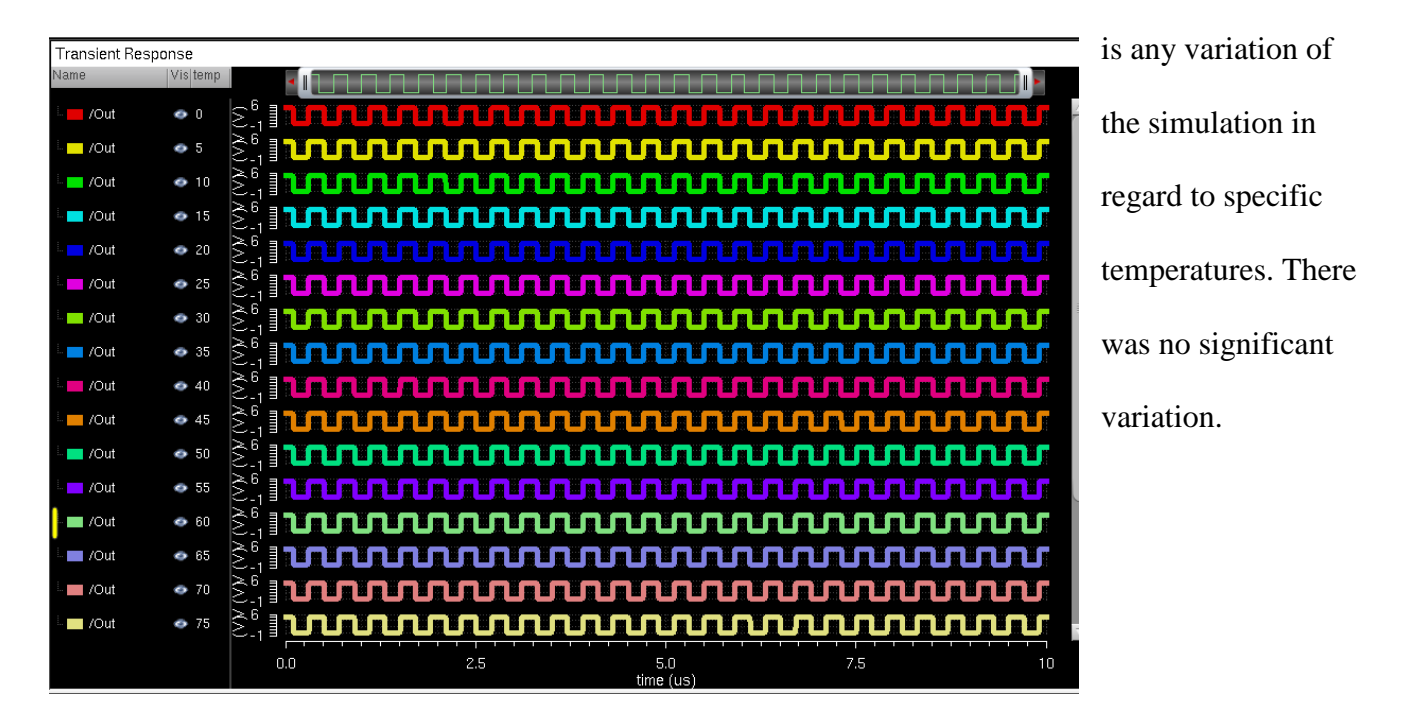

**DC sweep:** The voltage only went down to 4.99V from 5V as the temperature increased from 0 degrees Celsius to 100 degrees Celsius.

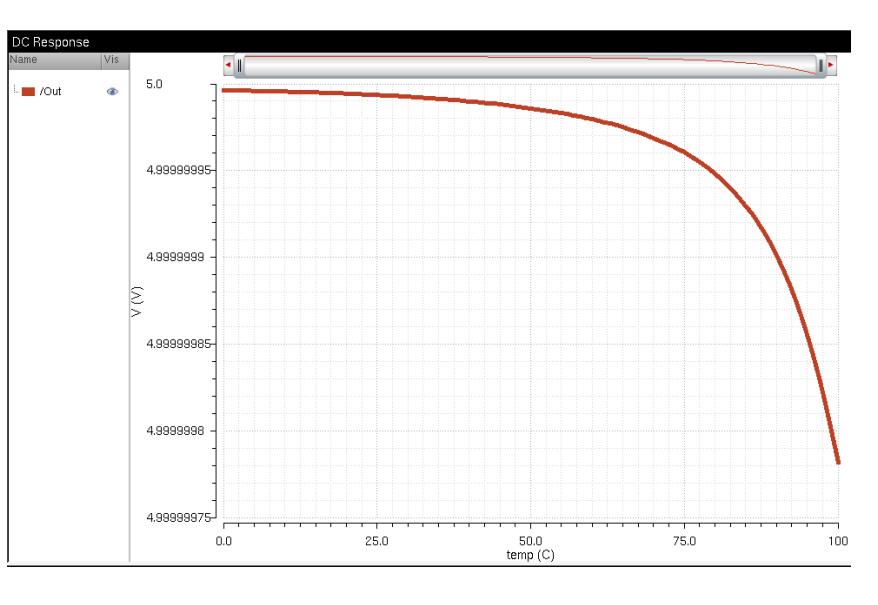

#### **PARAMETRIC SIM OF VARYING VOLTAGE**

When I first ran this simulation, I used a VDD of 5V. To make sure that the simulation works in my entire circuit with a VDD of 3.75V-4.75V, I implemented a variable over my VDD and ran a parametric simulation to test all of those voltages. I choose 5 voltages in that range.

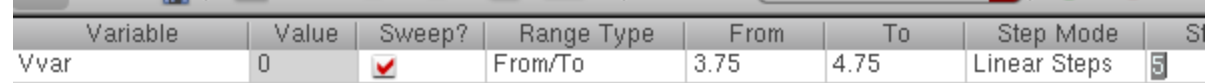

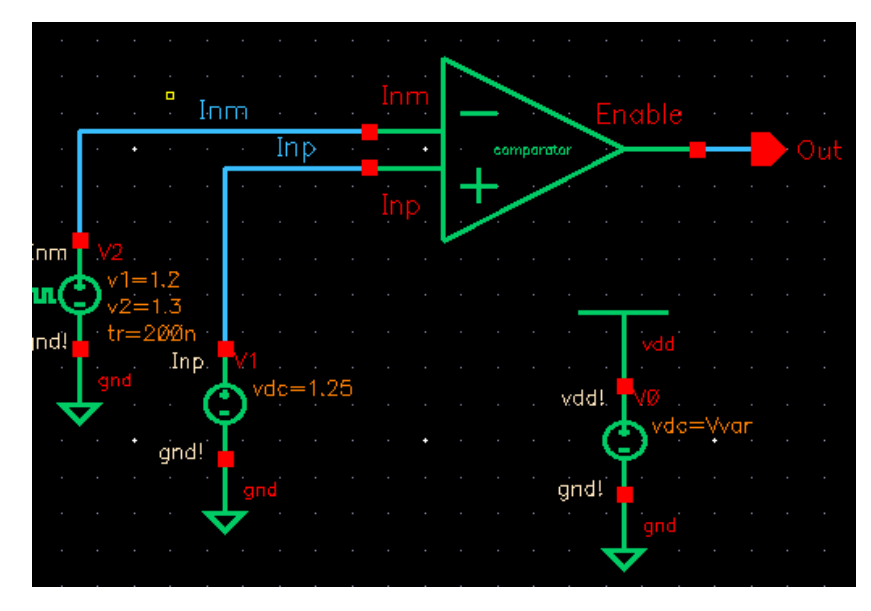

The comparator's output is the same for every voltage tested using the parametric analysis. This shows that the comparator will work with the VDD in the entire circuit when simulating it altogether.

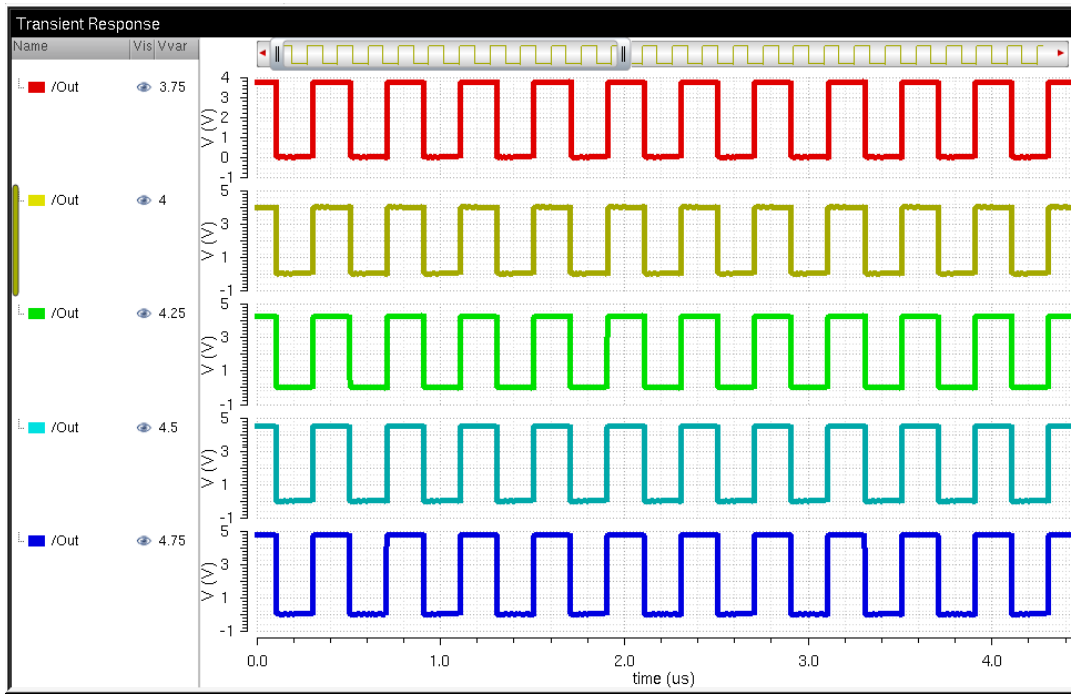

#### **PART 3: BUFFER**

---------------------------------------------------------------------------------------------------------------------

The buffer consists of many parts. The first part is the oscillator that will create the oscillating signal that results from the comparator. The oscillator's input will be the output of a NAND. Then two of the outputs of the first ten inverters are fed into another NAND whose output is fed into three more inverters to sharpen the signal. The first inverter that takes in the signal from the NAND is a normal 12um/6um inverter. The second one is the same normal inverter multiplied by eight and the third one is the normal inverter multiplied by sixty-four. The output of the largest inverter is the signal that reaches the switch (NMOS). The larger the inverter, the sharper the output is. From the buffer, we can calculate the **frequency** and the **duty cycle** of our signal.

First, I simulated the oscillator to make sure that it worked. The oscillator I used consists of thirty-one inverters. The first ten are normal sized, 12um/6um, the next ten are weak inverters with lengths and widths of 6um on each device, and the last eleven are regular inverters.

Below is the normal inverter's schematic, layout and symbol.

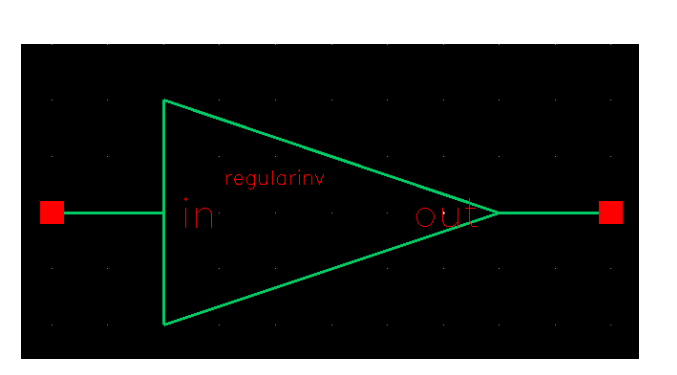

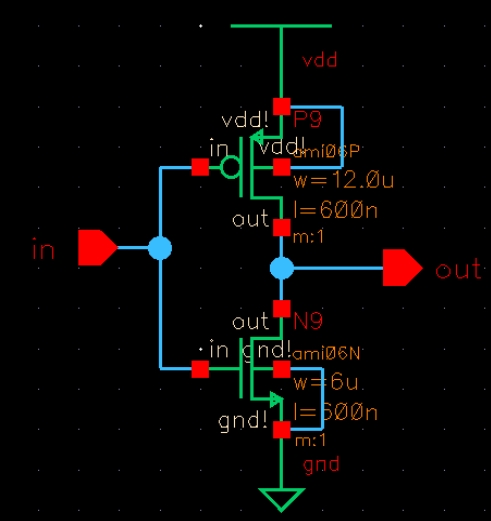

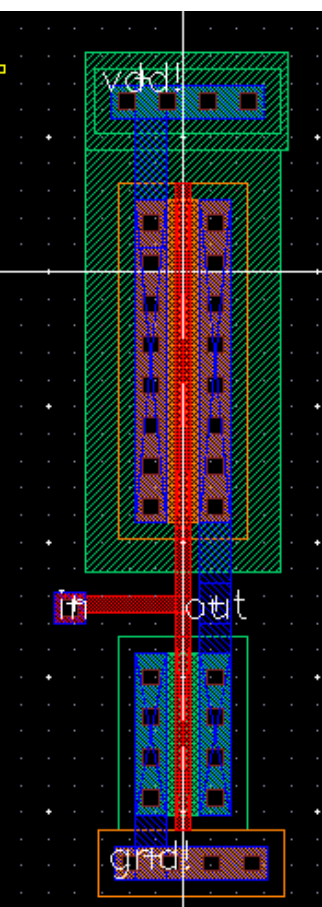

Then I created a weak inverter, with length and width of 6um for both devices. Below is the schematic, layout and symbol. I put a circle inside of the weak inverter's symbol so that it is easier to differentiate from the other inverters.

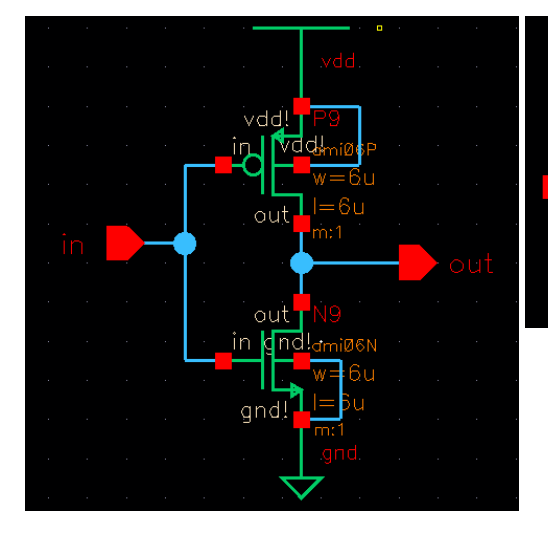

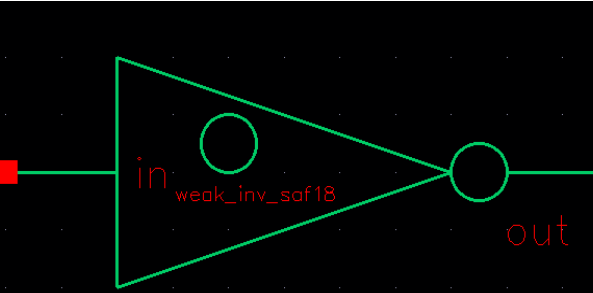

#### **ENTIRE OSCILLATOR**

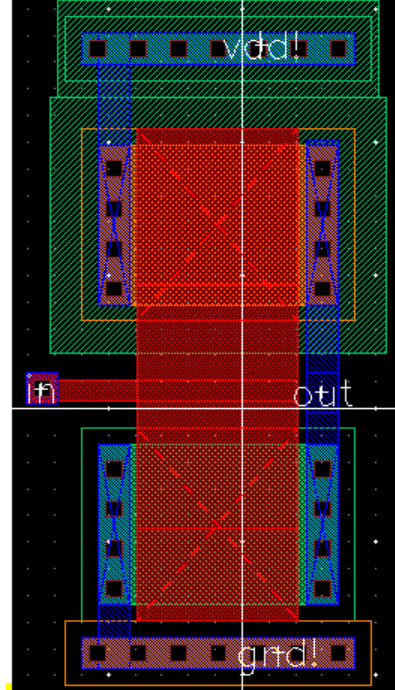

Then, I tested the oscillator with thirty-one inverters to make sure it oscillates

before connecting it to the other components. It oscillates so now we can connect it to the other components and test it. I decided to use a NAND as my inverter to simplify the circuit. NANDS are commonly used when creating buffers, which is what we are doing in this case. Two NANDs connected to each other act like a buffer. Since I am using a NAND as an inverter, I am going to reduce the number of inverters I have in my oscillator in order to continue to have an odd number of inverters.

Entire oscillator simulation below:

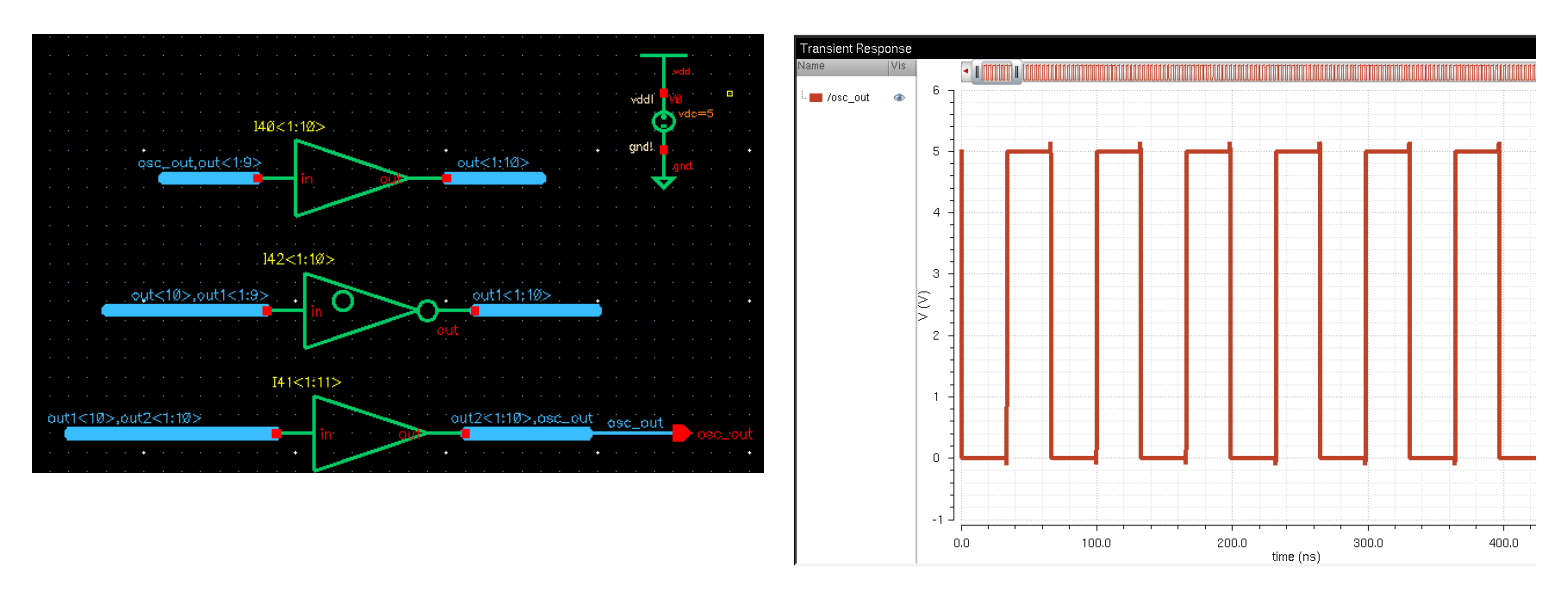

I created a separate schematic and layout for a ring oscillator with only thirty inverters, specific

for connecting the entire circuit. I did not simulate this circuit because it is not supposed to work.

This buffer will not oscillate because it has an even number of inverters.

Below is the oscillator with an even number of inverters.

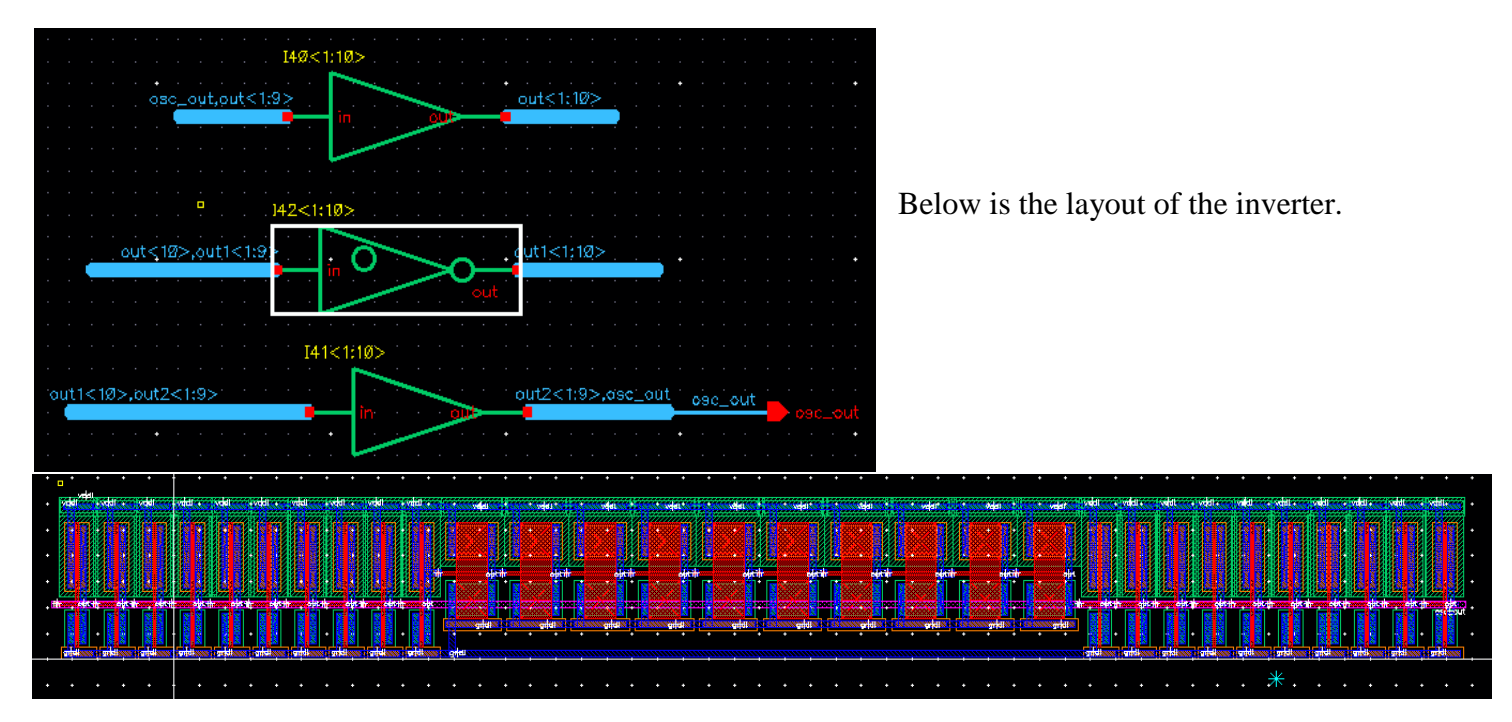

I created a NAND using four terminal MOSFETs, PMOSes of 12um/0.6nm and NMOSes of

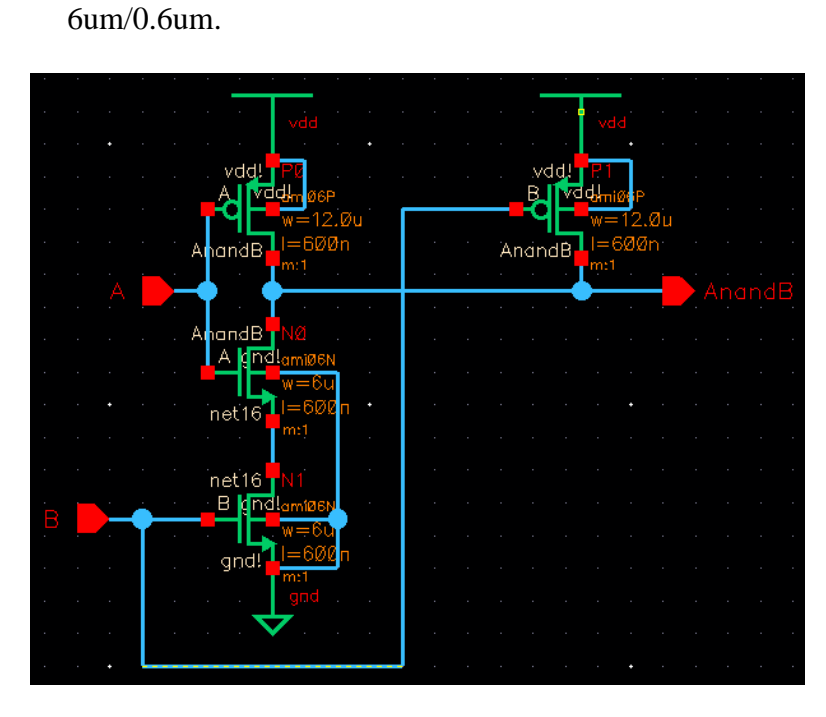

**NORMAL INVERTER x8**

To simplify the layout, I first calculated the width that

would result from multiplying the original

dimensions by eight.

**12 um \* 8 = 96 um** 

**6 um \* 8= 48 um**

Instead of creating an inverter with these widths, I divided the goal width by two and instead increased the multiplier of my inverter by two to make the layout more concise.

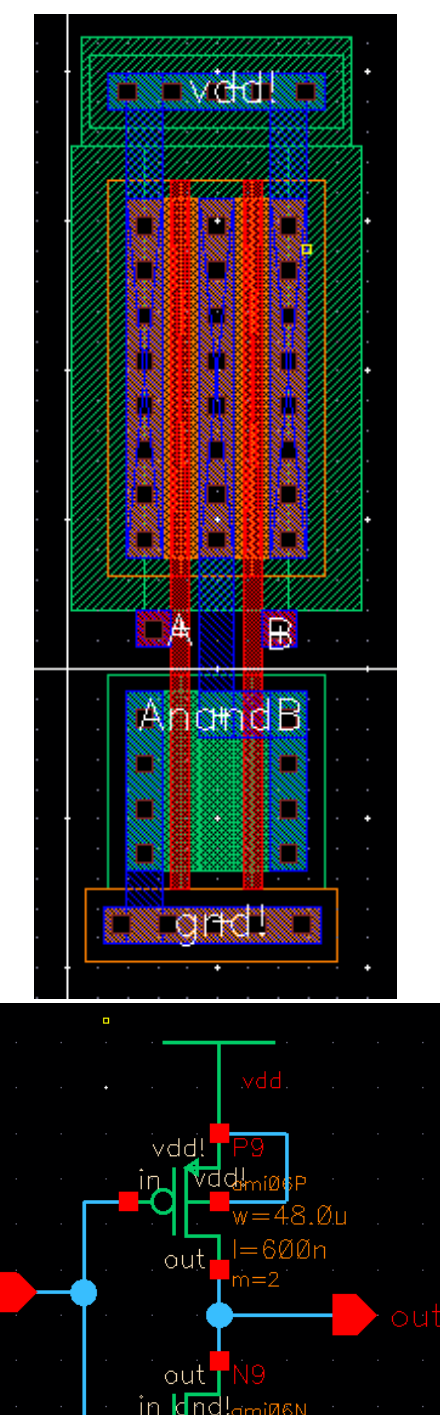

gnd!

layout of the x8 inverter

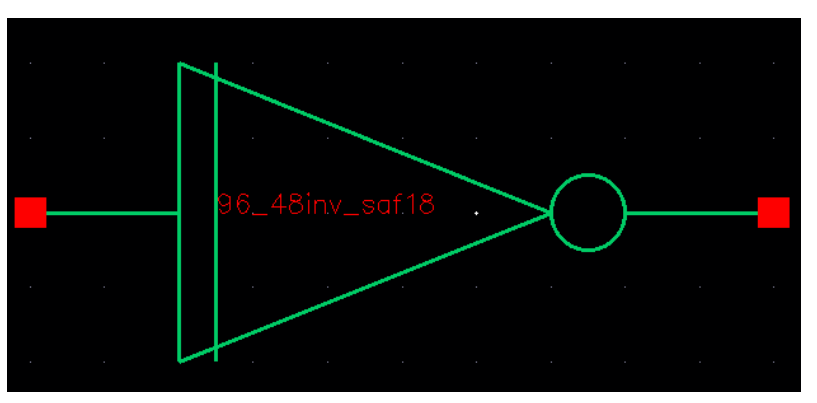

Normal inverter multiplied by 8 symbol

### **NORMAL INVERTER x64**

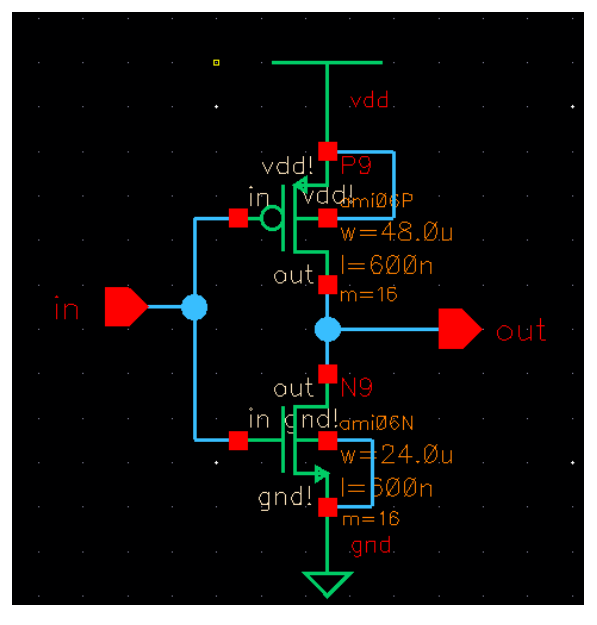

12 um  $* 6;4 = 768$  um 6 um  $*$  64 = 384 um Instead of using these values, I used 48 um and 24 um with a multiplier of 16 to simplify the layout and make it as concise as possible. If one were to layout an inverter of the entire size without multipliers, the height of the

inverter would be the entire height of a chip, and would cause immense error, cost too much and take up too much room in the entire layout of the chip. Our goal is to make the layout as small as possible, and multipliers help achieve that goal.

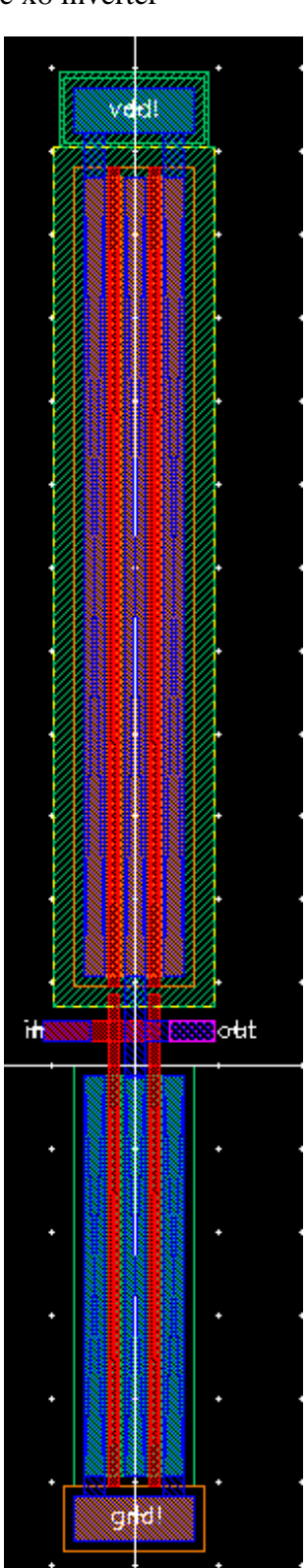

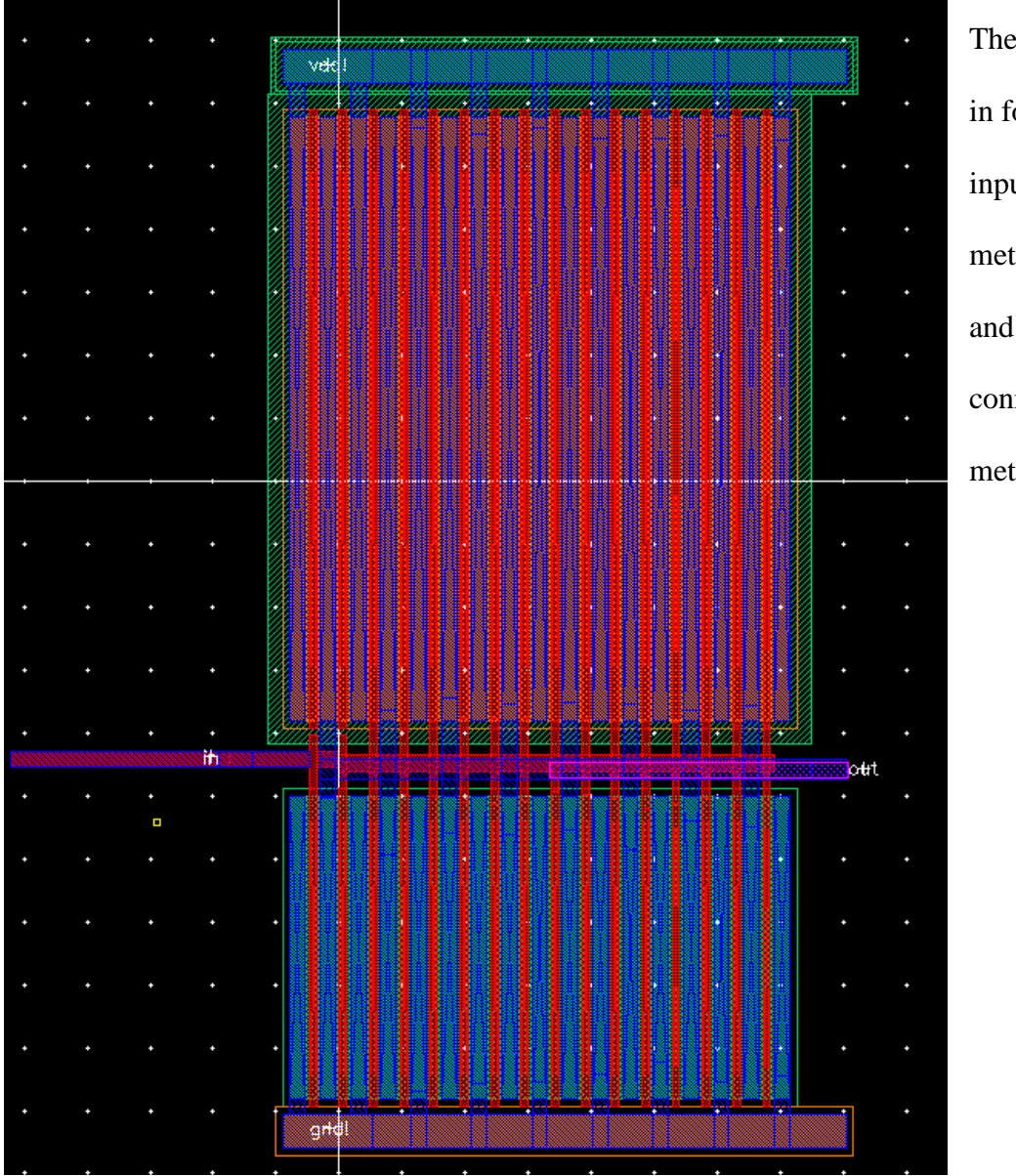

**Below is the layout of the inverterx64 with multipliers of 16.**

The contacts are zoomed in for better viewing. The input is connected to metal1-poly connectors and the output is connected to metal1 to metal 2 vias.

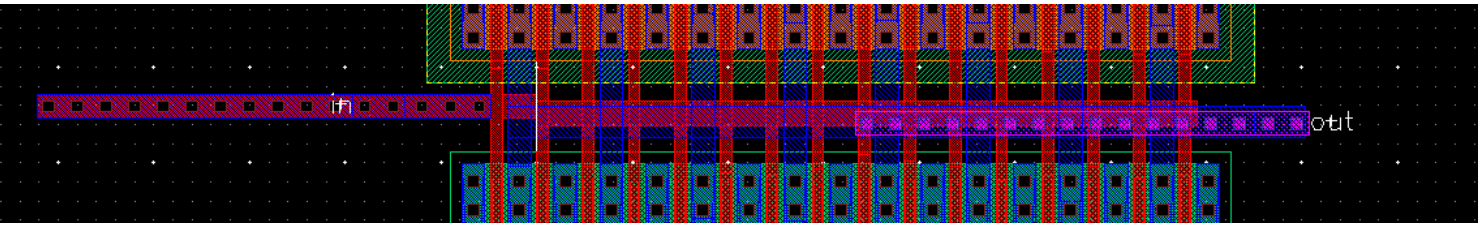

Now we have all of the parts and we can put them all together to find the duty cycle, frequency, and the output that be the input to the switch (NMOS) that will drive the current that we need.

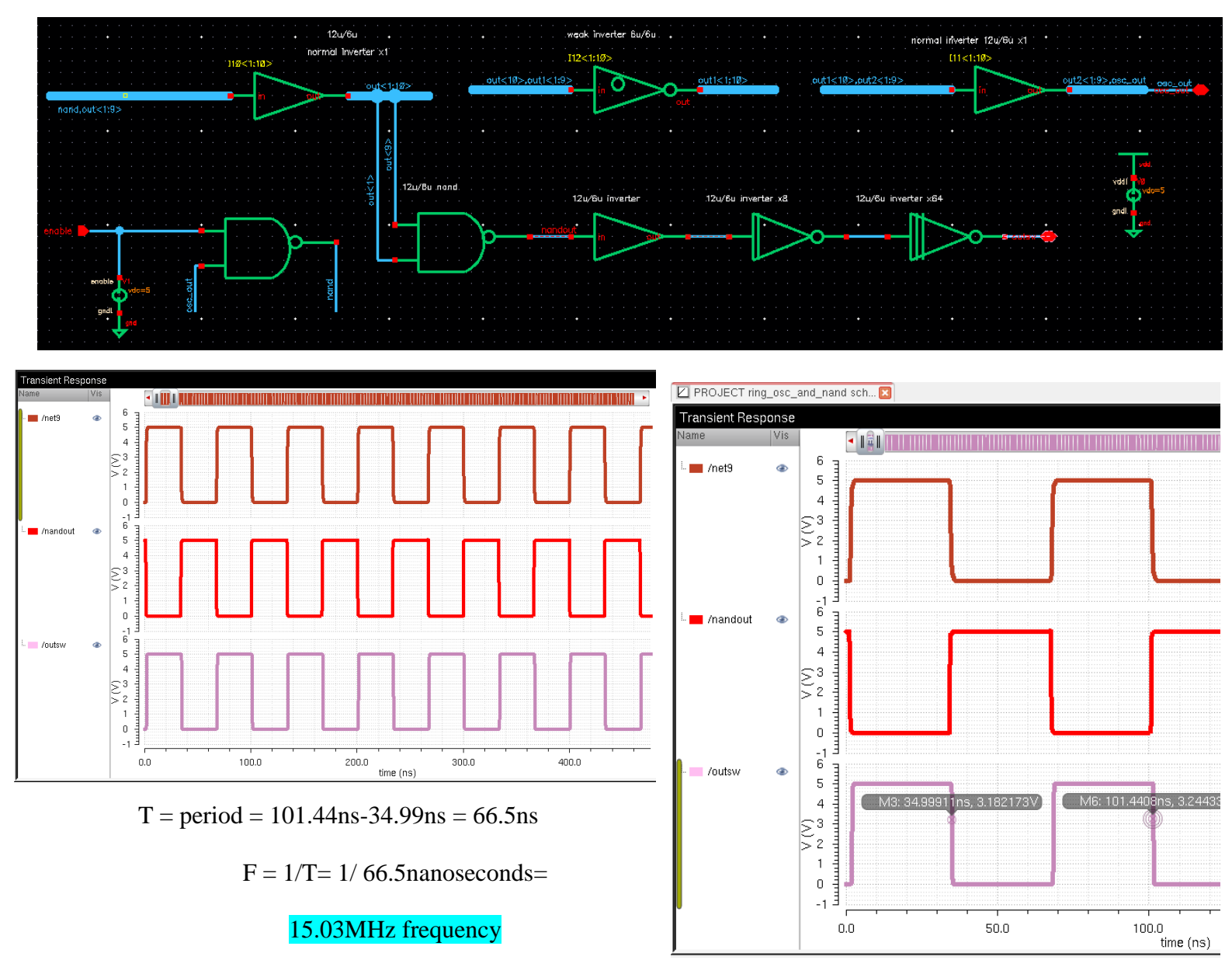

#### **RING OSCILLATOR WITH NAND**

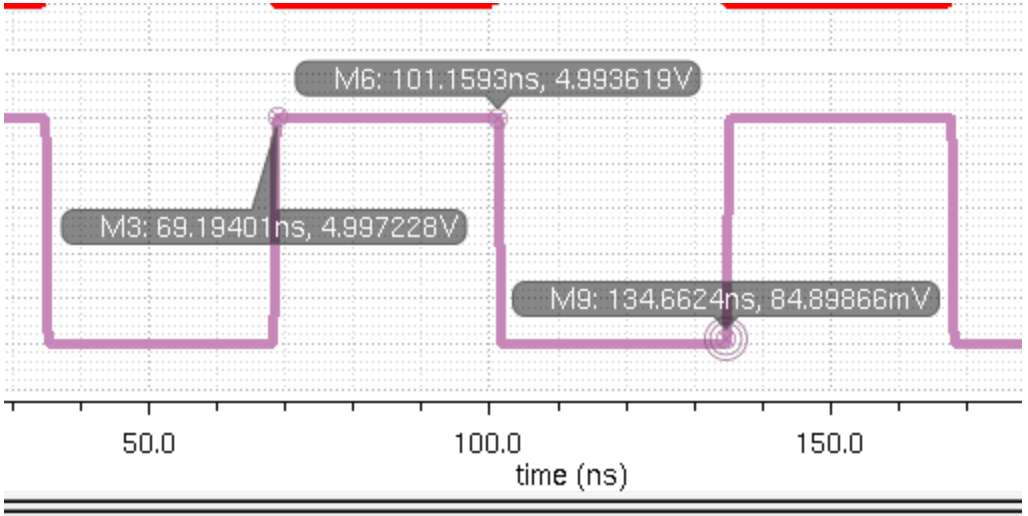

Duty cycle is how much more time it is high than it is low. It is high for 31.96 nanoseconds and it is low for 33.5nanoseconds. So the duty cycle is 31.96 / (31.96  $+ 33.5$ ) = 0.488 so there is a

49% duty cycle.

The **symbol** for the NAND input, the oscillator and the buffer is below:

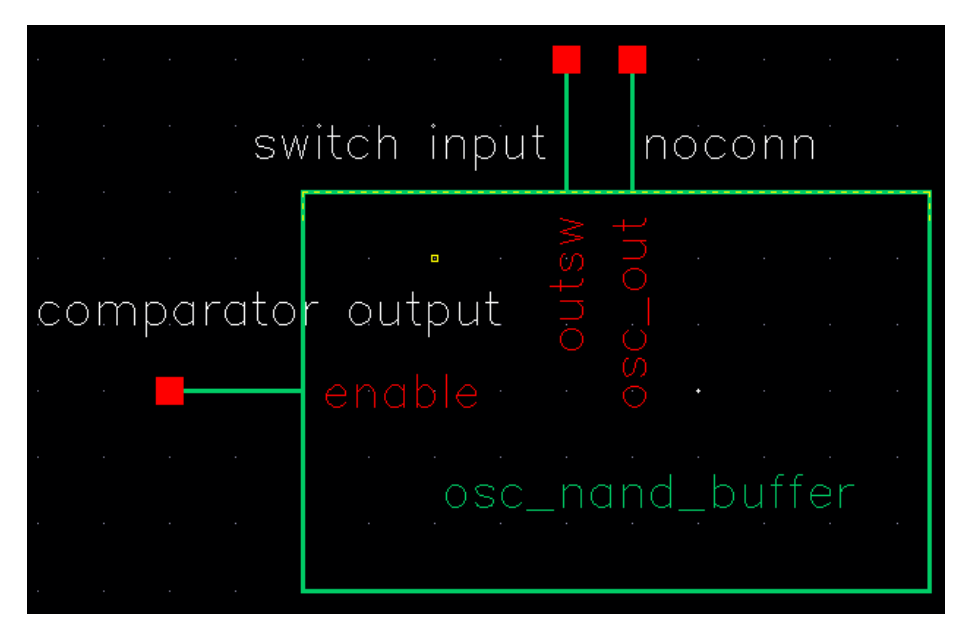

**DUTY CYCLE**

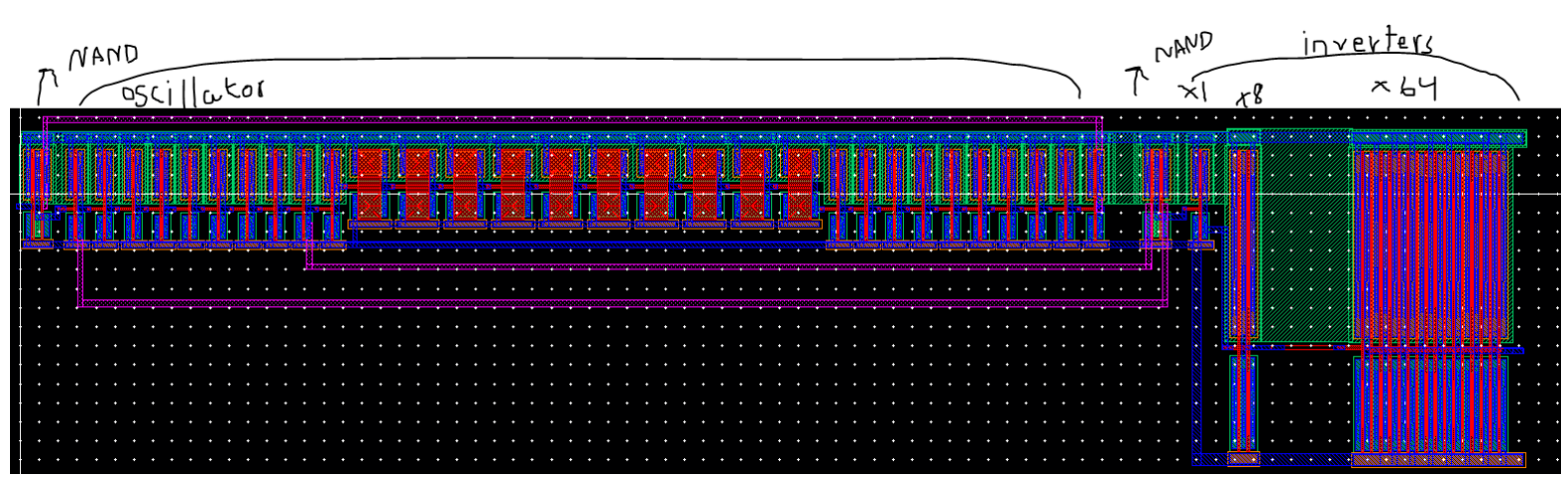

# **LAYOUT for the entire NAND input, oscillator and the buffer:**

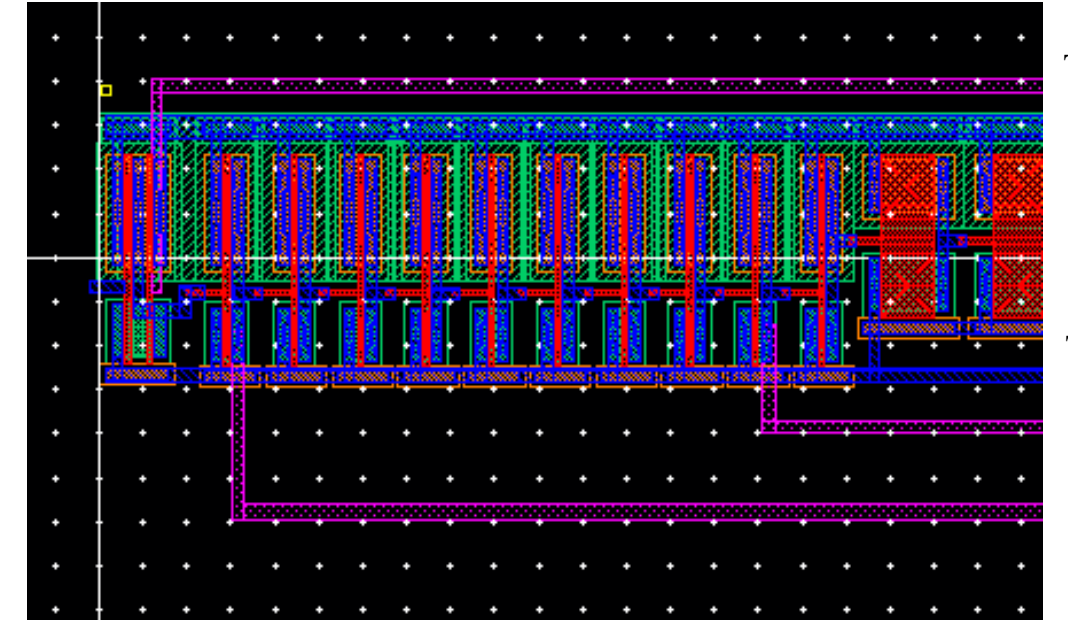

The photo on the left shows the input NAND and the first ten normal inverters and the first two weak inverters.

The photo below shows the center, the rest of the weak inverters and all ten of the final normal inverters.

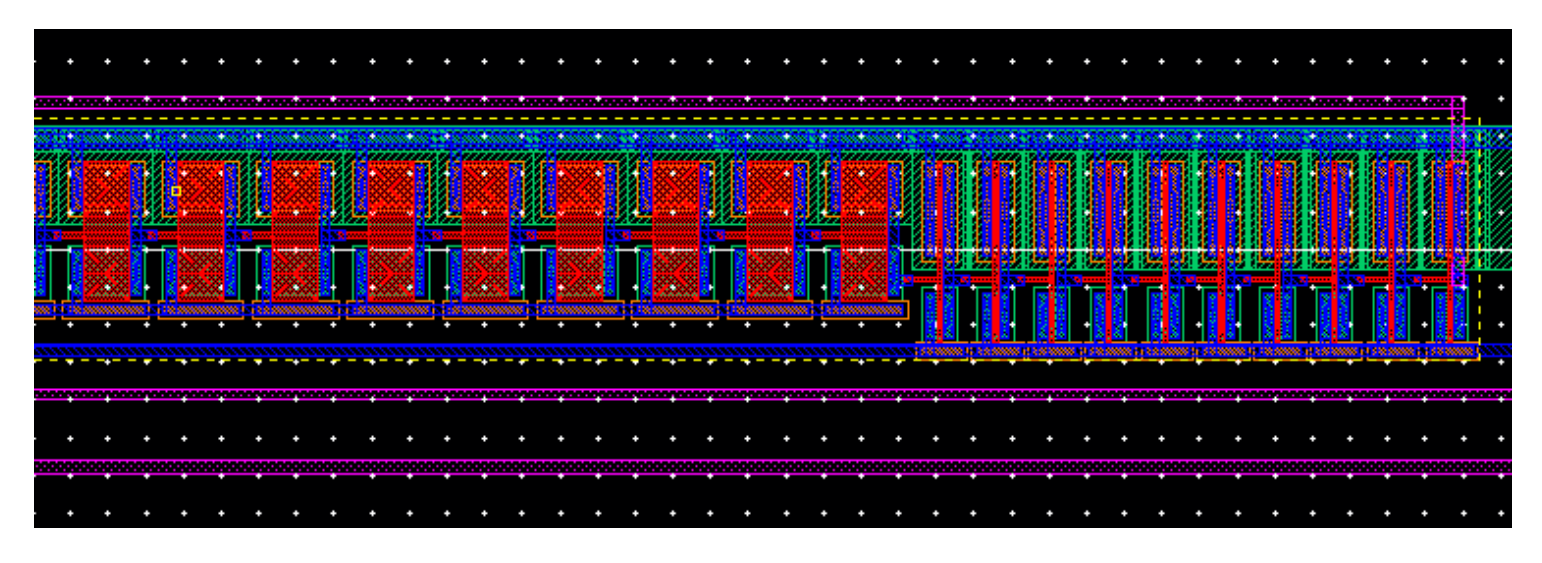

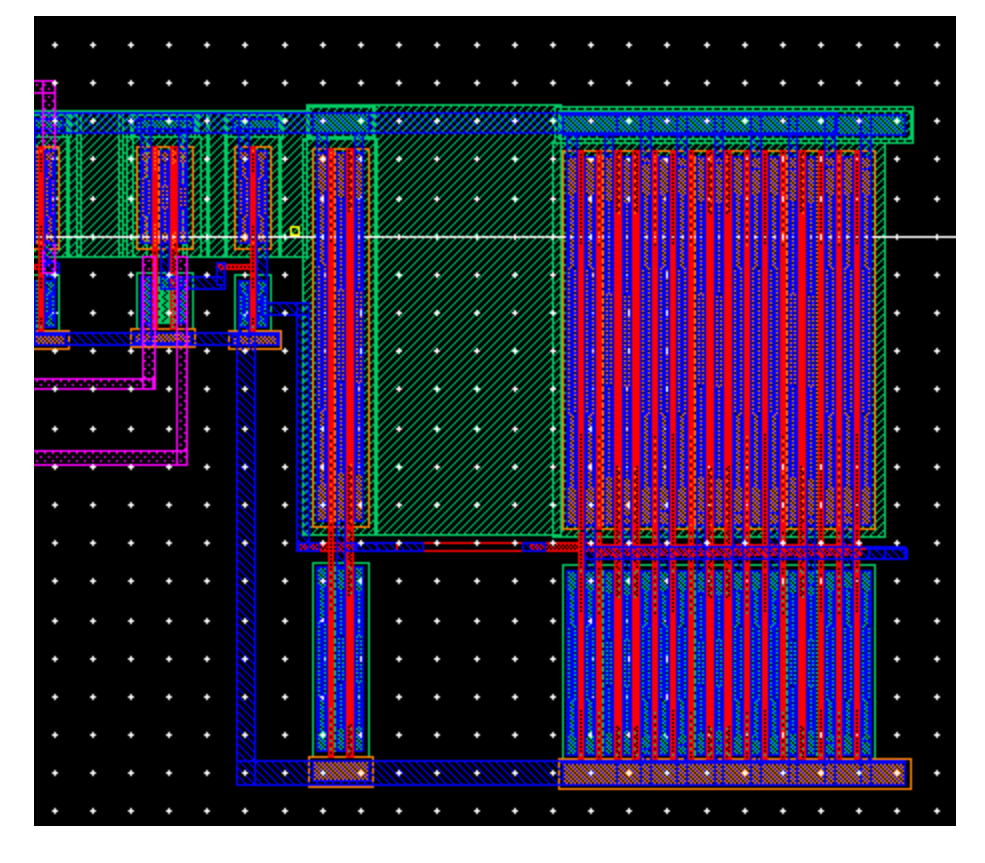

To the left are the final NAND which leads to the normal inverter, inverterx8 and inverterx64.

# **PART 4: NMOS SWITCH**

---------------------------------------------------------------------------------------------------------------

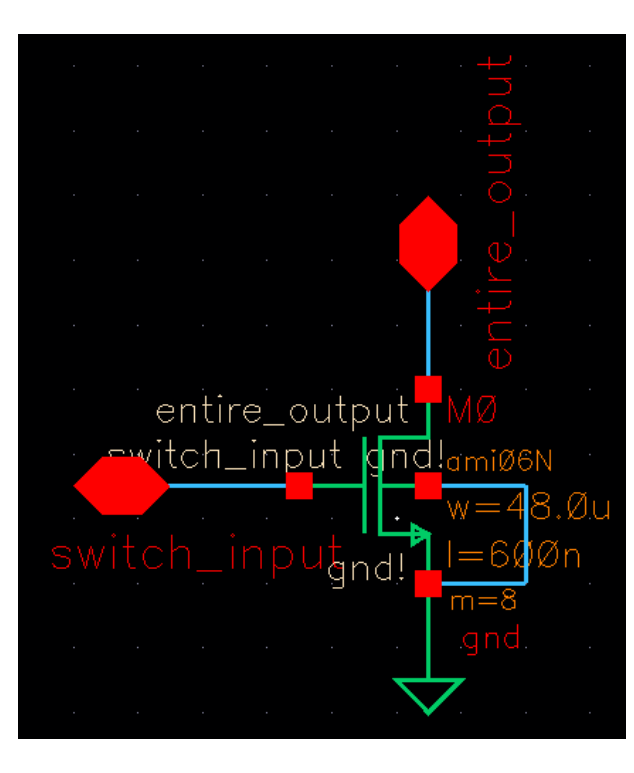

The NMOS switch needs to be a strong MOSFET that can switch quickly. Larger MOSFETs with a larger width have very small internal gate resistances. The small resistance causes it to be high-speed and be able to carry high currents. This circuit generates resonance which will create a voltage that oscillates around a point, which is what we see in our simulations as we try to reach 5 volts. Because of the resonance and the oscillation that results from it, the MOSFET holds a current that creates a voltage that oscillates. The drain to source resistance is influenced by the gate to source voltage. Lowering the resistance of the MOSFET causes the gate to source voltage to increase. Increasing the temperature also causes the drain to source resistance to increase. The capacitance is also extremely high in the MOSFET which is why we need the buffer to reduce the delay from the capacitance.

#### **Resistance of the MOSFET:**

The MOSFETs we used are in the C5 process in which the RN' value of an NMOS is 20kohms. We can calculate the entire resistance by using the equation:

```
R = Rsquare *\overline{l}\overline{w}
```
In this case, Rsquare is 20kohms,  $l = 600$ nm and w=48u\*8=384um. The width is multiplied by 8 because I am using a multiplier of 8. Increasing the width decreases the resistance because of the relationship between the l and w in the equation, since w is in the denominator.

$$
R = 20 \text{kohnss} * \frac{600 \text{nm}}{384 \text{nm}} = 31.25 \text{ohms}
$$

This resistance is extremely small and is almost negligible.

#### **Capacitance of the MOSFET:**

In the C5 process, the C'ox is  $2.5$ fF/um<sup> $\land$ </sup>2. To calculate the CoxN we can use the equation:

 $CoxN = C'ox * WN * LN$ 

$$
C'ox = 2.5fF/um^2, WN = 384um, LN = 0.6um
$$

 $CoxN = 2.5fF/\mu m^2 * 384u m * 0.6u m = 576fF$  which is higher than we would want ideally.

**Since this capacitance is larger, we can see that the capacitance goes up and the resistance goes down. This is one of the tradeoffs of a larger switch.**

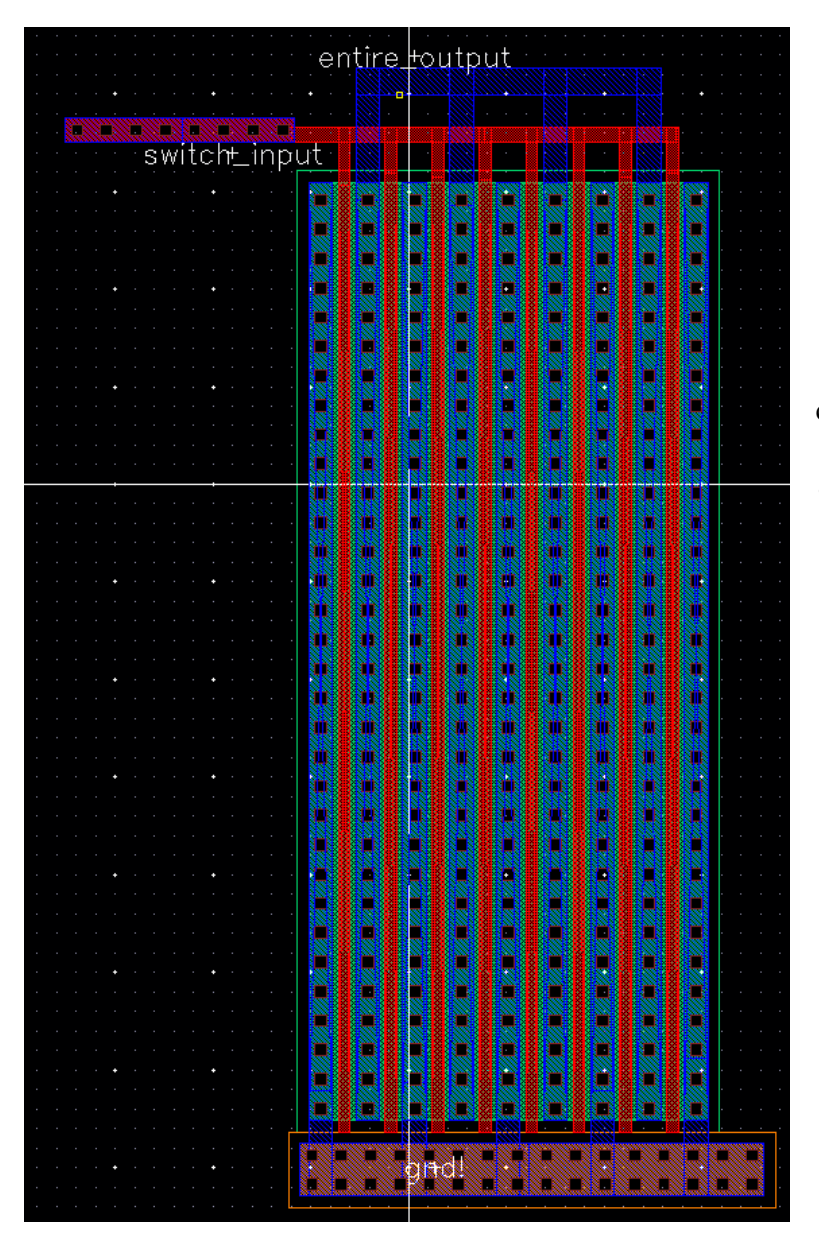

**LAYOUT OF THE SWITCH**

I used an NMOS with multiplier of 8 to simplify my layout and make it more concise. The source of the NMOS device is connected to ground and the gate is connected to some metal one to poly connectors. The output from the oscillator and buffer should be the input to the gate, which is labeled switch\_input. The drain of the NMOS is where the output of the circuit, which should be 5V, will be read.

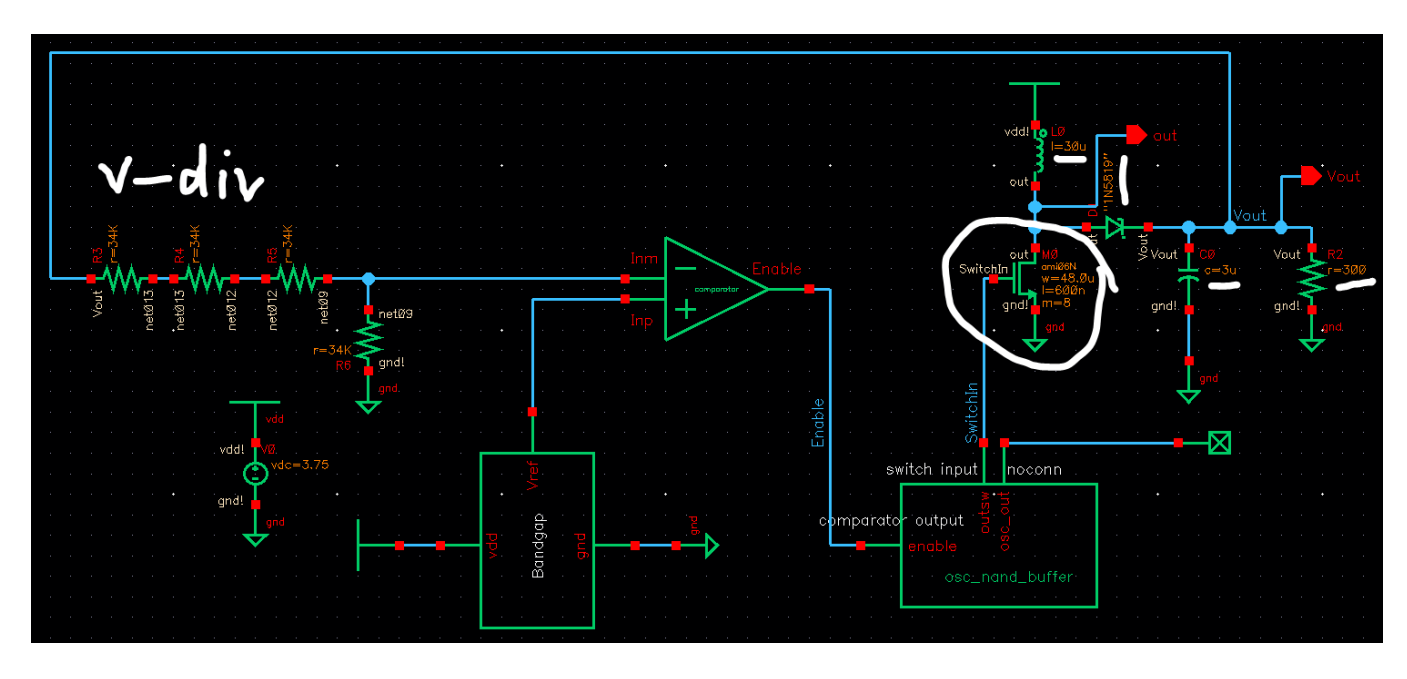

# **ENTIRE SCHEMATIC with off chip components**

-------------------------------------------------------------------------------------------------------------------

**Below I will discuss how I simulated the entire schematic with off chip components and** 

**why I choose these specific sizes and specifications.**

#### **Initial conditions:**

For the schematic to simulate, there had to be some initial conditions set in the circuits. There

were two initial conditions that I simulated. The first one is the input to the switch and the

second one is a net in the bandgap that needed an

initial condition to begin.

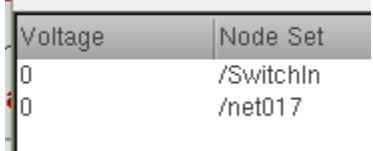

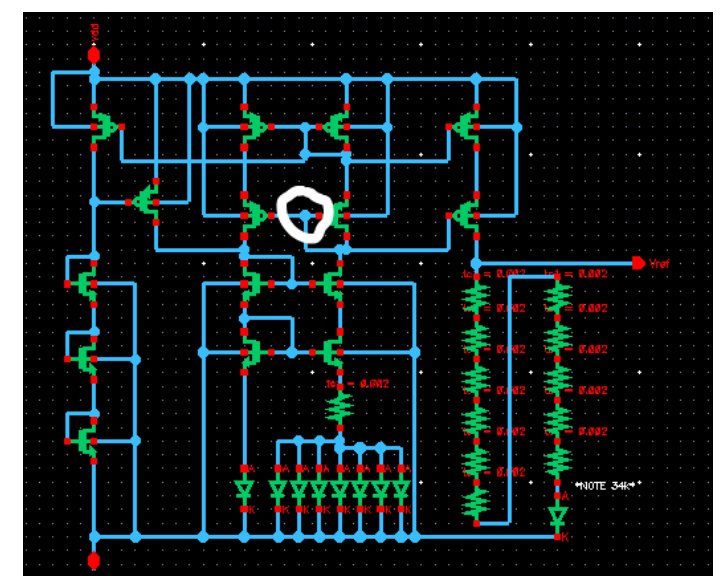

#### **Diode**

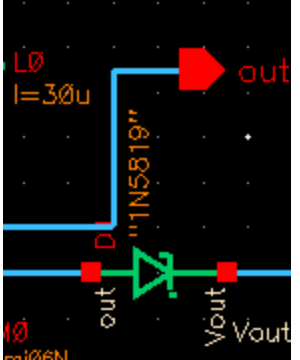

#### **Diode model text file: on Semiconductor Schottky Diode 1N5819**. I chose this

diode because maximum voltage is 40V, average rectified forward current is 1A, and non-repetitive peak current is 25A. It dissipates 1.25W of power and has a maximum thermal resistance of 100 degrees Celsius per Watt which is good

characteristic for measuring the circuit's outputs over varying temperatures that

include 100 degrees Celsius. The maximum thermal resistance is 45 degrees Celsius per Watt. This diode is a good choice for a power supply because it operates at temperatures up to 100 degrees Celsius and works at 90 degrees Celsius without any thermal runway. Thermal runway is when the internal heat of the circuit increases much faster than the circuit can dissipate that heat. When there is too much heat, the circuit can fry and become destroyed. This diode is a good choice because it operates at high temperatures and can handle a faster increase of heat up to 90 degrees Celsius, which is a high enough value for a power supply.

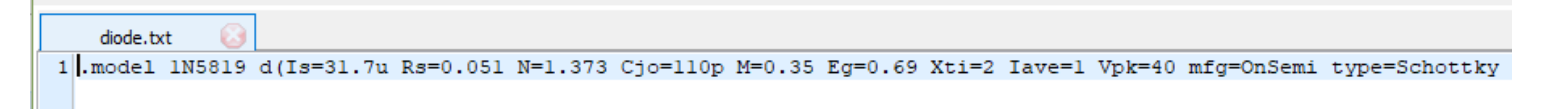

Above is the model file that I put in the project folder.

#### **Load Resistor and load current**

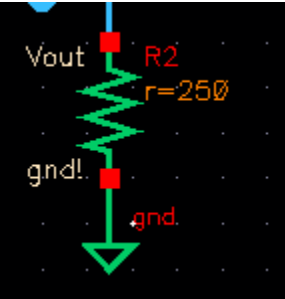

The load current shown in yellow is 19.5mA which shows that the circuit can drive currents near 20mA. Decreasing the load resistor can increase the

current even further.

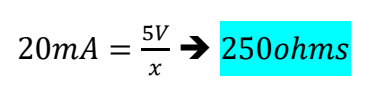

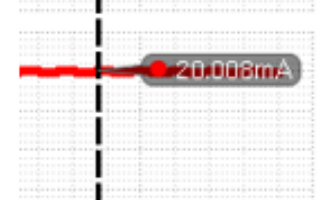

Increasing the **Load Resistor decreases the load current**. This is because of how ohms law works. If Vout = 5V and RL=300ohms,  $I = 5V/300$ ohms which is 16.6mA. I increased the load current to 300 ohms to demonstrate, which is shown on the left. The current reduced by about

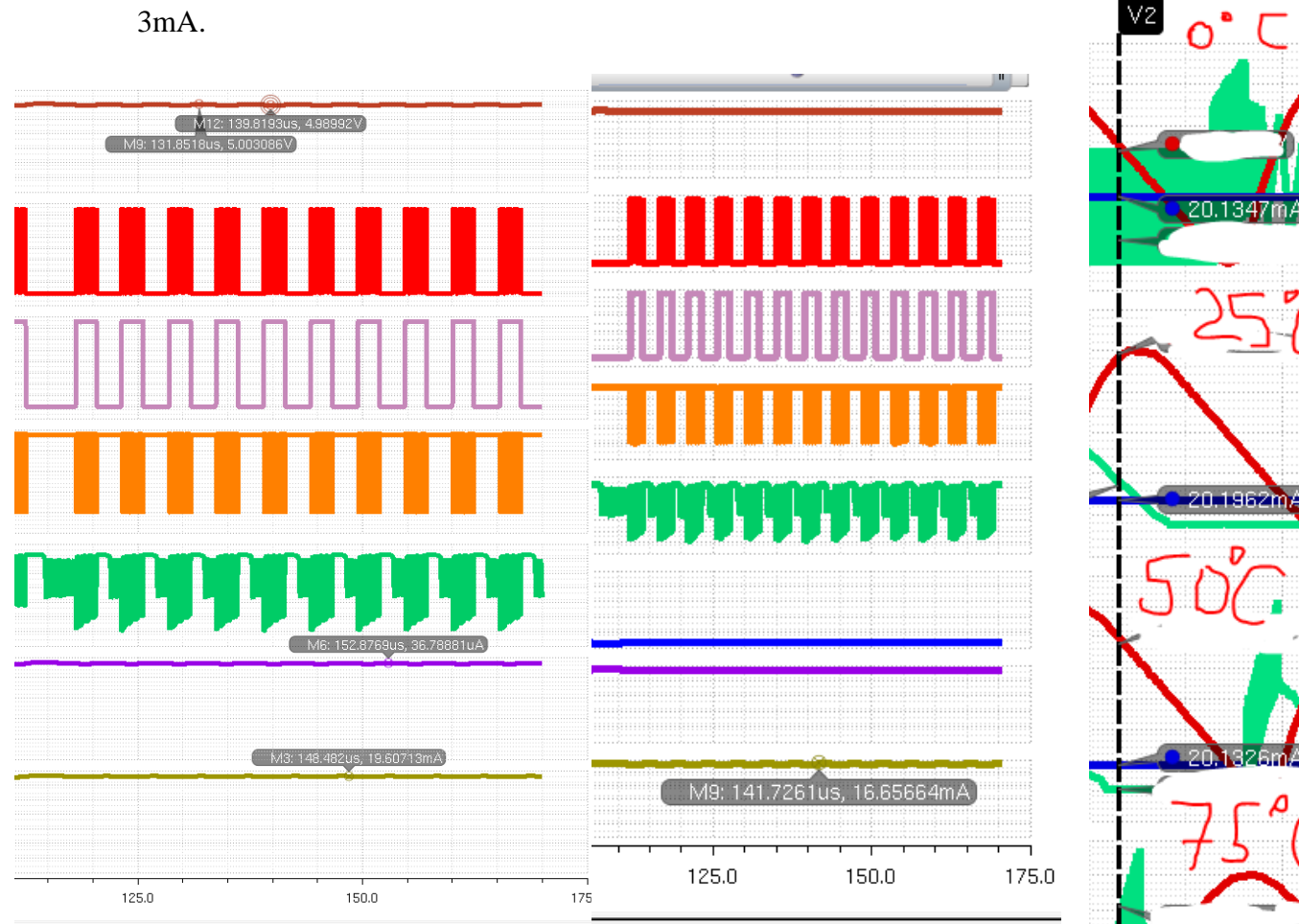

To the right is the load current with changing temperatures.

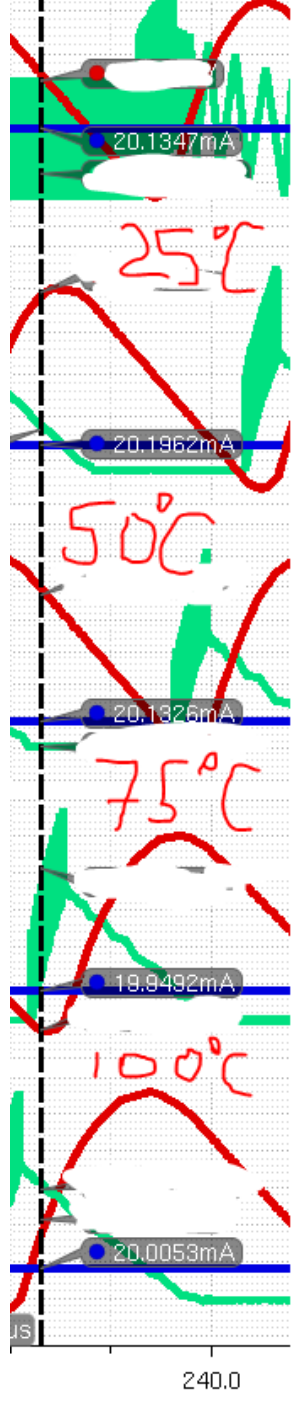

#### **Capacitor and Ripple and Frequency Tradeoffs**

The output of the circuit oscillates around 5 volts. This is possible with less ripple because the

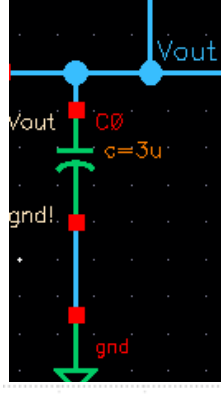

capacitor is large enough to reduce the ripple significantly. Capacitors are also affected heavily by temperature, and the amount of ripple current that the capacitor contains is related to temperature as well. When we fabricate this chip and put it on a printed circuit board, we will be using ceramic capacitors. The ceramic capacitors that we use that work at higher temperatures have less ripple current versus capacitors at lower

131.85

temperatures. The capacitor works almost like a decoupling capacitor

which is used to reduce noise especially in power supply signals. It is important to have a large capacitor when dealing with power signals because it helps smooth the signal and makes it easier to read. The ripple is reduced significantly, and the output voltage only oscillates from 4.98V to 5.003V. Since the frequency that I am using is above 10MHz, (it is 15MHz) this is considered a high-speed design. It is more difficult to increase the current when the speed is very high, so a LARGE CAPACITOR helps with that since at high speeds the impedance is lower because of the high frequency. The faster speed makes it harder to conduct large amounts of current because the impedance goes down which is one of the tradeoffs of using that frequency, however, adding a large capacitor gets rid of the issues and my circuit was able to conduct large amounts of current.

#### **Input current Over Voltage Divider**

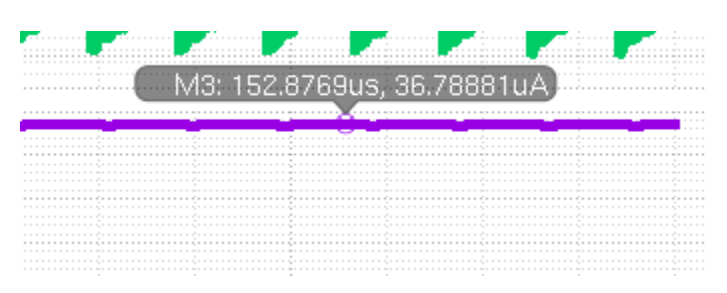

The **input current over the voltage dividers is about 36.8uA** which is within the range that I was aiming for which is in between 10uA and 50uA. The input supplies a high enough current.

To achieve this, I used 34k resistors to create a 3:1 voltage divider and supply 1.25 volts. I used these resistors to attain a current within the 10uA to 50uA range using Ohms law, V=IR.

**V=IR**

 $5V = I * (34k + 34k + 34k + 34k) ohms$ 

 $5V = I * (136k ohms)$ 

 $I = 5V / 136,0000hms = 36.76uA which$ is almost the same as the current in the simulation.

#### **VOLTAGE DIVIDER**

The 3:1 voltage divider divides the 5V output voltage into 1.25V (the input to the minus terminal of the comparator) to match the voltage of the bandgap circuit.

*To prove this*: Vin \* R2/(R2+R1) = Vout  $\Rightarrow$  5V \* (34kohms / 136kohms)

**= 5V \* (0.25)[no unit here because the kohms cancel each other to form a ratio, creating the** 

**voltage divider] = 1.25V.**

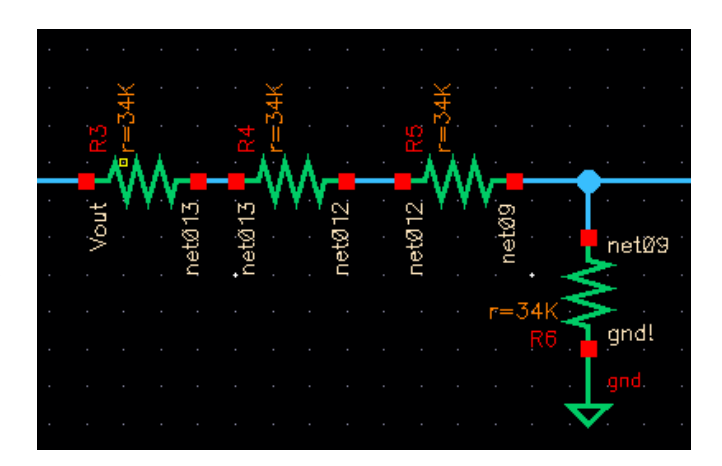

#### **Choosing an Inductor & Current Tradeoffs**

The frequency of my circuit is high which means that the impedance of the inductor will

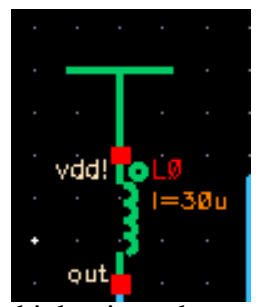

increase, and the capacitance of the capacitor will do the opposite. Because of the faster frequency, the impedance will rise which is a tradeoff, however, I wanted my design to be high speed. For there to be more current in the load resistor, the inductor value also must be lower because inductors will have

higher impedances when there is a high frequency.

Thus, based on ohms law, we want to make the inductor smaller to get a higher current so that there is less impedance in the circuit.

These equations help us select what inductor to choose:

Delta iL is calculated to be 5% of the maximum average current which is estimated to be 5% of 20mA and is 0.001A.

$$
L = \frac{Vout * D (1 - D)}{F * delta il}
$$

$$
L = \frac{5V * 0.488 (1 - 0.488)}{15Mhz * 0.001A} = 83.28uH
$$

This value is a rough estimate, and when testing my circuit, I choose a much smaller inductor value of 30uA for the current to increase.

When simulating the inductor value of 30uA, the current across the inductor is 76.27mA.

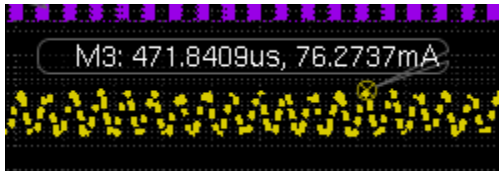

Recalculating the value using this amperage:

 $0.00381A = 5%$ 

 $5V * 0.488 (1 - 0.488)$  $15 M h z * 0.00381 A$  $= 21.86uH$ 

This inductor value is much closer to the one that I used.

#### **---------------------------------------------------------------------------------------------------- PART 5: Output of 5V over a varying voltage input of 3.75V to 4.75V**

I used a parametric analysis with a step size of 5 to measure the output over varying voltages of

3.75V to 4.75V to make sure that my simulation works for every value in the range I was given.

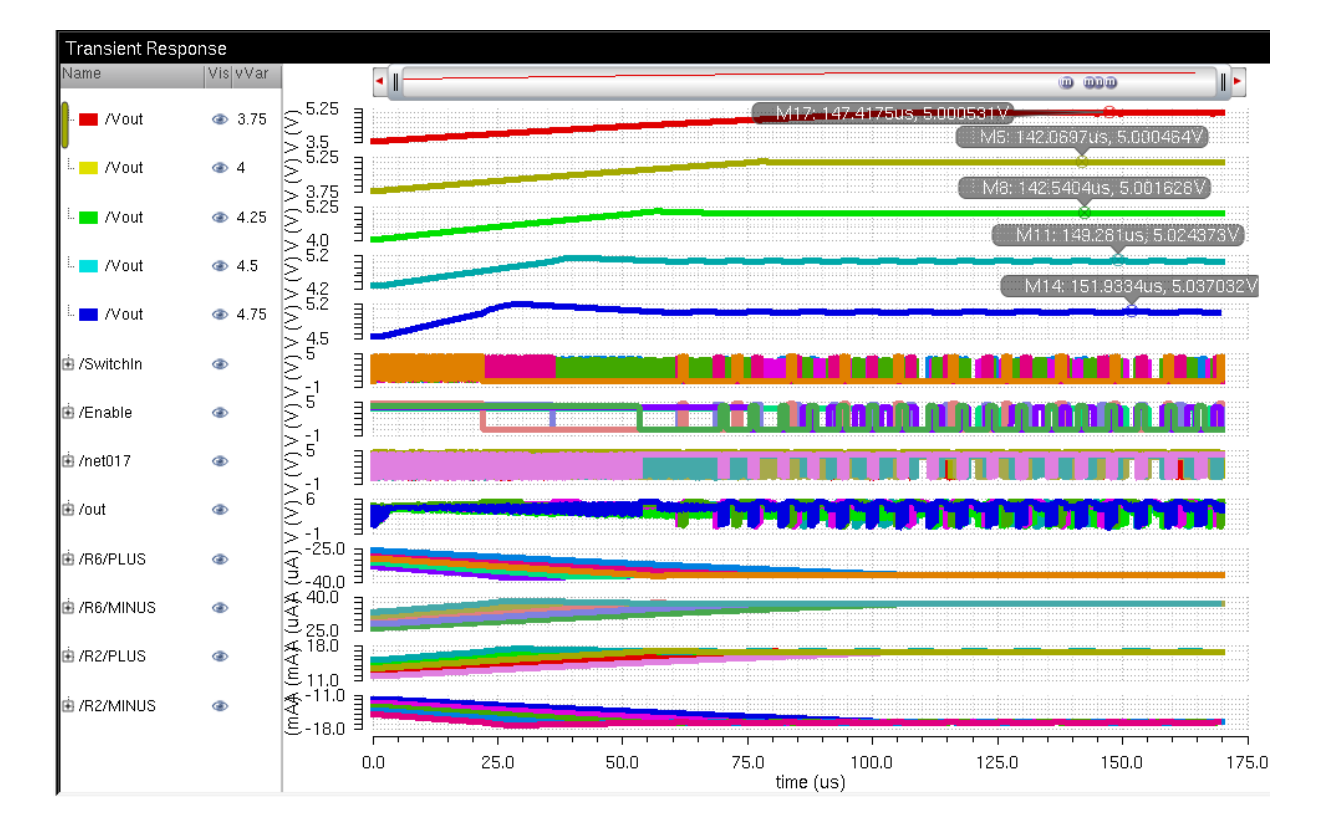

All five of the input values worked.

# **Testing the circuit's reactions to varying temperatures from 0 to 50 degrees Celsius**

I used parametric analysis to simulate the output voltage Vout, regarding varying temperatures from 0 to 50 degrees Celsius. The simulation above shows that all three voltages are about 5V exactly, and the circuit works in with varying temperatures. The diode I choose helps with that since it operates well in relationship to higher temperatures.

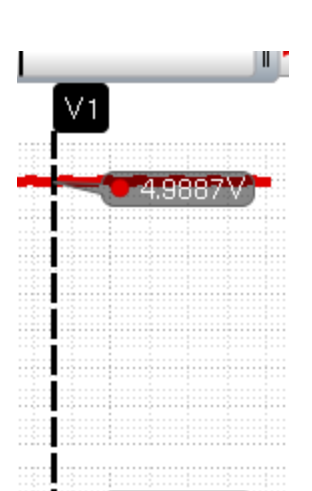

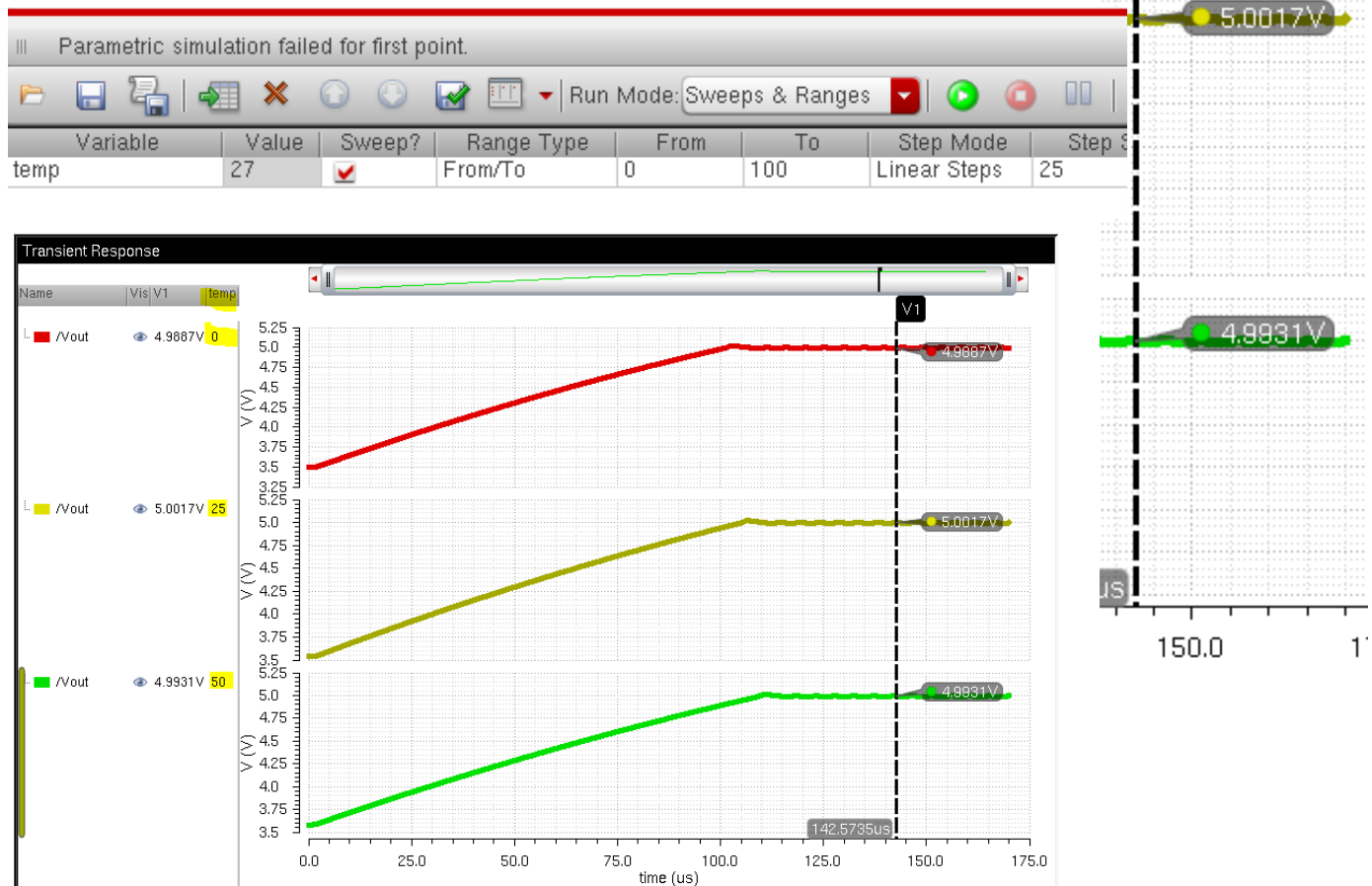

# **ON CHIP BOOST SPS SCHEMATIC**

This schematic is made into a symbol which will be on the chip and is tested separately with the off-chip components.

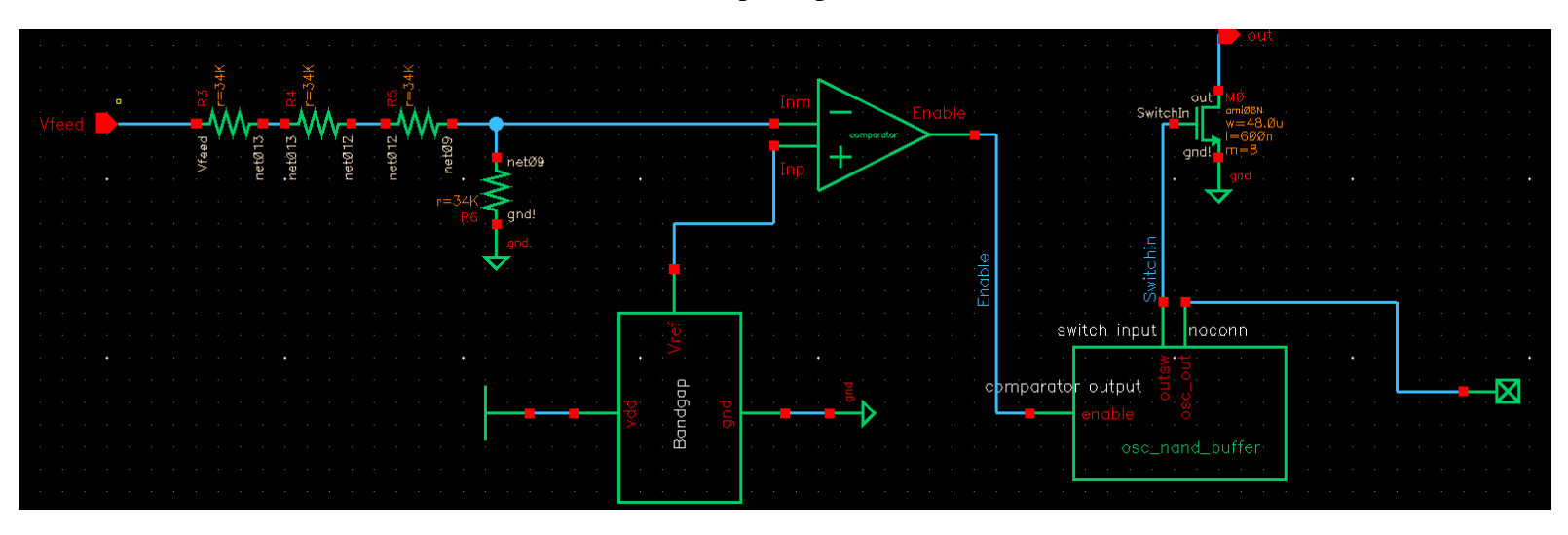

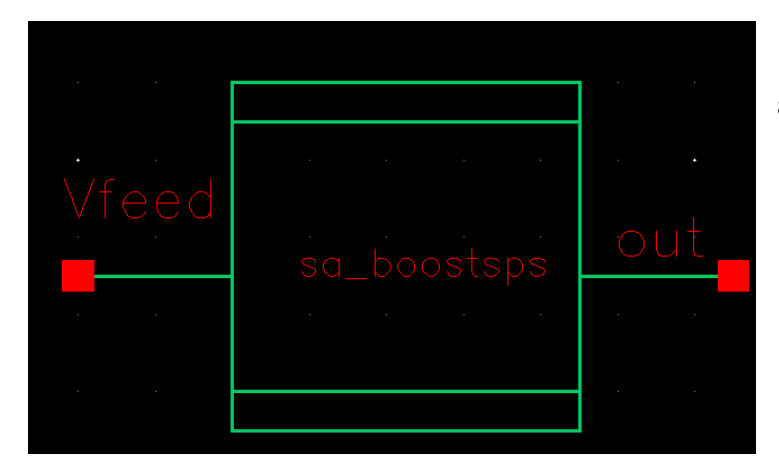

To the left is the symbol view of the schematic above which will be used for the simulations with the on-chip components.

# **LAYOUT**

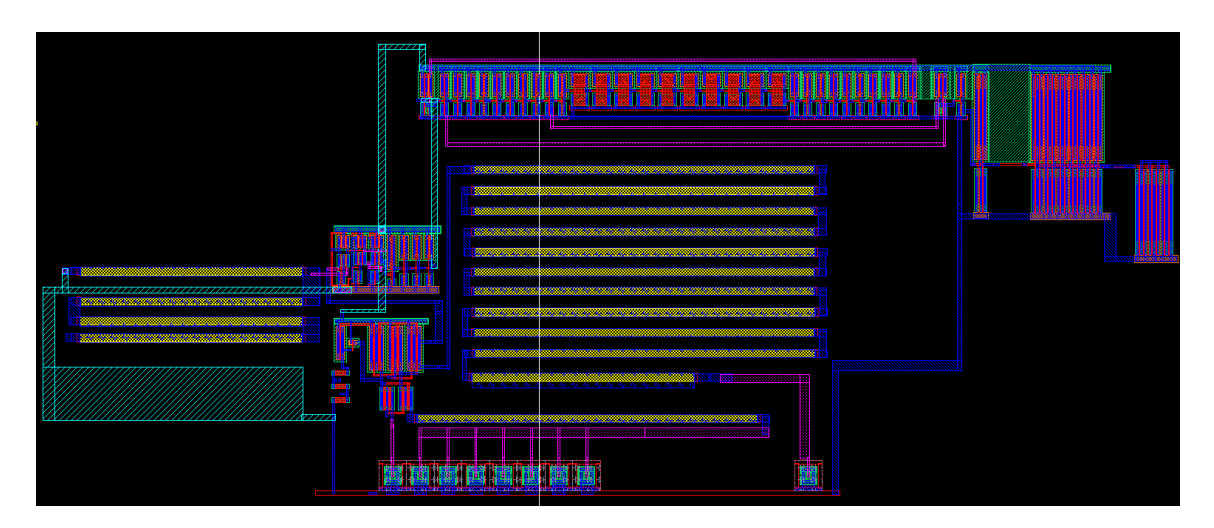

# Layout of the on-chip components

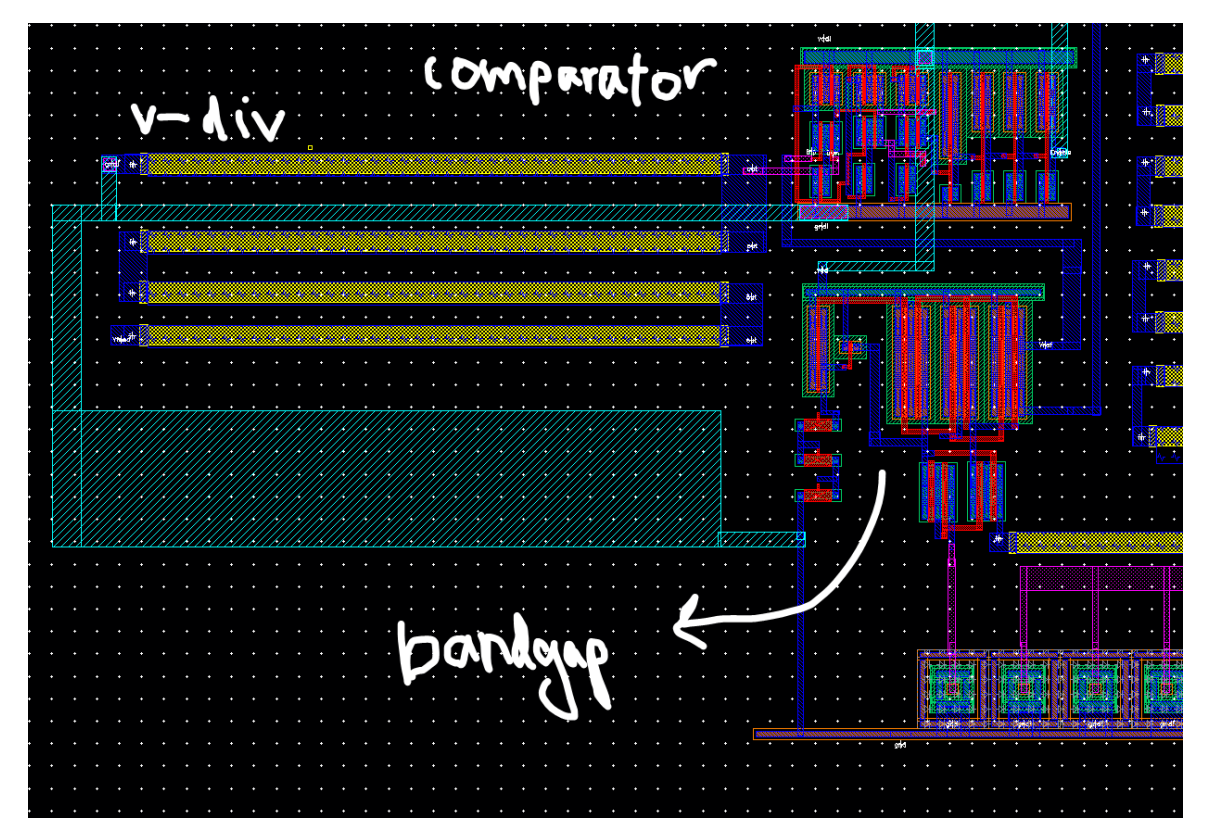

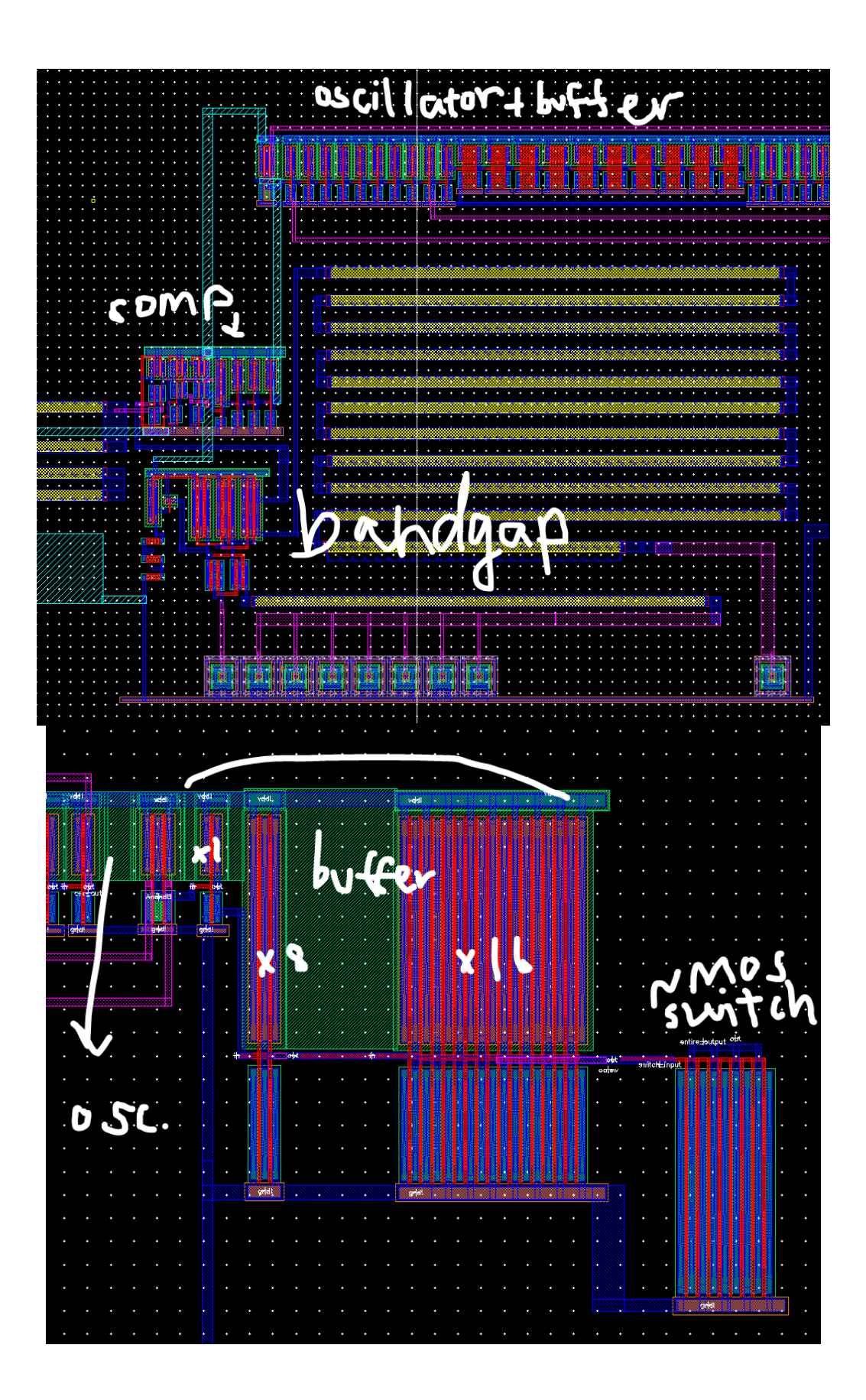

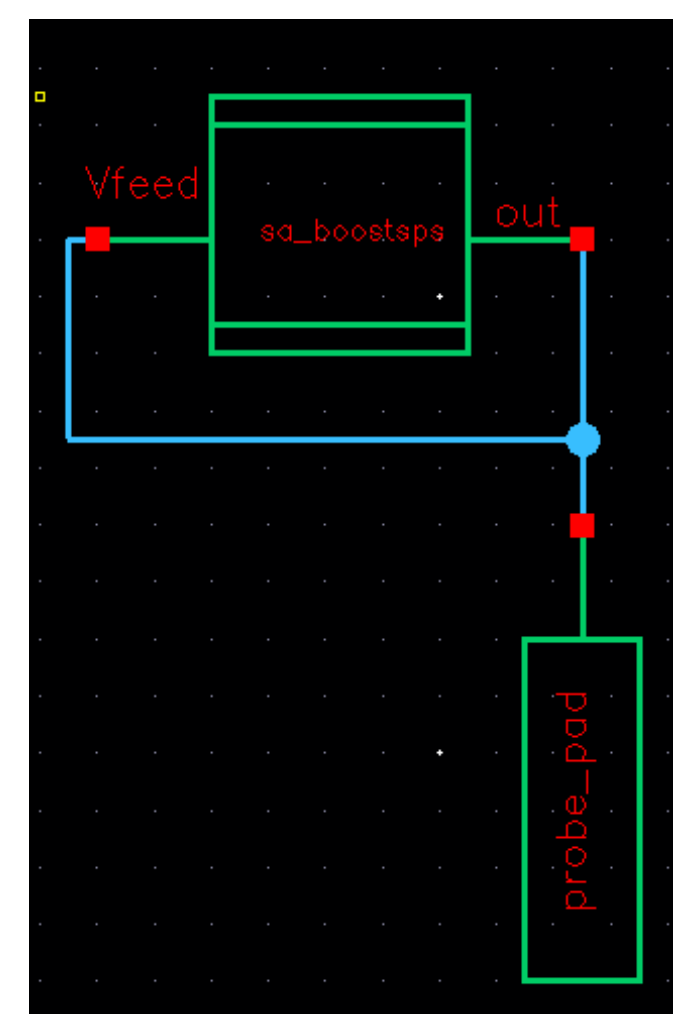

# **BONDING AND PROBE PADS**

The output feeds into the Vfeed back so we would only need one probe pad. The photo below is extremely exaggerated as if the pad on the die is larger than the components on the PCB. Ideally there would be a trace connecting the components to the package and that would be wire bonded to the pad on the die.

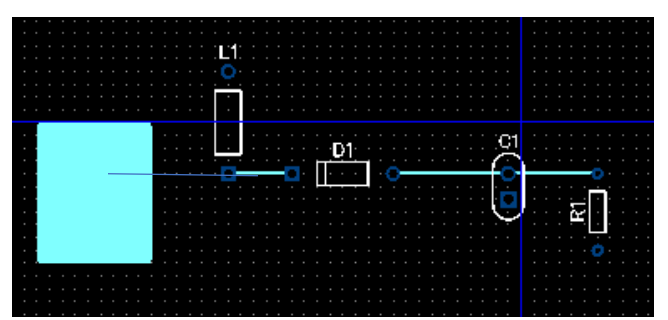

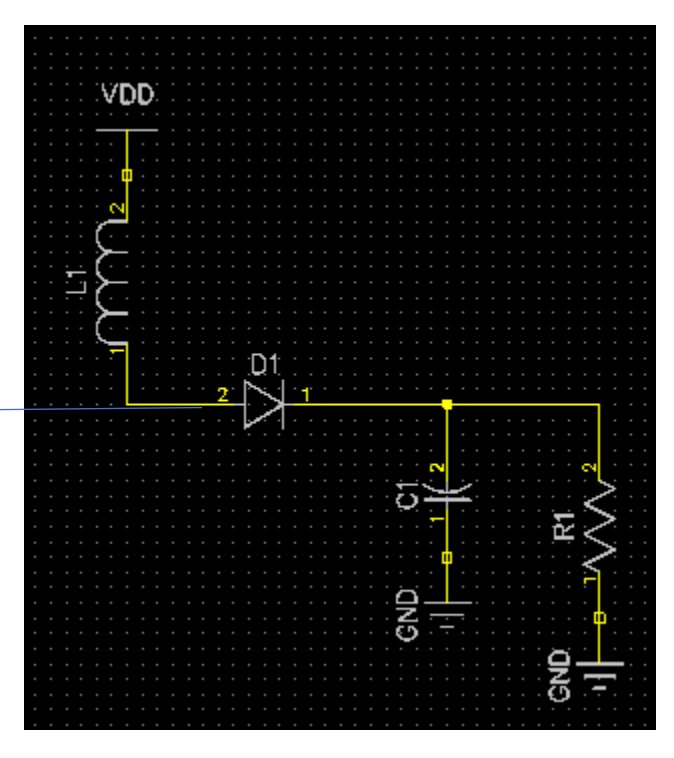

### **Circuit with symbol**

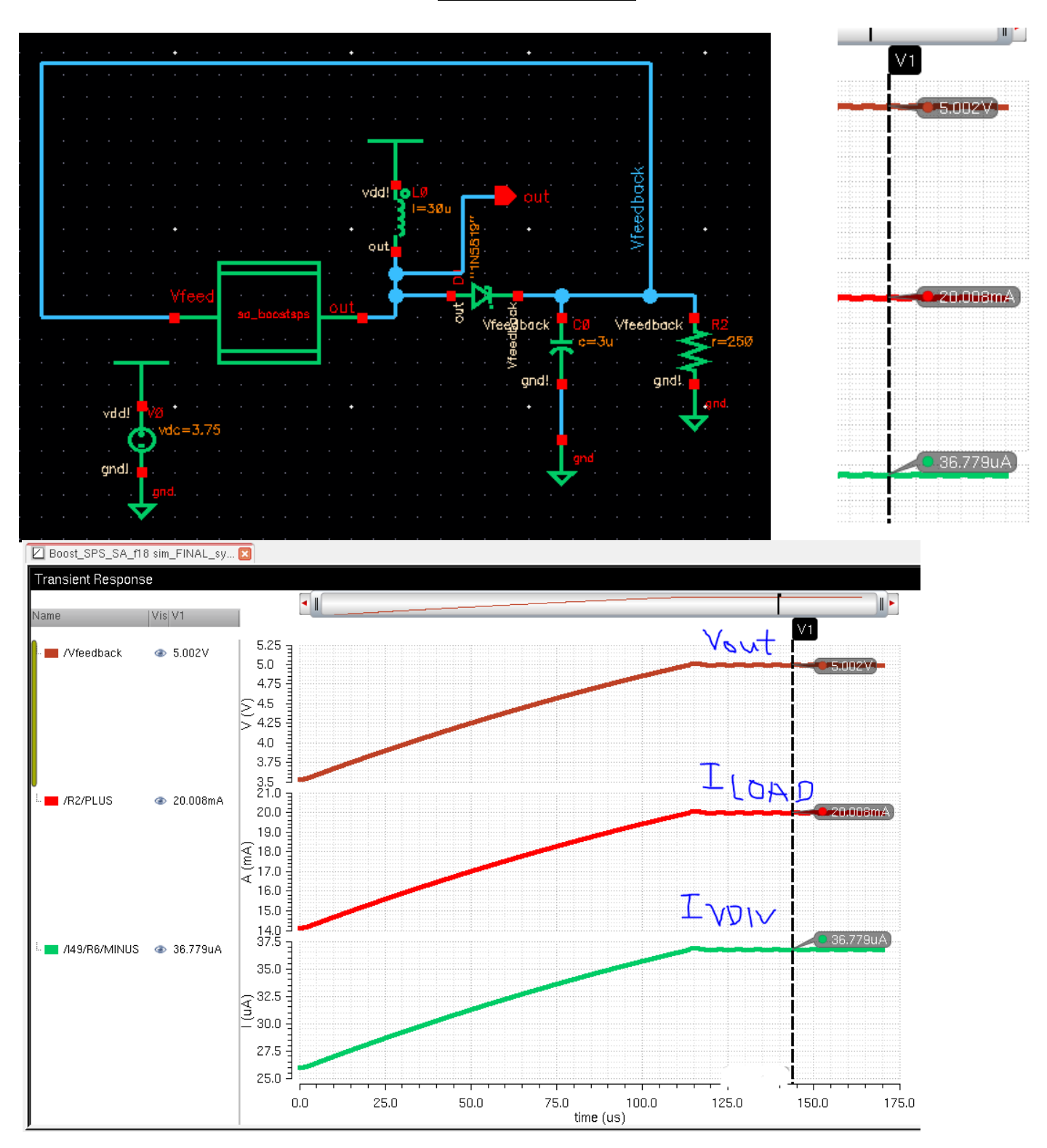

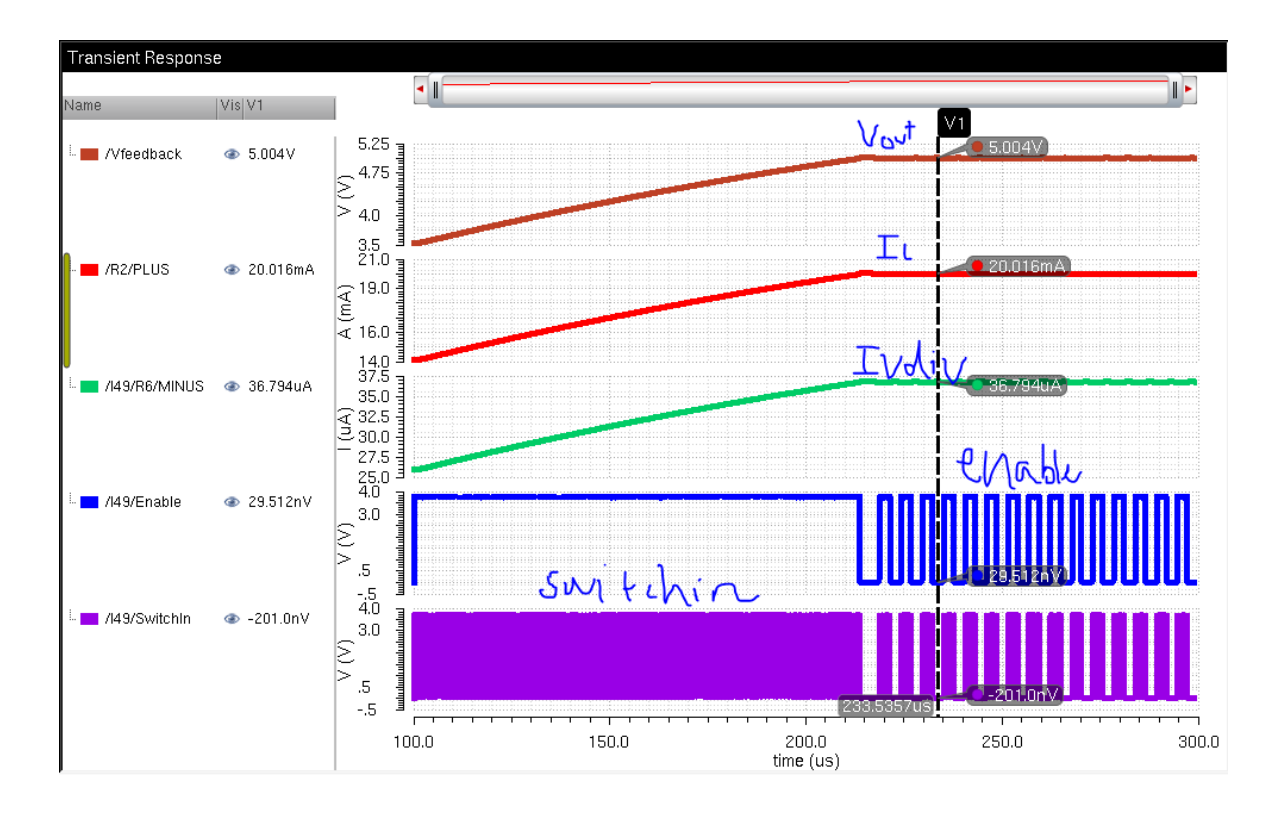

The above simulation shows the output voltage at 5V, the load current at 20mA and the current over the voltage divider at 36.8mA which is in between 10mA and 50mA. The signal, enable, that is the output of the comparator and then enters the buffer to output the signal, switchin, which is what enables and disables the switch and allows the whole circuit to work properly as

shown above.

Simulation starts at 100u and ends at 300u to reduce unnecessary viewing of the startup signal.

#### **EFFICIENCY for 4.75v**

$$
E = \frac{(Vout * Iload)}{VDD * Avg(I(VDD))}
$$

For this efficiency calculation, I will be using 2 VDD values of 3.75V and 4.75V. **I will also only simulate from about 215us to 300us because that is when the signal is at steady state. This reduces error when calculating the average current because of the startup current and voltages.**

**The schematic below shows Vout, the load current and the current of our battery with changing temperatures from 0 to 100 degrees Celsius.**

**The blue traces are the load current, the green traces are the currents over VDD and the red is the output voltage.**

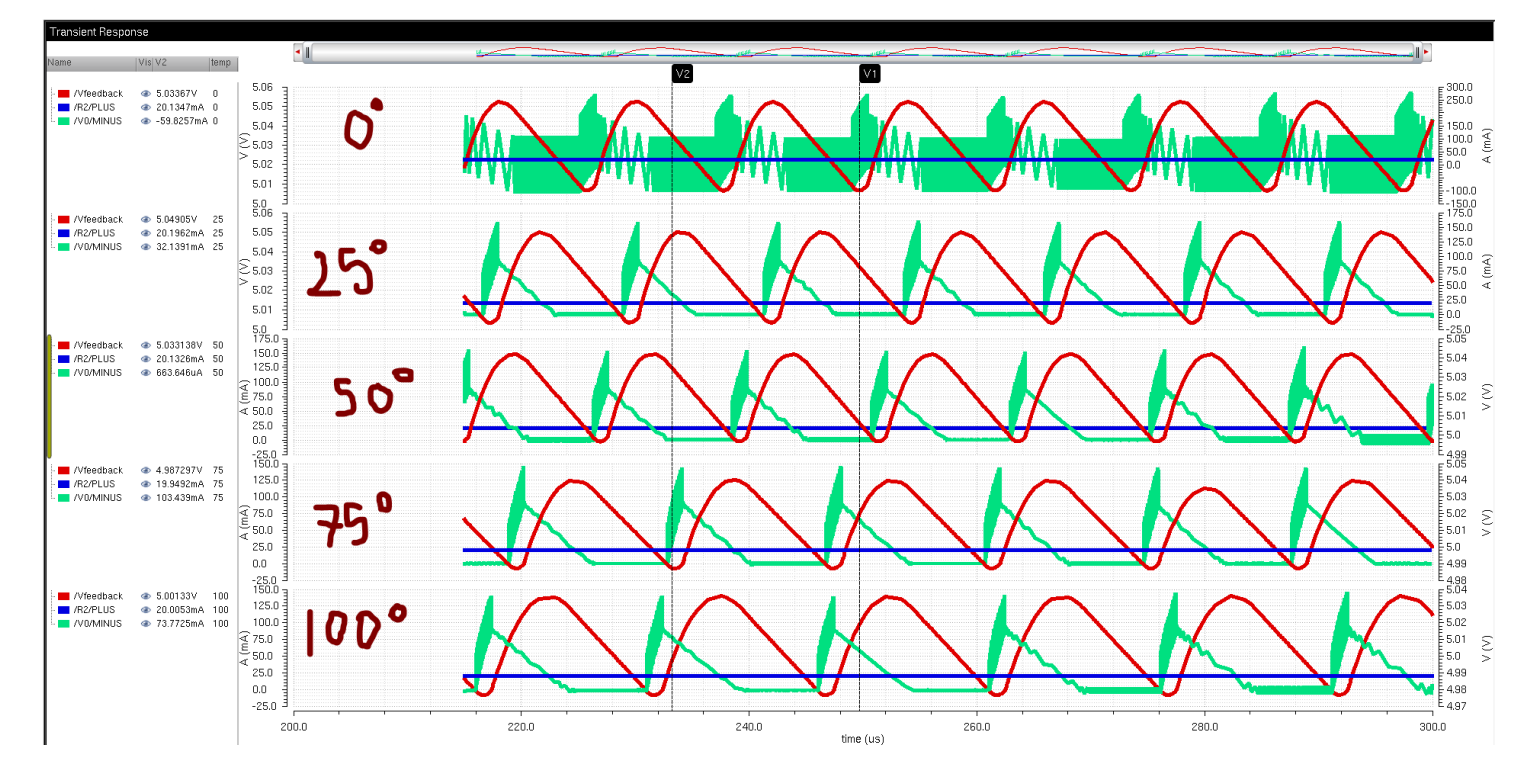

**The left is the load current with varying temperature, the middle is Vout with varying temperature, and the left is I(VDD) with varying temperature. The current goes down with rising temperature.**

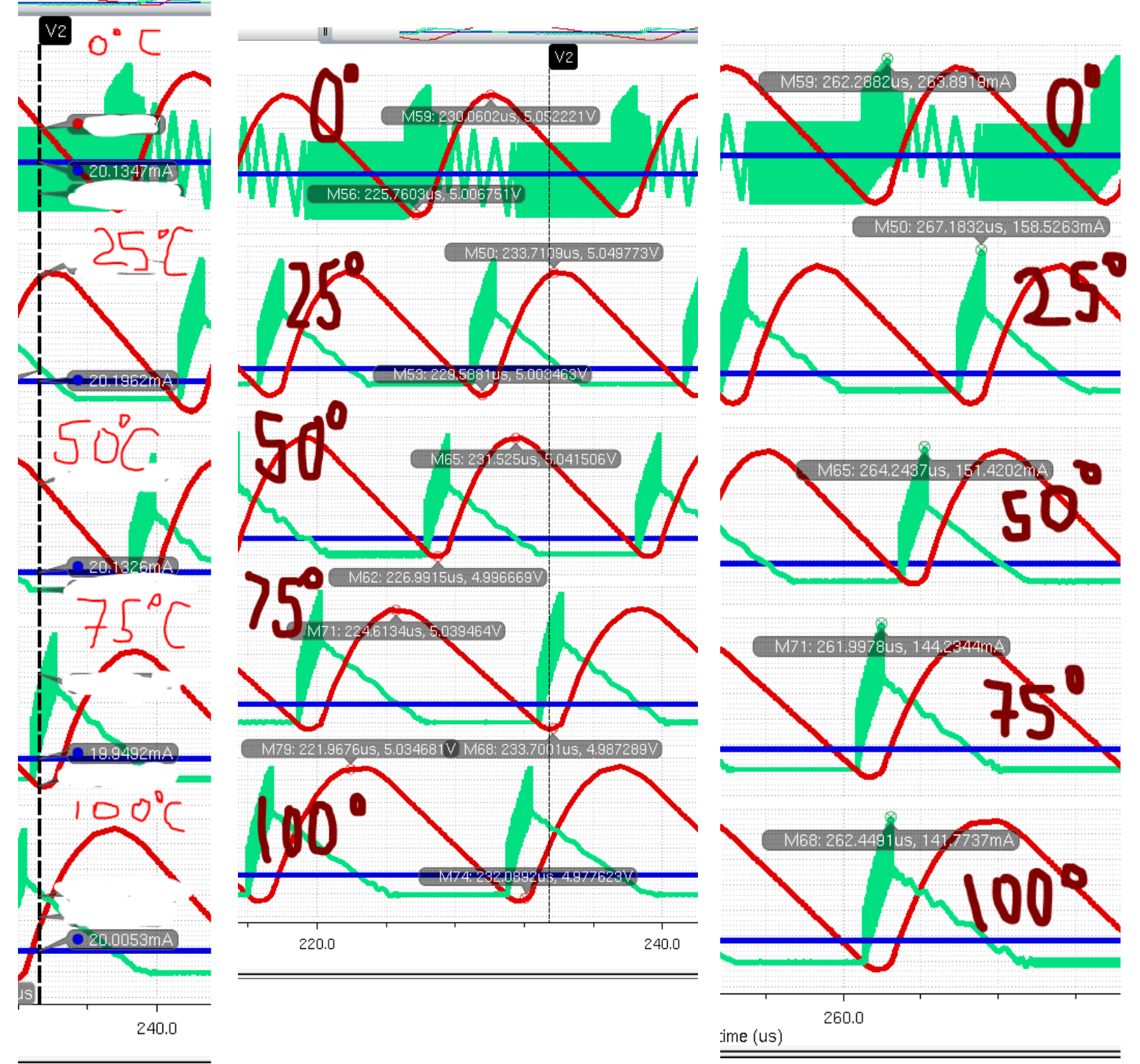

| <b>Temperatures in Celsius</b> | <b>Current in mA</b> |
|--------------------------------|----------------------|
|                                | 20.1347              |
| 25                             | 20.1962              |
| 50                             | 20.1326              |
| 75                             | 19.949               |
| 100                            | 20.0053              |
| <b>Average Current</b>         | 20.08356             |

**Load Current for Varying Temperatures, VDD = 4.75V**

Now using the I(VDD) values found over varying temperatures, I calculated the efficiency of the

circuit.

 $E=$  $(Vout * Iload)$  $VDD * Avg(I(VDD))$ 

#### **SIMULATING EFFICIENCY FOR 4.75V**

# **For 0 degrees Celsius using RMS:**

 $Rms(I(VDD)) = 112.9mA$ 

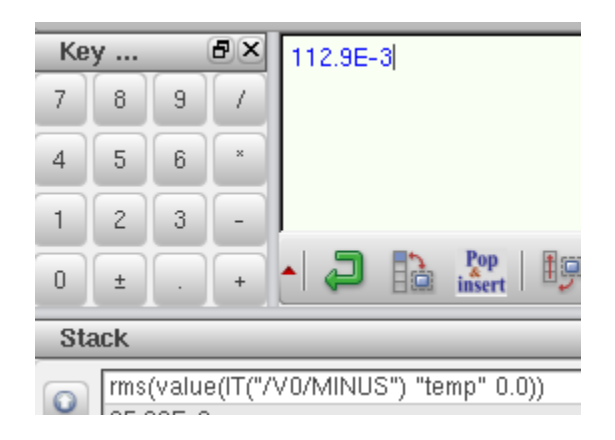

$$
E = \frac{(5 * 20mA)}{4.75 * 112.9mA} = 0.186 \implies 18.6\% \, efficiency
$$

#### **For 0 degrees Celsius using Average:**

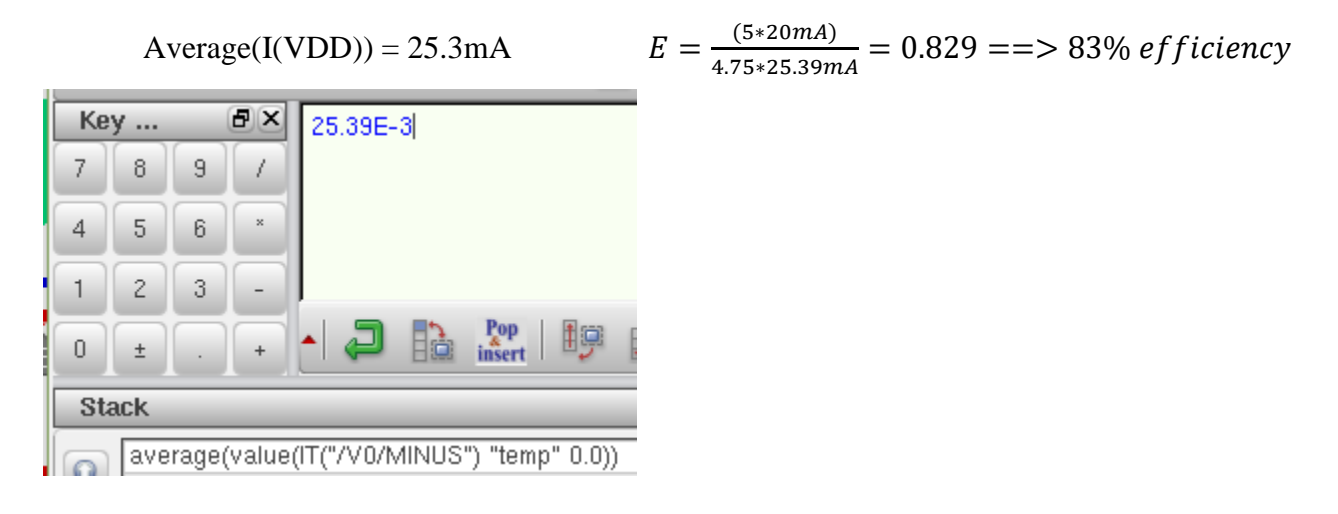

### **For 25 degrees Celsius using Average:**

$$
E = \frac{(5 * 20mA)}{4.75 * 24.56mA} = 0.857 \implies 85.7\% \, efficiency
$$

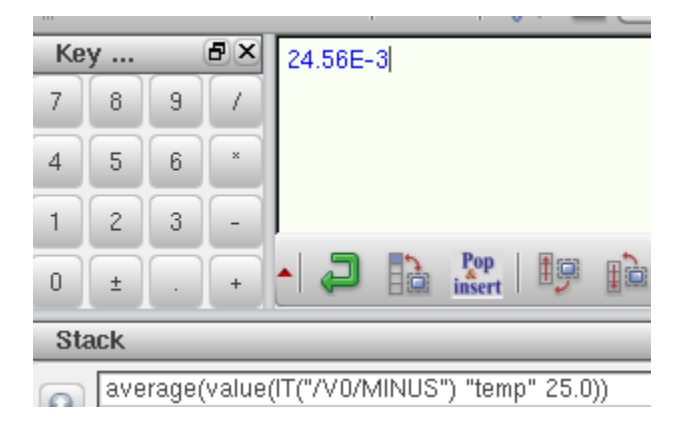

# **For 50 degrees Celsius using Average:**

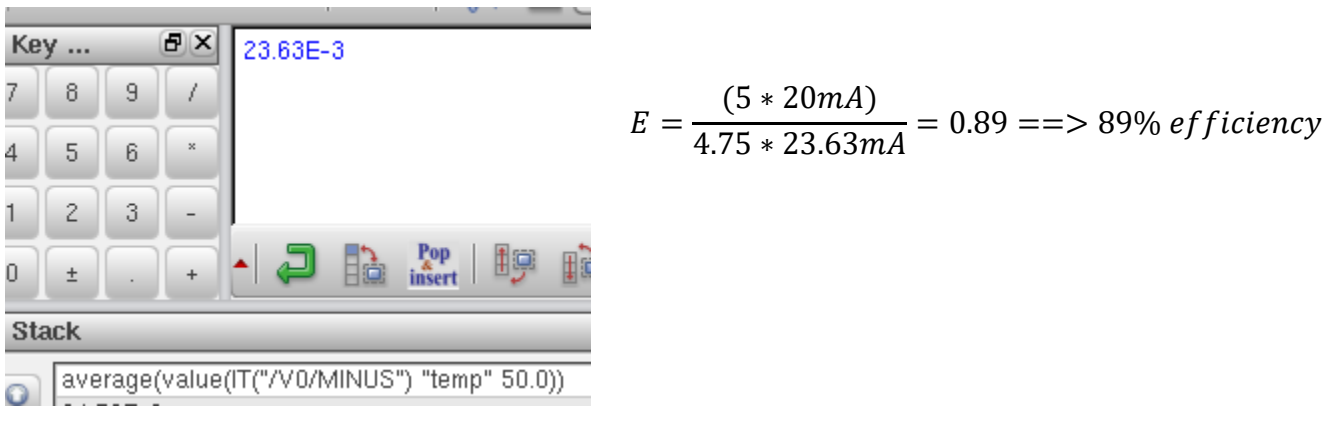

### **For 75 degrees Celsius using Average:**

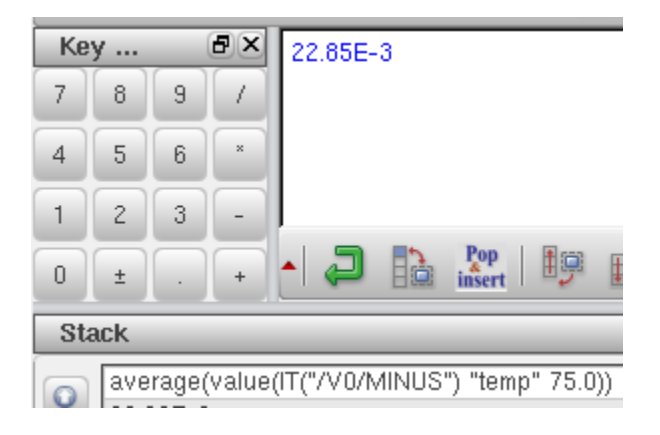

$$
E = \frac{(5 * 20mA)}{4.75 * 22.85mA} = 0.921 ==
$$
  
> 92.1% efficiency

# **For 100 degrees Celsius using Average:**

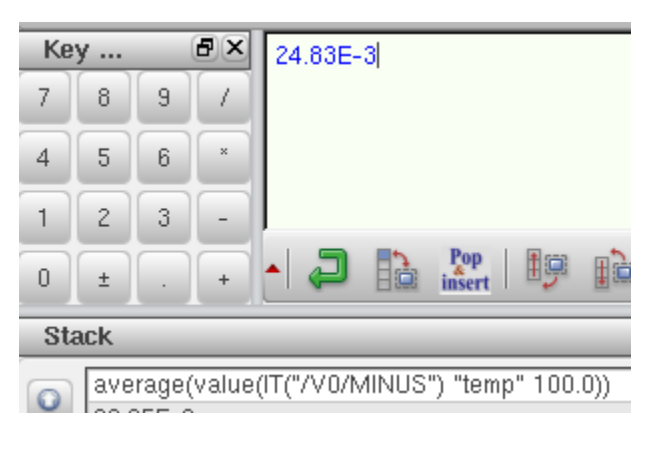

$$
E = \frac{(5 * 20mA)}{4.75 * 24.83mA} = 0.847 ==
$$
  
> 84.7% efficiency

Based on these results, the efficiency was best using

75 degrees Celsius.

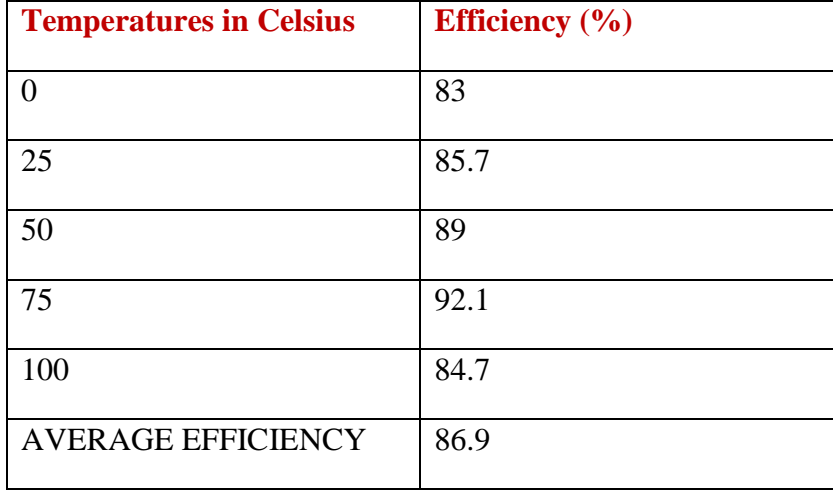

### **Efficiency Over Different Temperatures for a VDD of 4.75V**

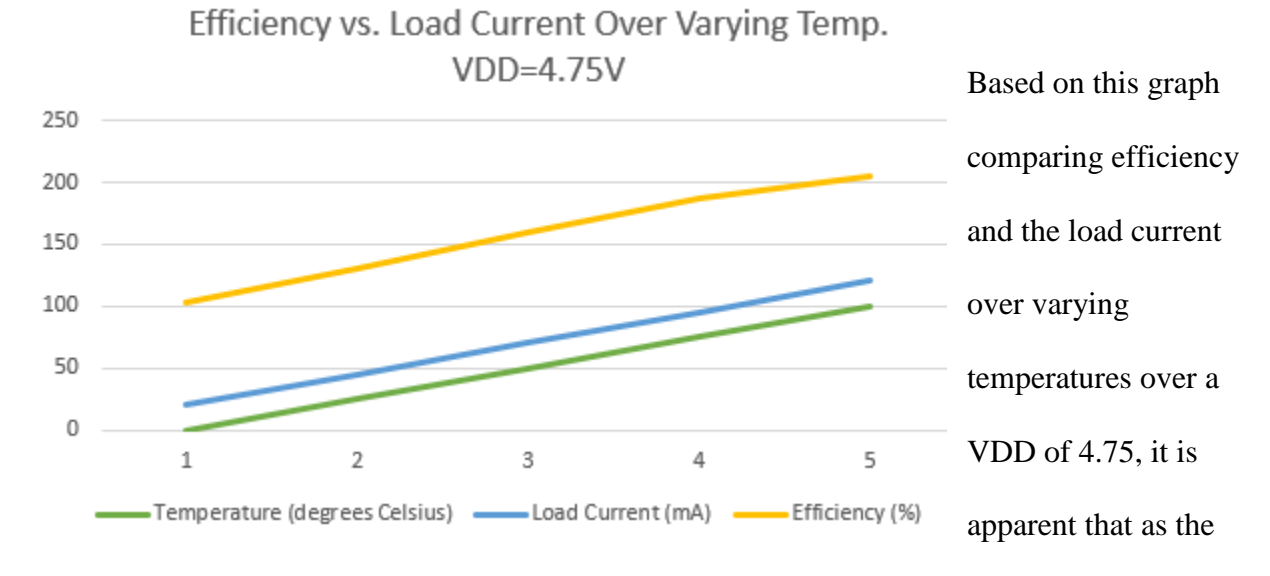

temperature increases, the load current also increases as well as the efficiency. They are all correlated.

#### **SIMULATING EFFICIENCY FOR 3.75V**

I used another parametric analysis to simulate the changes in voltages, the load current and the

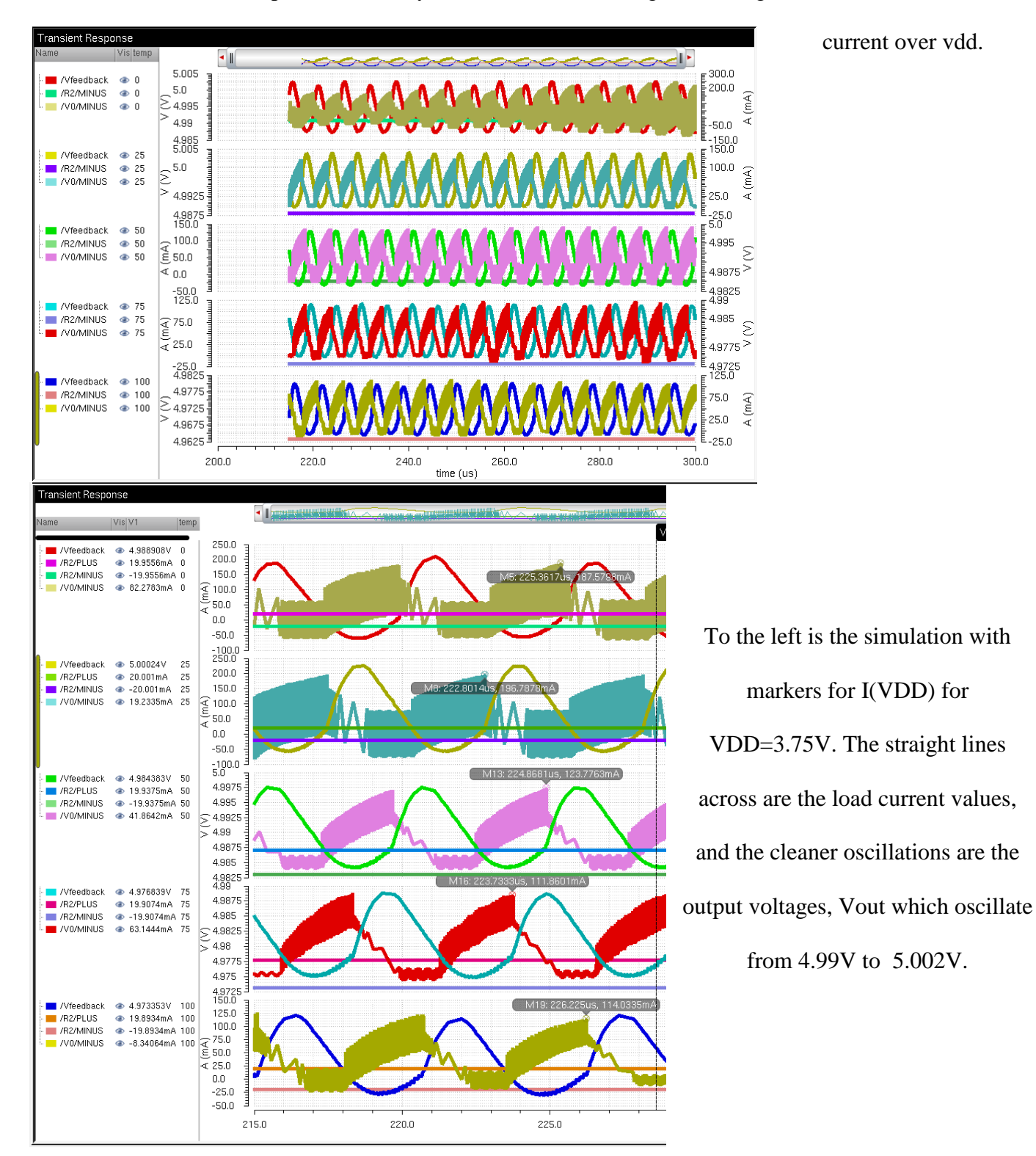

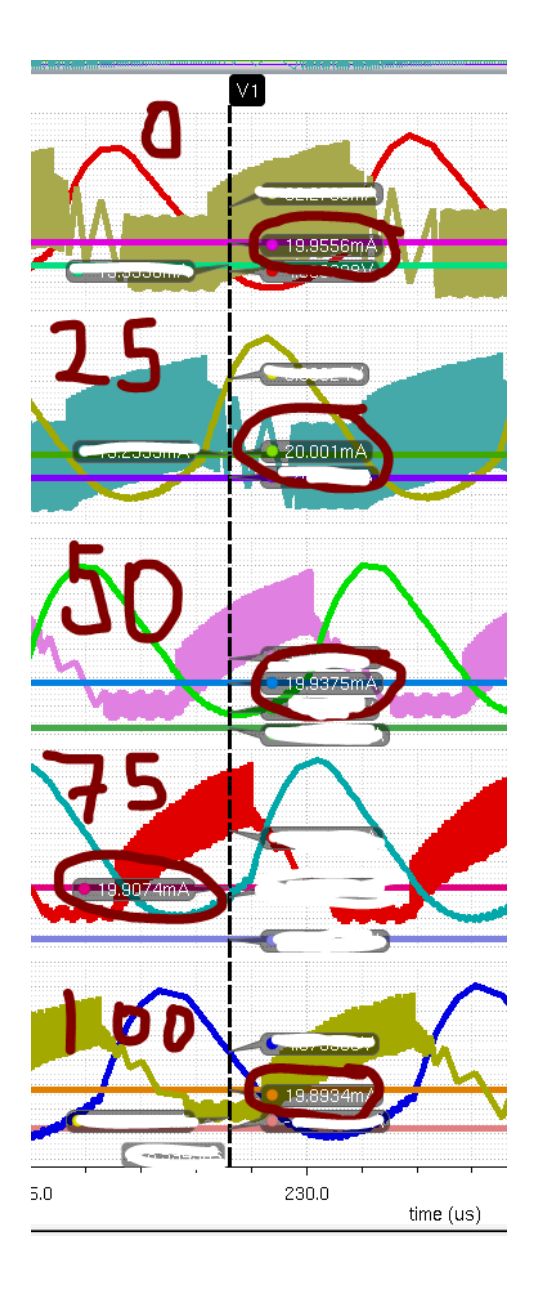

The left image shows the load current values over varying temperatures. The right image shows

M8: 222.8014us '878m 224.8681us, 123.7763mA M16: 223.7333us, 111.8601mA M19: 226.225us, 114.0335m/ 225.0 230.0  $\bar{\rm I}$ 

the I(VDD) values for VDD= 3.75.

| <b>Temperatures in Celsius</b> | <b>Current</b> in mA |
|--------------------------------|----------------------|
|                                | 19.955               |
| 25                             | 20.001               |
| 50                             | 19.937               |
| 75                             | 19.907               |
| 100                            | 19.8934              |
| <b>Average Current</b>         | 19.93868             |

**Load Current for Varying Temperatures, VDD = 3.75V**

### **Calculating efficiency using the average I(VDD)**

 $E=$  $(Vout * Iload)$  $VDD * Avg(I(VDD))$ 

### **For a temperature of 0 degrees Celsius:**

Average current is: 32:11mA

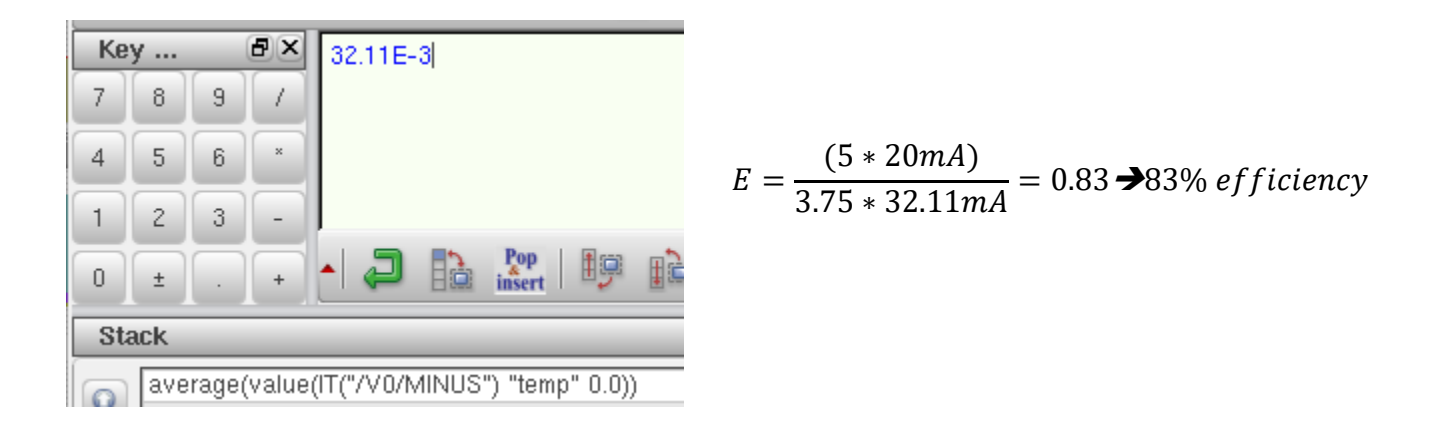

### **For a temperature of 25 degrees Celsius:**

Average current is:

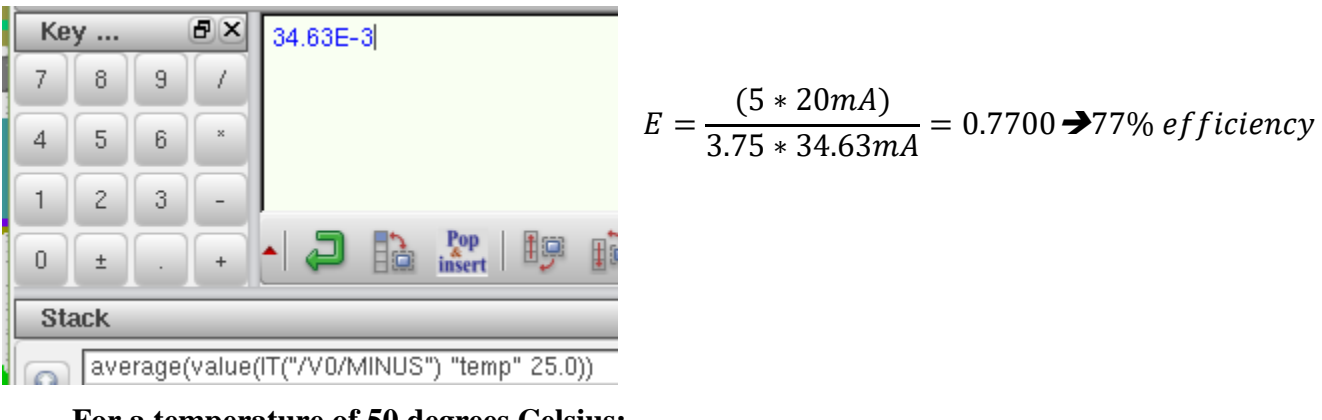

**For a temperature of 50 degrees Celsius:**

Average current is:

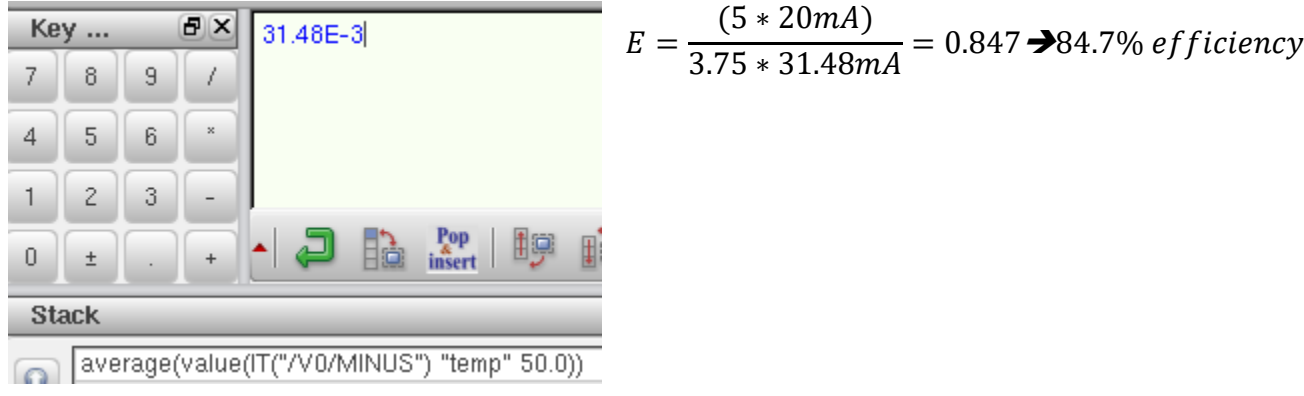

### **For a temperature of 75 degrees Celsius:**

Average current is:

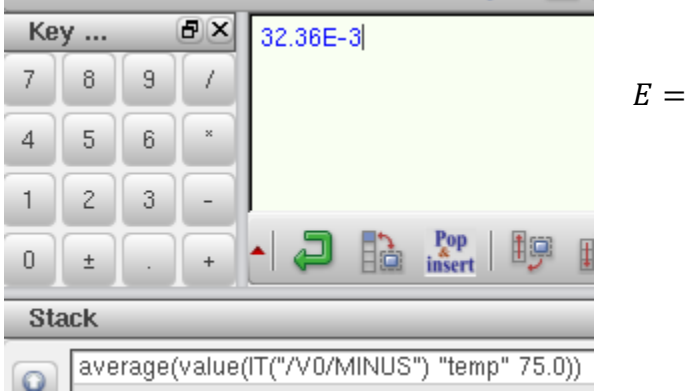

$$
E = \frac{(5 * 20mA)}{3.75 * 32.36mA} = 0.824 \rightarrow 82.4\% \, efficiency
$$

# **For a temperature of 100 degrees Celsius:**

Average current is:

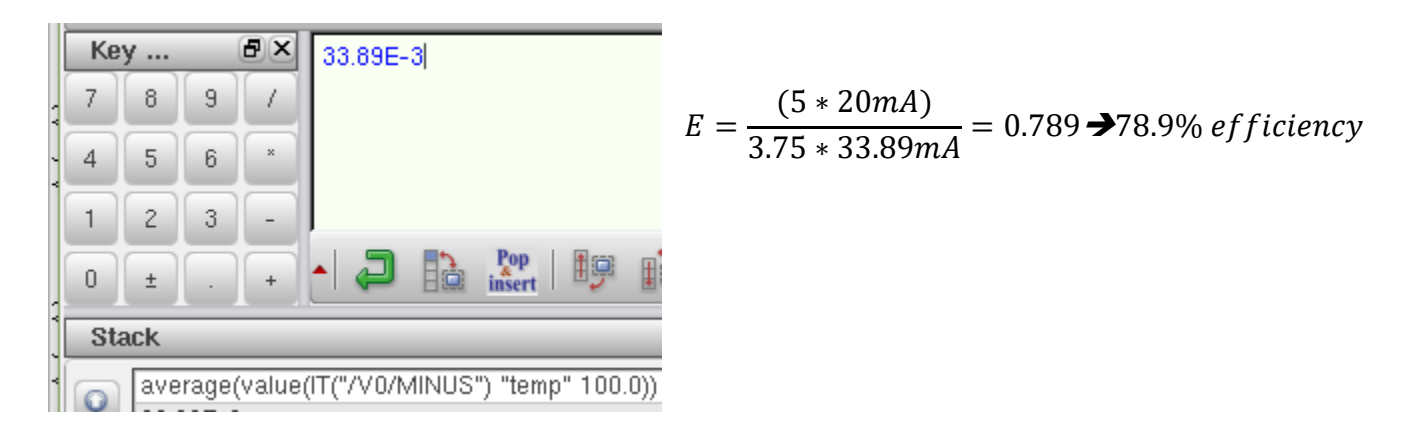

# **Efficiency Over Different Temperatures for a VDD of 3.75V**

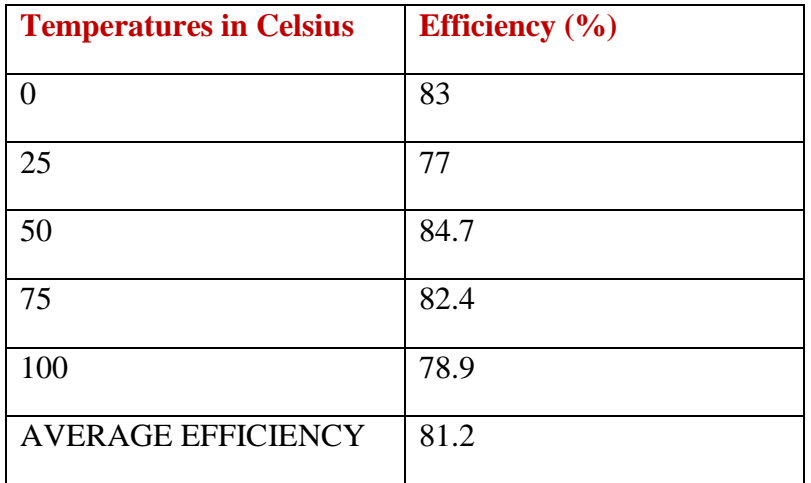

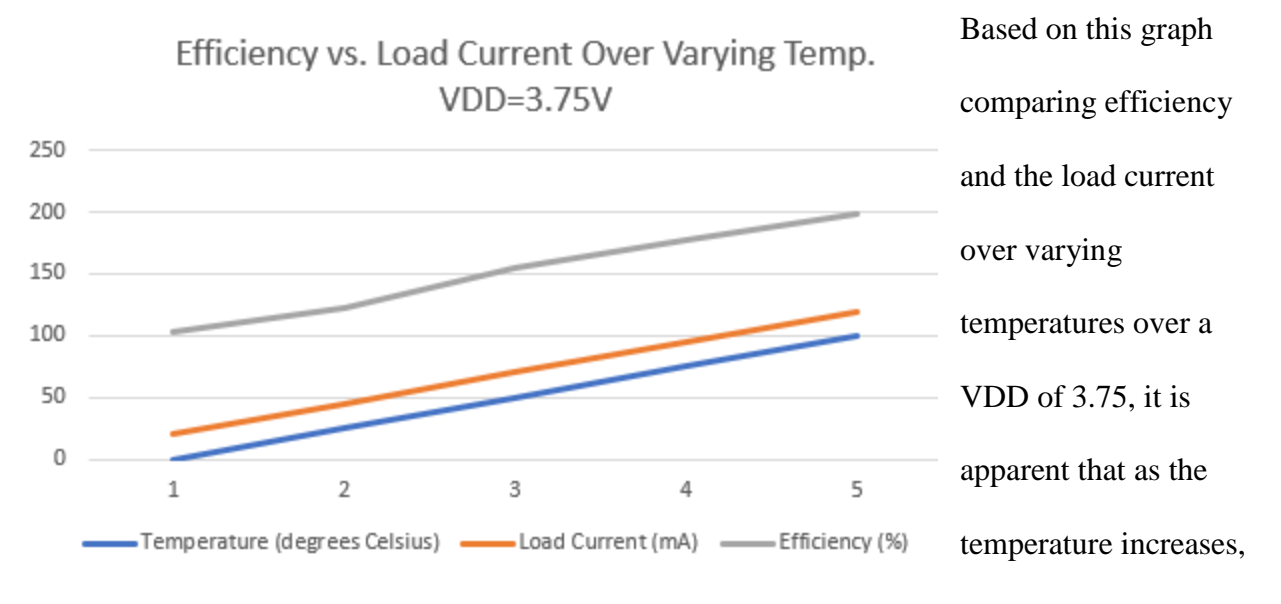

the load current also increases as well as the efficiency. They are all correlated.

#### References

Baker, R. Jacob. *CMOS: Circuit Design, Layout, and Simulation*. IEEE Press, 2010.

- Glaser, Chris. "Does Inductor Ripple-Current Percentage Still Matter in Low-Power Step-Down Converters?" *Electronic Design*, 23 Nov. 2015, www.electronicdesign.com/power/doesinductor-ripple-current-percentage-still-matter-low-power-step-down-converters.
- Hauke, Brigitte. "Basic Calculation of a Boost Converter's Power Stage Texas Instruments." *Texas Instruments - Basic Calculation of a Boost Converter's Power Stage*, Jan. 2014, www.ti.com/lit/an/slva372c/slva372c.pdf.
- Joshi, Anoop. "Http://Ljournal.ru/Wp-Content/Uploads/2017/03/a-2017-023.Pdf." *Testing PSRR with High-Frequency Ripple - Cadence*, 2017, doi:10.18411/a-2017-023.
- Li, Jasper. "How to Select a Proper Inductor for Loaw Power Boost Converter Texas Instruments." *Texas Instruments- How to Select a Proper Inductor for Low Power Boost Converter*, June 2016, www.ti.com/lit/an/slva797/slva797.pdf.
- Zednicek, Tomas. "Ripple Current and Its Effects on the Performance of Capacitors." *European Passive Components Institute*, 30 Aug. 2017, passive-components.eu/ripple-current-andits-effects-on-the-performance-of-capacitors/.